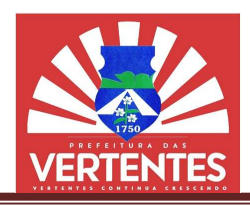

## PROCESSO LICITATÓRIO LICITATÓRIO Nº 079/2022 PREGÃO ELETRÔNICO Nº 013/2022 EDITAL DE LICITAÇÃO

## PREÂMBULO

A Administração Municipal torna público que realizará certame decorrente do Processo Licitatório nº 079/2022, por intermédio da Prefeitura Municipal de Vertentes, mediante a Pregoeira, com o auxílio da 079/2022, por intermédio da Prefeitura Municipal de Vertentes, mediante a Pregoeira, com o au<br>Equipe de Apoio, designada pela Portaria nº 002/2022, do dia 03 de janeiro de 2022, na modalidade Eletrônico, consoante Edital nº 013/2022, para a locação de sistema, do tipo menor preço e disputa aberta.

O Certame será regido pelas disposições da Lei Federal nº 10.520/2002, do Decreto Federal nº Eletrônico, consoante Edital nº 013/2022, para a locação de sistema, do tipo menor preço e disputa aberta.<br>O Certame será regido pelas disposições da Lei Federal nº 10.520/2002, do Decreto Federal nº<br>10.024/2019 e da Lei C Federal nº 8.666/1993, e demais normas regulamentares em vigor aplicáveis à espécie.

### Informações Preliminares:

a)Envio eletrônico das propostas: a partir das 11h (onze horas) do dia 21/12/2022;

b) Fim do recebimento das propostas: às 11h (onze horas) do dia 03/01/2023;

c) Abertura e Julgamento das Propostas: às 11h (onze horas) do dia 03/01/2023;

d) Início da Sessão de Disputa de Preços: às 11h (onze horas) do dia 03/01/2023;

e) Referência de Tempo: Horário de Brasília/DF;

f) Local: Portal Bolsa Nacional de Compras - BNC www.bnc.org.br;

g) Endereço eletrônico para formalização de consultas: cplvertentes@outlook.com.

### 1. OBJETO

1.1. O objeto da presente licitação é a escolha da proposta mais vantajosa para a execução de serviços compreendendo a cessão de uso de sistema integrado de gestão tributária, visando a modernização dos procedimentos de atendimento ao contribuinte e cobrança das receitas próprias da Prefeitura Municipal de Vertentes-PE, incluindo os serviços de conversão de dados, instalação, configuração, hospedagem, manutenção do sistema, assessoria no processo de implantação e treinamento dos usuários usuários. de atendimento ao contribuinte e cobrança das receitas próprias da Prefeitincluindo os serviços de conversão de dados, instalação, configuração sistema, assessoria no processo de implantação e treinamento dos usuários.<br>O d 2, na modalidade **Pregão**<br>
or preço e disputa aberta.<br>
, do Decreto Federal nº<br>
te as disposições da Lei<br>
sicie.<br>
2022;<br>
3;<br>
2023;<br>
2023;<br>
2023;<br>
2023;<br>
2023;<br>
2023;<br>
2023;<br>
2023;<br>
2023;<br>
2023;<br>
2023;<br>
2023;<br>
2023;<br>
2023;<br>

1.2. Otermo de referência, Anexo I deste edital, contém as informações descritivas do objeto e as planilhas de custo e de prazo de execução.

### 2. DISPOSIÇÕES INICIAIS

2.1.A licitante deverá observar rigorosamente as datas e os horários limites para o recebimento e a 2.1.A licitante deverá observar rigorosamente as datas e os abertura da proposta, atentando, também, para o início da disputa.

2.2. Todas as referências de tempo no edital, no aviso de licitação e durante a sessão pública, observarão, obrigatoriamente, o horário de Brasília - DF, e, dessa forma, serão registradas no sistema eletrônico e na documentação relativa ao certame.

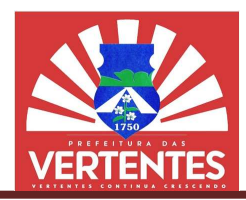

2.3.Observado o prazo legal, a licitante poderá formular consulta através do próprio sistema no campo "mensagens", ou pelo e-mail: colvertentes@outlook.com.

2.4. O pregão será realizado em sessão pública, por meio dos recursos da tecnologia da informação INTERNET, utilizando-se, para tanto, métodos de autenticação de acesso e recursos de criptografia, INTERNET, utilizando-se, para tanto, métodos de<br>garantindo segurança em todas as fases do certame.

2.5.Os trabalhos serão conduzidos por servidores públicos designados através de ato interno, mediante a inserção e monitoramento de dados gerados ou transferidos para o aplicativo "BNC", constante da página<br>eletrônica da Bolsa Nacional de Compras, coordenadora do sistema. eletrônica da Bolsa Nacional de Compras, coordenadora do sistema

### 3. DOS RECURSOS ORÇAMENTÁRIOS ORÇAMENTÁRIOS

3.1. As despesas para o objeto correrão por conta das seguintes dotações orçamentárias:

Unidade Orçamentária: 5004 - Departamento de Tributação

Função: 04 - Administração

SubFunção: 123 - Administração Financeira

Programa (PPA): 0413 - Modernização do Sistema de Arrecadação

Ação (LOA): 2.58 - Gestão administrativa do Departamento de Tributação, incluindo a modernização dos serviços de fiscalização e cobrança de tributos municipais

Elemento de Despesa: 3.3.90.39 - Outros Serviços de Terceiros-Pessoa Jurídica

Dotação Orçamentária: 5004/04.123.0413.2.58

Fonte de Recursos: 2000 - Recursos Próprios

#### 4. CONDIÇÕES DE PARTICIPAÇÃO

4.1. Poderão participar deste pregão interessados cujo ramo de atividade seja compatível com o objeto desta licitação, regularmente estabelecidos no País, que satisfaçam todas as exigências, especificações e desta licitação, regularmente estabelecidos no País, que satisfaçam todas as exigências, especificações<br>normas contidas no termo de referência, neste edital e seus anexos, desde que previamente cadastrac junto à Bolsa Nacional de Compras. cnologia da informação –<br>recursos de criptografia,<br>de ato interno, mediante a<br>NC", constante da página<br>mentárias:<br>mentárias:<br>mentárias:<br>fídica<br>fídica<br>previamente cadastrada<br>previamente cadastrada<br>e previamente cadastrada<br>c 90.39 - Outros Serviços de Terceiros-Pessoa Jurídica<br>04/04.123.0413.2.58<br>Recursos Próprios<br>**ÁO**<br>regão interessados cujo ramo de atividade seja compatível com o objeto<br>pelecidos no País, que satisfaçam todas as exigências,

4.2. O objeto desta licitação será disputado em regime de ampla concorrência.

4.3. Não poderão participar desta licitação os interessados:

4.3.1. Empresas que estejam suspensas e/ou impedidas de licitar/contratar com a Prefeitura Municipal de Vertentes;

4.3.2. Empresas que estejam declaradas inidôneas para licitar ou contratar com a Administração Pública; 4.3.1. Empresas que estejam suspensas e/ou impedidas de licitar/contratar com<br>tentes;<br>4.3.2. Empresas que estejam declaradas inidôneas para licitar ou contratar<br>i;<br>4.3.3.Empresas que não atendam às condições deste edital e

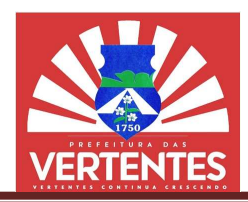

**4.3.4.** Estrangeiros que não tenham representação legal no Brasil com poderes expressos para<br>r citação e responder administrativa ou judicialmente;<br>**4.3.5.** Que se enquadrem nas vedações previstas no artigo 9º da Lei nº 8 receber citação e responder administrativa ou judicialmente;

4.3.5. Que se enquadrem nas vedações previstas no artigo 9º da Lei nº 8.666, de 1993:

4.3.6. Empresas que não estejam aptas a participar do procedimento licitatório;

4.3.7.Associações civis qualificadas ou não como OS (organizações sociais) ou OSCIP (organizações da sociedade civil de interesse público), conforme Acórdão do Plenário do Tribunal de Contas da 746/2014, e outras entidades que, em função de sua natureza jurídica, não podem executar o objeto da presente licitação. Associações civis qualificadas ou não como OS (organizações sociais) ou OSCIP (org<br>؛ civil de interesse público), conforme Acórdão do Plenário do Tribunal de Contas da<br>outras entidades que, em função de sua natureza jurídi

### 5. DO CREDENCIAMENTO ATRAVÉS DA BOLSA NACIONAL DE COMPRAS

5.1. A licitante interessada deverá estar credenciada, de forma direta ou através de empresas associadas<br>olsa Nacional de Compras, até no mínimo uma hora antes do horário fixado no edital para o recebimento<br>propostas.<br>5.2. à Bolsa Nacional de Compras, até no mínimo uma hora antes do horário fixado no edital para o recebimento das propostas.

5.2. O cadastramento da licitante deverá ser requerido nos sequintes termos:

5.2.1. Os participantes que desejem operar por meio de empresa associada à BNC - Bolsa Nacional de Compras deverão nomear, através do instrumento de mandato com firma reconhecida, atribuindo-lhe poderes para formular lances de preços e praticar todos os demais atos e operações no site: https://bnc.org.br/. de Compras deverão nomear, através do instrumento de mandato com firma reconhecida, atribuindo-lhe<br>poderes para formular lances de preços e praticar todos os demais atos e operações no site:<br>https://bnc.org.br/.<br>5.2.2. A p

5.2.2. A participação da licitante no pregão eletrônico se dará por meio de participação direta ou através de empresas associadas à BNC - Bolsa Nacional de Compras, a qual deverá manifestar, por meio de seu operador designado, em campo próprio do sistema, pleno conhecimento, aceitação e atendimento às exigências de habilitação previstas no edital, e; seu operador designado, em campo próprio do sistema, pleno conhecimento, aceitação e atendimento às<br>jências de habilitação previstas no edital, e;<br>**5.3.** Durante a sessão pública, as licitantes serão informadas, em tempo r

registrado, vedada a identificação da licitante. Decreto 10.024/19, art. 30, parágrafo 5°.

5.4.O custo de operacionalização e uso do sistema ficará a cargo do licitante participante do certame, que pagará a Bolsa Nacional de Compras, provedora do sistema eletrônico, o equivalente ao plano definido pela Bolsa Nacional de Compras e contratado pelo licitante, a título de taxa pela utilização dos recursos de tecnologia da informação, em conformidade com o regulamento operacional da BNC - Bolsa Nacional de Compras. operacionalização e uso do sistema ficará a cargo do licitante participante do certame, que<br>cional de Compras, provedora do sistema eletrônico, o equivalente ao plano definido pela<br>compras e contratado pelo licitante, a tí go 9º da Lei nº 8.666, de 1993;<br>
ocedimento licitatório;<br>
ocedimento licitatório;<br>
rganizações sociais) ou OSCIP (organizações<br>
Plenário do Tribunal de Contas da União nº<br>
a jurídica, não podem executar o objeto da<br>
a DE C ras, a qual deverá manifestar, por meio<br>nhecimento, aceitação e atendimento às<br>m tempo real, do valor do menor lance<br>30, parágrafo 5°.<br>do licitante participante do certame, que<br>co, o equivalente ao plano definido pela<br>e ta

5.5. A participação no pregão, na forma eletrônica se dará por meio da digitação da senha pessoal e intransferível do representante credenciado e subsequente encaminhamento da proposta de preços, exclusivamente por meio do sistema eletrônico, observado data e horário limite estabelecido. ação no pregão, na forma eletrônica se dará por meio da digitação da senha pessoal<br>representante credenciado e subsequente encaminhamento da proposta de preço<br>r meio do sistema eletrônico, observado data e horário limite e

5.6. O acesso do operador ao pregão se dará para efeito de encaminhamento de proposta de preço e lances sucessivos de preços, em nome da licitante, o que ocorrerá mediante prévia definição de senha privativa. O acesso do operador ao pregão se dará para efeito de encaminhamento de proposta de preço<br>sucessivos de preços, em nome da licitante, o que ocorrerá mediante prévia definição de senh<br>a.<br>A chave de identificação e a senha d

5.7. A chave de identificação e a senha dos operadores poderão ser utilizadas em qualquer pregão eletrônico, salvo quando canceladas por solicitação do credenciado ou por iniciativa da BNC – Bolsa Nacional de Compras.

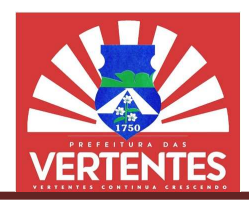

5.8. O credenciamento da licitante e de seu representante legal junto ao sistema eletrônico implica a responsabilidade legal pelos atos praticados e a presunção de capacidade técnica para realização das transações inerentes ao pregão eletrônico. ponsabilidade legal pelos atos praticados e a presunção de capacidade técnica para realização das<br>isações inerentes ao pregão eletrônico.<br>**5.9.** Caberá à licitante acompanhar as operações no sistema eletrônico durante a se

pregão, ficando responsável pelo ônus decorrente da perda de negócios diante da inobservância de quaisquer mensagens emitidas pelo sistema ou de sua desconexão. gão, ficando responsável pelo ônus decorrente da perda de negócios diante da inobservância de<br>isquer mensagens emitidas pelo sistema ou de sua desconexão.<br>**5.10.**Qualquer dúvida em relação ao credenciamento e acesso ao sis

esclarecida mediante os contatos seguintes: Https://bnc.org.br/, Fone/WhatsApp: (42) 3026 Grossa-PR, E-mail: contato@bnc.org.br.

5.11. É de exclusiva responsabilidade do usuário o sigilo da senha, bem como seu uso em qualquer transação efetuada diretamente ou por seu representante, não cabendo a Bolsa Nacional de Compras a transação efetuada diretamente ou por seu representante, não cabendo a Bolsa Nacional de Co<br>responsabilidade por eventuais danos decorrentes de uso indevido da senha, ainda que por terceiros , bem como seu uso em q<br>o a Bolsa Nacional de Con<br>iha, ainda que por terceiros;

5.12. A microempresa ou empresa de pequeno porte, além da apresentação da declaração constante no (Anexo III) para fins de habilitação, deverá, quando do cadastramento da proposta inicial de preço a ser 5.12. A microempresa ou empresa de pequeno porte, além da apresentação da declaração constante no<br>(Anexo III) para fins de habilitação, deverá, quando do cadastramento da proposta inicial de preço a ser<br>digitado no sistema seu regime de tributação para fazer valer o direito de prioridade do desempate. Art. 44 e 45 da LC 123/2006; eu representante legal junto ao sistema eletrônico implica a<br>e a presunção de capacidade técnica para realização das<br>enerções no sistema eletrônico durante a sessão pública do<br>normente da perda de negócios diante da indose

#### 6. REGULAMENTO OPERACIONAL DO CERTAME

regime de tributação para fazer valer o direito de prioridade do desempate. Art. 44 e 45 da LC 123/2006;<br>REGULAMENTO OPERACIONAL DO CERTAME<br>6.1. O certame será conduzido pela Pregoeira, com o auxílio da Equipe de Apoio, qu as seguintes atribuições:

6.1.1. Conduzir a sessão pública;

6.1.2. Receber, examinar e decidir as impugnações e os pedidos de esclarecimentos ao edital e aos anexos, além de poder requisitar subsídios formais aos responsáveis pela elaboração desse Receber, examinar e decidir as impugnações e os pedidos de esclarecimentos ao edital e<br>de poder requisitar subsídios formais aos responsáveis pela elaboração desses documentos<br>Verificar a conformidade da proposta em relaçã desses documentos;

6.1.3. Verificar a conformidade da proposta em relação aos r

6.1.4. Coordenar a sessão pública e o envio de lances;

**6.1.4.** Coordenar a sessão pública e o envio de lanc<br>**6.1.5.** Verificar e julgar as condições de habilitação;

6.1.6. Sanear erros ou falhas que não alterem a substância das propostas, dos documentos de habilitação e sua validade jurídica; 6.1.3. Verificar a conformidade da proposta em relação aos requisitos estabelecidos no edital;<br>6.1.4. Coordenar a sessão pública e o envio de lances;<br>6.1.5. Verificar e julgar as condições de habilitação;<br>6.1.6. Sanear err

mantiver sua decisão;

6.1.8. Indicar o vencedor do certame;

6.1.9. Adjudicar o objeto, quando não houver recurso;

6.1.10. Conduzir os trabalhos da equipe de apoio; e

**6.1.10.** Conduzir os trabalhos da equipe de apoio; e<br>**6.1.11.** Encaminhar o processo devidamente instruído à autoridade competente e propor a sua homologação.

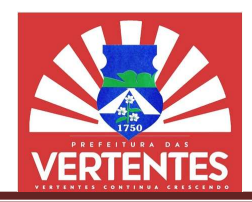

6.2. A Pregoeira poderá solicitar manifestação técnica da assessoria jurídica ou de outros setores do<br>ão ou da entidade, a fim de subsidiar sua decisão. órgão ou da entidade, a fim de subsidiar sua decisão.

### 7. DA APRESENTAÇÃO DA PROPOSTA E DOS DOCUMENTOS DE HABILITAÇÃO

7.1. As licitantes encaminharão, exclusivamente por meio do sistema, concomitantemente com os documentos de habilitação exigidos no edital, proposta com a descrição do objeto ofertado e o preço, até a documentos de habilitação exigidos no edital, proposta com a descrição do objeto ofertado e o preço, a<br>data e o horário estabelecidos para o fim do recebimento das propostas, quando, então, encerrar automaticamente a etapa de envio dessa documentação.

7.2.O encaminhamento de proposta e documentos para o sistema eletrônico pressupõe o pleno conhecimento e atendimento às exigências de habilitação previstas no e amente a etapa de envio dessa documentação.<br>encaminhamento de proposta e documentos para o sistema eletrônico pressupõe<br>anto e atendimento às exigências de habilitação previstas no edital.

7.2.1.A licitante será responsável por todas as transações que forem efetuadas em seu nome no<br>a eletrônico, assumindo como firmes e verdadeiras suas propostas, lances e documentos de<br>ção.<br>O envio da proposta, acompanhada d sistema eletrônico, assumindo como firmes e verdadeiras suas propostas, lances e documentos de habilitação.

7.3. O envio da proposta, acompanhada dos documentos de habilitação exigidos neste edital, ocorrerá por meio de chave de acesso e senha.

7.4. As Microempresas e Empresas de Pequeno Porte deverão encaminhar a documentação de habilitação, ainda que haja alguma restrição de regularidade fiscal e trabalhista, nos termos do art. 43, § 1º da LC nº 123, de 2006. de acesso e senha.<br>empresas e Empresas de Pequeno Porte deverão encaminhar a documentação de<br>que haja alguma restrição de regularidade fiscal e trabalhista, nos termos do art. 43, § 1º umentos de habilitação exigidos neste edital, ocorrerá<br>eno Porte deverão encaminhar a documentação de<br>aridade fiscal e trabalhista, nos termos do art. 43, § 1º<br>es no sistema eletrônico durante a sessão pública do<br>da perda

7.5. Incumbirá à licitante acompanhar as operações no sistema eletrônico durante a sessão pública do pregão, ficando responsável pelo ônus decorrente da perda de negócios, diante da inobservância d quaisquer mensagens emitidas pelo sistema ou de sua desconexão. cumbirá à licitante acompanhar as operações no sistema eletrônico durante a sessão pública do<br>cando responsável pelo ônus decorrente da perda de negócios, diante da inobservância de<br>mensagens emitidas pelo sistema ou de su s propostas, quando, então, encerrar-se-á<br>
o sistema eletrônico pressupõe o pleno<br>
as no edital.<br>
es que forem efetuadas em seu nome no<br>
uas propostas, lances e documentos de<br>
habilitação exigidos neste edital, ocorrerá<br>
d

7.6. Até a abertura da sessão pública, as licitantes poderão retirar ou substituir a proposta e os documentos de habilitação anteriormente inseridos no sistema.

7.6.1. Após a abertura da sessão somente serão aceitas alterações formais, destinadas a sanar evidentes erros ou complemento de informações, sem nenhuma alteração do conteúdo e das condições referidas.

7.7. Não será estabelecida, nessa etapa do certame, ordem de classificação entre as propostas apresentadas, o que somente ocorrerá após a realização dos procedimentos de negociação e julgamento da proposta.

7.8.Os documentos que compõem a proposta e a habilitação da licitante melhor classificada somente serão disponibilizados para avaliação da Pregoeira e para acesso público após o encerramento do envio de lances. ou complemento de informações, sem nenhuma alteração do conteúdo e das condiçõ<br>será estabelecida, nessa etapa do certame, ordem de classificação entre as proposto<br>o que somente ocorrerá após a realização dos procedimentos

#### 8. DO PREENCHIMENTO DA PROPOSTA

8.1.A licitante deverá enviar sua proposta mediante o preenchimento, no sistema eletrônico, dos seguintes campos:

8.1.1. Valor do item;

8.1.2.Especificações do objeto, Anexo I, contendo as informações em consonância com o termo de referência.

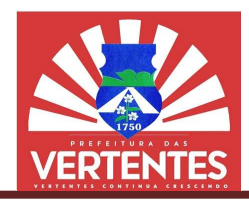

8.2. A licitante deverá observar o valor máximo estabelecido pela Administração, que é de R\$ (trinta mil reais).

8.3. A apresentação da proposta implica na plena aceitação, por parte da licitante, das condições estabelecidas neste edital e seus anexos, bem como a obrigatoriedade do cumprimento das disposições nele contidas, assumindo a proponente o compromisso de executar os serviços nos s e qualidades adequadas à perfeita execução contratual. esentação da proposta implica na plena aceitação, por parte da licitante, das condições<br>neste edital e seus anexos, bem como a obrigatoriedade do cumprimento das disposições nele<br>mindo a proponente o compromisso de executa do pela Administração, que é de R\$ 30.000,00<br>
itação, por parte da licitante, das condições<br>
coriedade do cumprimento das disposições nele<br>
cos serviços nos seus termos, em quantidades<br>
do lucro, os tributos, taxas, seguro

8.4. Nos preços ofertados já deverão estar inclusos, além do lucro, os tributos, taxas, seguros, encargos sociais, trabalhistas e despesas outras decorrentes da execução do objeto. adequadas à perfeita execução contratual.<br>preços ofertados já deverão estar inclusos, além do lucro, os tributos, taxas,<br>alhistas e despesas outras decorrentes da execução do objeto. eus termos, em quantidades<br>ps, taxas, seguros, encargos<br>pcial sobre o Lucro Líquido –

8.4.1. O Imposto de Renda de Pessoa Jurídica – IRPJ e a Contribuição Social sobre o Lucro Líquido CSLL, que não podem ser repassados à Administração, não serão incluídos na proposta apresentada.

LL, que não podem ser repassados à Administração, não serão incluídos na proposta apresentada.<br>**8.5.** As propostas terão validade de 60 (sessenta) dias contados da data de abertura da sessão pública estabelecida no preâmbulo deste edital.

### 9. DA ABERTURA DA SESSÃO, CLASSIFICAÇÃO DAS PROPOSTAS E FORMULAÇÃO DE LANCES

9.1. A abertura da presente licitação dar-se-á em sessão pública, por meio de sistema eletrônico, na data, horário e local indicados neste edital.

9.2. A Pregoeira verificará as propostas apresentadas, desclassificando desde logo aquelas que não horário e local indicados neste edital.<br>**9.2.** A Pregoeira verificará as propostas apresentadas, desclassificando desde logo aquelas que não<br>estejam em conformidade com os requisitos estabelecidos neste edital, desde que c insanáveis ou não apresentem as especificações compatíveis com o termo de referência. á em sessão pública, por meio de sistema<br>presentadas, desclassificando desde log<br>i estabelecidos neste edital, desde que<br>is compatíveis com o termo de referência.

9.2.1. Também será desclassificada a proposta caso a licitante se identifique antes do encerramento de lances.

9.2.2. A desclassificação será sempre fundamentada e registrada no sistema, com acompanhamento em tempo real por todos os participantes.

9.2.3. A não desclassificação da proposta não impede o seu julgamento definitivo em sentido contrário, levado a efeito na fase de aceitação. acompanhamento real participantes.<br>julgamento definitivo em sentido con real participantes.<br>julgamento definitivo em sentido o, levado a efeito na fase de aceitação.<br>O sistema ordenará automaticamente as propostas classifi

9.3. O sistema ordenará automaticamente as propostas classificadas, sendo que somente estas participarão da fase de lances.

9.4. O sistema disponibilizará campo próprio para troca de mensagens entre a Pregoeira Pregoeira e as licitantes.

**9.5.** Iniciada a etapa competitiva, as licitantes deverão encaminhar lances exclusivamente por meio do sistema eletrônico, sendo imediatamente informados do seu recebimento e do valor consignado no registro.

a eletrônico, sendo imediatamente informados do seu recebimento e do valor consignado no registro.<br>**9.5.1.** Aberta a etapa competitiva, os representantes das licitantes deverão estar conectados ao sistema para participar da sessão de lances.

a para participar da sessão de lances.<br>**9.5.2.** O lance deverá ser ofertado pelo valor **por item**.

**9.6.**As licitantes poderão oferecer lances sucessivos, observando o horário fixado para abertura da<br>são e as regras estabelecidas no edital. sessão e as regras estabelecidas no edital.

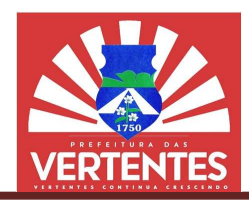

9.7.A licitante somente poderá oferecer lance de valor inferior ao último por ele ofertado e registrado pelo sistema.

9.8. O intervalo mínimo de diferença de valores entre os lances, que incidirá tanto em relação aos lances intermediários quanto em relação à proposta que cobrir a melhor oferta deverá ser a partir de R\$ 0,01 (umcentavo). 9.8. O intervalo mínimo de diferença de valores entre os lances, que incidirá tanto em relação aos lances intermediários quanto em relação à proposta que cobrir a melhor oferta deverá ser a partir de R\$ 0,01 (umcentavo).<br>9 ofertado e registrado pelo<br>
nto em relação aos lances<br>
1 ser a partir de R\$ 0,01<br>
ser a partir de R\$ 0,01<br>
septa "aberto", em que as<br>
pós isso, será prorrogada<br>
septa "aberto", em que as<br>
pós isso, será prorrogada<br>
se minu

9.9. Não serão aceitos dois ou mais lances de mesmo valor, prevalecendo aquele que for recebido e registrado em primeiro lugar pelo sistema.

licitantes apresentarão lances públicos e sucessivos, com prorrogações.

antes apresentarão lances públicos e sucessivos, com prorrogações.<br>**9.11.** A etapa de lances da sessão pública terá duração de dez minutos e, após isso, será prorrogada automaticamente pelo sistema quando houver lance ofertado nos últimos dois minutos do período de duração da sessão pública. omaticamente pelo sistema **quando houver lance ofertado nos últimos dois minutos** do período de<br>ação da sessão pública.<br>**9.12.** A prorrogação automática da etapa de lances, de que trata o item anterior, **será de dois minut** 

ocorrerá sucessivamente sempre que houver lances enviados nesse período de prorrogação, inclusive no caso de lances intermediários.

9.13. Não havendo novos lances na forma estabelecida nos itens anteriores, a sessão pública encerrarse-á automaticamente.

9.14. Encerrada a fase competitiva sem que haja a prorrogação automática pelo sistema, poderá a Pregoeira, assessorada pela equipe de apoio, justificadamente, admitir o reinício da sessão pública de lances, em prol da consecução do melhor preço. lances intermediários.<br>Não havendo novos lances na forma estabelecida nos itens anteriores, a sessão pública encerra<br>maticamente.<br>Encerrada a fase competitiva sem que haja a prorrogação automática pelo sistema, poderá<br>a, a

9.15. Em caso de falha no sistema, os lances em desacordo com os subitens anteriores deverão ser desconsiderados pela Pregoeira, devendo a ocorrência ser comunicada à autoridade superior.

9.15.1. Na hipótese do subitem anterior, a ocorrência será registrada em campo próprio do sistema.

9.16. Durante o transcurso da sessão pública, as licitantes serão informadas, em tempo real, do valor do menor lance registrado, vedada a identificação da licitante. **9.16.**Durante o transcurso da sessão pública, as licitantes serão informadas, em tempo real, do valor do<br>nor lance registrado, vedada a identificação da licitante.<br>**9.17.** No caso de desconexão com a Pregoeira, no decorre

eletrônico poderá permanecer acessível às licitantes para a recepção dos lances.

9.18.Quando a desconexão do sistema eletrônico para a Pregoeira persistir por tempo superior a dez 9.18. Quando a desconexão do sistema eletrônico para a Pregoeira persistir por tempo superior a dez minutos, a sessão pública será suspensa e reiniciada somente após decorridas vinte e quatro horas da comunicação do fato pela Pregoeira aos participantes, no sítio eletrônico utilizado para divulgação. nunicação do fato pela Pregoeira aos participantes, no sítio eletrônico utilizado para divulgação.<br>**9.19.** O critério de julgamento adotado será o menor preço por item, conforme definido neste edital e seus

anexos.

9.20. Caso a licitante não apresente lances, concorrerá com o valor de sua proposta.

9.21. No caso de equivalência dos valores apresentados pelas microempresas e empresas de pequeno porte que se encontrem nos intervalos estabelecidos nos subitens anteriores, será realizado sorteio entre elas para que se identifique aquela que primeiro poderá apresentar melhor oferta. aso de equivalência dos valores apresentados pelas microempresas e empresas<br>encontrem nos intervalos estabelecidos nos subitens anteriores, será realizado<br>se identifique aquela que primeiro poderá apresentar melhor oferta.

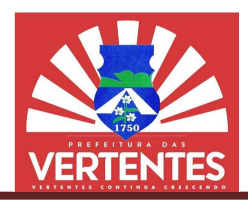

9.22. Em caso de empate entre itens exclusivos, quando for o caso, a proposta vencedora será sorteada pelo sistema eletrônico dentre as propostas empatadas. **9.22.** Em caso de empate entre itens exclusivos, quando for o caso, a proposta vencedora será sorteada<br>o sistema eletrônico dentre as propostas empatadas.<br>**9.23.** Encerrada a etapa de envio de lances da sessão pública, a

sistema eletrônico, contraproposta à licitante que tenha apresentado o melhor preço, para que seja obtida melhor proposta, vedada a negociação em condições diferentes das previstas neste edital.

9.23.1. A negociação será realizada por meio do sistema, podendo ser acompanhada pelos demais licitantes. **9.23.1.** A negociação será realizada por meio do sistema, podendo ser acompanhada pelos demais<br>›s.<br>**9.23.2.** A Pregoeira solicitará à licitante melhor classificada que, no prazo de 2 (duas) horas, envie a

proposta adequada ao último lance ofertado após a negociação realizada, acompanhada, se for o caso, dos documentos complementares, quando necessários à confirmação daqueles exigidos no edital

9.24. Após a negociação do preço, a Pregoeira iniciará a fase de aceitação e julgamento final da proposta.

#### 10. DA FORMAÇÃO DO CADASTRO RESERVA DO CADASTRO RESERVA

10.1. Após o encerramento da etapa competitiva, as licitantes poderão reduzir seus preços ao valor da proposta da licitante mais bem classificada.

10.2. A apresentação de novas propostas na forma deste item não prejudicará o resultado do certame em relação à licitante melhor classificada.

10.3. Havendo uma ou mais licitantes que aceite cotar suas propostas em valor igual ao da licitante vencedora, estas serão classificadas segundo a ordem da última proposta individual apresentada durante a fase competitiva.

10.4. A ordem de classificação das licitantes deverá ser respeitada nas contratações e somente será utilizada quando a melhor colocada no certame não assinar o contrato, e assim sucessivamente.

#### 11. DA ACEITABILIDADE DA PROPOSTA VENCEDORA

11.1. Encerrada a etapa de negociação, a Pregoeira examinará a proposta classificada em primeiro lugar quanto à adequação ao objeto e à compatibilidade do preço em relação ao estabelecido para a contratação neste edital e em seus anexos, observado o disposto no parágrafo único do art. 7º e no § 9º do art. 26 do Decreto nº 10.024/2019. Encerrada a etapa de negociação, a Pregoeira examinará a proposta classificada em primeiro lugar a dequação ao objeto e à compatibilidade do preço em relação ao estabelecido para a contratação lital e em seus anexos, obse

11.2.Será desclassificada a proposta ou o lance vencedor, que apresentar preço final superior ao preço máximo, quando fixado (Acórdão nº 1455/2018 - TCU - Plenário), ou que apresentar preço manifestamente inexequível.

11.2.1. Considera-se inexequível a proposta que apresente preços global ou unitários simbólicos, 11.2.1. Considera-se inexequível a proposta que apresente preços global ou unitários simbólicos,<br>irrisórios ou de valor zero, incompatíveis com os preços dos insumos e salários de mercado, acrescidos dos respectivos encargos, ainda que o ato convocatório da licitação não tenha estabelecido limites mínimos, respectivos encargos, ainda que o ato convocatório da licitação não tenha estabelecido<br>exceto quando se referirem a materiais e instalações de propriedade da própria licitante, p renuncie a parcela ou à totalidade da remuneração. ríerentes das previstas neste edital.<br>
lo sistema, podendo ser acompanhada<br>
classificada que, no prazo de 2 (duas)<br>
gociação realizada, acompanhada, se<br>
onfirmação daqueles exigidos no edital.<br>
iniciará a fase de aceitação de mercado, acrescidos dos<br>stabelecido limites mínimos,<br>a licitante, para os quais ela

11.3. Qualquer interessado poderá requerer que se realizem diligências para aferir a exequibilidade e a legalidade das propostas, devendo apresentar as provas ou os indícios que fundamentam a suspeita; ou à totalidade da remuneração.<br>interessado poderá requerer que se realizem diligências para aferir a exequibilic<br>postas, devendo apresentar as provas ou os indícios que fundamentam a suspeita;

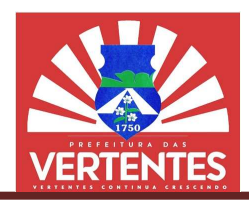

11.4. Na hipótese de necessidade de suspensão da sessão pública para a realização de diligências, com vistas ao saneamento das propostas, a sessão pública somente poderá ser reiniciada mediante aviso prévio 11.4. Na hipótese de necessidade de suspensão da sessão pública para a realização de diligências, com<br>vistas ao saneamento das propostas, a sessão pública somente poderá ser reiniciada mediante aviso prévio<br>no sistema com,

11.5. A Pregoeira poderá convocar a licitante para enviar documento digital complementar, via eprazo de 2 (duas) horas, sob pena de não aceitação da proposta.

11.6. O prazo estabelecido poderá ser prorrogado pela Pregoeira por solicitação escrita e justificada d da 11.6. O prazo estabelecido poderá ser prorrogado pela Pregoeira por solicitante, formulada antes de findo o prazo, e formalmente aceita pela Pregoeira.

11.6.1. Dentre os documentos passíveis de solicitação pela Pregoeira, destacam-se os que contenham as características do objeto ofertado ou de informações pertinentes, sujeitos à apreciação de parecer técnico, encaminhados por meio eletrônico, ou, se for o caso, por outro meio e prazo indicados pela Pregoeira, sem prejuízo do seu ulterior envio pelo sistema eletrônico, sob pena de não aceitação da proposta proposta. erísticas do objeto ofertado ou de informações pertinentes, sujeitos à apreciação de parecer ados por meio eletrônico, ou, se for o caso, por outro meio e prazo indicados pela Pregoeiro seu ulterior envio pelo sistema elet rrência será registrada em ata;<br>digital complementar, via e-mail, no<br>solicitação escrita e justificada da<br>oeira.<br>a, destacam-se os que contenham<br>azo indicados pela Pregoeira, sem<br>sitação da proposta.<br>ira examinará a propos

11.7. Se a proposta ou lance vencedor for desclassificado, a Pregoeira examinará a proposta ou lance subsequente, e, assim sucessivamente, na ordem de classificação.

11.8. Havendo necessidade, a Pregoeira suspenderá a sessão, informando no "chat" a nova data e horário para a sua continuidade.

11.9. Nas hipóteses em que a Pregoeira não aceitar a proposta e passar à subsequente, poderá negociar com a licitante para que seja obtido preço melhor.

11.10. Sempre que a proposta não for aceita, e antes de a Pregoeira passar à subsequente, haverá notificação, pelo sistema, da eventual ocorrência, a exemplo de empate ficto em relação a itens em disputa, quando for o caso de regime de ampla concorrência, conforme previsto nos artigos 44 e 45 da Lei Complementar nº 123/2006, seguindo-se a disciplina antes estabelecida, se for o caso. Havendo necessidade, a Pregoeira suspenderá a sessão, informando no "chat" a nova<br>ara a sua continuidade.<br>Nas hipóteses em que a Pregoeira não aceitar a proposta e passar à subsequente, poderá n<br>tante para que seja obtido

11.11. Encerrada a análise quanto à aceitação da proposta, a Pregoeira verificará a habilitação da<br>ante, observado o disposto neste edital. licitante, observado o disposto neste edital elecida, se for o caso.<br>sta, a Pregoeira verificará a habilitação da<br>habilitação da licitante detentora da proposta

#### 12. DA HABILITAÇÃO

12.1. Como condição prévia ao exame da documentação de habilitação da licitante classificada em primeiro lugar, a Pregoeira verificará o eventual descumprimento das condições de classificada em primeiro lugar, a Pregoeira verificará o eventual descumprimento das condições de<br>participação, especialmente quanto à existência de sanção que impeça a participação no certame ou a futura contratação, mediante consulta aos seguintes cadastros:

12.1.1. Consulta Consolidada de Pessoa Jurídica do Tribunal de Contas da União (https://certidoes de Contas da (https://certidoesapf.apps.tcu.gov.br/);

12.1.2. Cadastro de Inidôneos do Tribunal de Contas do Estado de Pernambuco, no endereço eletrônico (https://www.tce.pe.gov.br/internet/index.php/declaracao-de-inidoneidade).

12.2. A consulta aos cadastros será realizada em nome da empresa licitante e também de seu sócio majoritário, por força do artigo 12 da Lei nº 8.429, de 1992, que prevê, dentre as sanções impostas ao responsável pela prática de ato de improbidade administrativa, a proibição de cont ratar inclusive por intermédio de pessoa jurídica da qual seja sócio majoritário. tros será realizada em nome da empresa licitante e também de seu sócio<br>12 da Lei nº 8.429, de 1992, que prevê, dentre as sanções impostas ao<br>de improbidade administrativa, a proibição de contratar com o Poder Público,

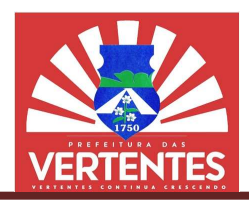

12.2.1. Caso conste na Consulta de Situação do Fornecedor a existência de Ocorrências Impeditivas Indiretas, o gestor diligenciará para verificar se houve fraude por parte das empresas apontadas no Relatório de Ocorrências Impeditivas Indiretas. 12.1. Caso conste na Consulta de Situação do Fornecedor a existência de Ocorrências Impeditivas para verificar se houve fraude por parte das empresas apontadas no Forias Impeditivas Indiretas.<br>12.2.1.1. A tentativa de burl

12.2.1.1. A tentativa de burla será verificada por meio dos vínculos societários, linhas de fornecimento similares, dentre outros.

12.2.2. Constatada a existência de sanção, a Pregoeira reputará a licitante inabilitada condição de participação.

12.2.3. No caso de inabilitação, haverá nova verificação, pelo sistema, da eventual ocorrência do 12.2.3. No caso de inabilitação, haverá nova verificação, pelo sistema, da eventual ocorrência do<br>empate ficto, previsto nos arts. 44 e 45 da Lei Complementar nº 123, de 2006, seguindo-se a disciplina antes estabelecida para aceitação da proposta subsequente. ie inabilitada, por falta de<br>
a eventual ocorrência do<br>
aindo-se a disciplina antes<br>
ementares, necessários à<br>
há-los, em formato digital,<br>
PJ/CPF diferentes, salvo<br>
da matriz, e se a licitante<br>
les documentos que pela<br>
if

12.3. Havendo a necessidade de envio de documentos de habilitação complementares, necessários à estabelecida para aceitação da proposta subsequente.<br>12.3. Havendo a necessidade de envio de documentos de habilitação complementares, necessários à<br>confirmação daqueles exigidos neste edital, a licitante será convocada a podendo ser via e-mail, no prazo de 2 (duas) horas, sob pena de inabilitação.

12.4. Não serão aceitos documentos de habilitação com indicação de CNPJ/CPF diferentes, salvo aqueles legalmente permitidos.

12.5. Se a licitante for a matriz, todos os documentos deverão estar em nome da matriz, e se a licitante for a filial, todos os documentos deverão estar em nome da filial, exceto aqueles documentos que pela própria natureza, comprovadamente, forem emitidos somente em nome d serão aceitos documentos de habilitação com indicação de CNPJ/<br>ente permitidos.<br>icitante for a matriz, todos os documentos deverão estar em nome da<br>os os documentos deverão estar em nome da filial, exceto aqueles<br>a, compro

12.5.1. Serão aceitos registros de CNPJ de licitante matriz e filial com diferenças de números de documentos pertinentes ao CND e ao CRF/FGTS, quando for comprovada a centralização do recolhimento dessas contribuições. aceitos registros de CNPJ de licitante matriz e filial com diferenças de números de<br>es ao CND e ao CRF/FGTS, quando for comprovada a centralização do recolhimento<br>jurídica:<br>cial da respectiva sede;<br>e tratando de microempre

#### 12.6. Habilitação jurídica:

12.6.1. No caso de empresário individual: inscrição no Registro Público de Empresas Mercantis, a cargo da Junta Comercial da respectiva sede;

12.6.2. Em se tratando de microempreendedor individual - MEI: Certificado da Condição de Microempreendedor Individual - CCMEI, cuja aceitação ficará condicionada à verificação da autenticidade no sítio www.portaldoempreendedor.gov.br;

12.6.3. No caso de sociedade empresária ou empresa individual de responsabilidade limitada -EIRELI: ato constitutivo, estatuto ou contrato social em vigor, devidamente registrado na Junta Comercial da respectiva sede, acompanhado de documento comprobatório de seus administradores;

12.6.4. Inscrição no Registro Público de Empresas Mercantis onde opera, com averbação no Registro onde tem sede a matriz, no caso de ser a participante sucursal, filial ou agência; nstitutivo, estatuto ou contrato social em vigor, devidamente registrado na Junta Comercial da<br>e, acompanhado de documento comprobatório de seus administradores;<br>Inscrição no Registro Público de Empresas Mercantis onde ope

12.6.5. No caso de sociedade simples: inscrição do ato constitutivo no Re gistro Jurídicas do local de sua sede, acompanhada de prova da indicação dos seus administradores;

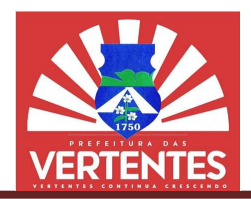

12.6.6. No caso de cooperativa: ata de fundação e estatuto social em vigor, com a ata da assembleia 12.6.6. No caso de cooperativa: ata de fundação e estatuto social em vigor, com a ata da assembleia<br>que o aprovou, devidamente arquivado na Junta Comercial ou inscrito no Registro Civil das Pessoas Jurídicas da respectiva sede, bem como o registro de que trata o art. 107 da Lei nº 5.764, de 1971;

12.6.7. No caso de empresa ou sociedade estrangeira em funcionamento no País: decreto de autorização. spectiva sede, bem como o registro de que trata o art. 107 da Lei nº 5.764, de 1971;<br>No caso de empresa ou sociedade estrangeira em funcionamento no País: decreto de<br>Ds documentos exigidos para a habilitação jurídica dever

12.6.8. Os documentos exigidos para a habilitação jurídica deverão estar acompanhados de todas as alterações ou apenas da consolidação respectiva.

#### 12.7. Regularidade fiscal e trabalhista: .

12.7.1. Prova de inscrição no Cadastro Nacional da Pessoa Jurídica - CNPJ;

12.7.2. Prova de inscrição no cadastro de contribuintes municipal, relativo ao domicílio ou sede da licitante, pertinente ao seu ramo de atividade;

12.7.3. Prova de regularidade fiscal perante a Fazenda Nacional, mediante Certidão Negativa de Débitos ou Positiva com efeitos de Negativa, emitida pela Secretaria da Receita Federal do Brasil e Procuradoria-Geral da Fazenda Nacional, relativos aos tributos federais e à dívida ativa da União, abrangendo, inclusive, as contribuições sociais previstas nas alíneas "a" a "d" do parágrafo único do art. 11 da Lei nº 8.212/91; s ou Positiva com efeitos de Negativa, emitida pela Secretaria da Receita Federal do Brasil e<br>adoria-Geral da Fazenda Nacional, relativos aos tributos federais e à dívida ativa da União,<br>endo, inclusive, as contribuições s a Junta Comercial ou inscrito no Registro Civil das Pessoas<br>sigistro de que trata o art. 107 da Lei nº 5.764, de 1971;<br>cociedade estrangeira em funcionamento no País: decreto de<br>a la habilitação jurídica deverão estar acom

mediante Certidão Negativa de Débitos Municipais ou Positiva com Efeitos de Negativa Municipais Negativa;

12.7.5. Prova de regularidade relativa ao Fundo de Garantia por Tempo de Serviço (FGTS) por meio de apresentação do Certificado de Regularidade do FGTS – CRF, emitido pela Caixa Econômica Federal;

12.7.6.Prova de inexistência de débitos inadimplidos perante a Justiça do Trabalho, mediante a 12.7.6. Prova de inexistência de débitos inadimplidos perante a Justiça do Trabalho, mediante a<br>- apresentação da Certidão Negativa ou Positiva com efeitos de Negativa de Débitos Trabalhistas CNDT, emitida pelo Tribunal Superior do Trabalho - TST.

#### 12.8. Documentos relativos à Qualificação Técnica:

12.8.1.Comprovação de aptidão para desempenho de atividade pertinente e compatível com o objeto 12.8.1. Comprovação de aptidão para desempenho de atividade pertinente e compatível com o objeto<br>da licitação, que poderá ser suprida mediante apresentação de atestados fornecidos por pessoas jurídicas de direito público ou privado.

#### 12.9. Qualificação Econômico . Econômico-Financeira

12.9.1. Certidão Negativa de Falência ou Recuperação Judicial, expedida pelo distribuidor ou distribuidores (caso exista mais de um) da sede da licitante, ou de seu domicílio ou, no caso de empresas em recuperação judicial, que já tenham tido o plano de recuperação homologado em juízo, certidão emitida pela instância judicial competente que certifique que a licitante está apta econômica e financeiramente a participar do procedimento licitatório; ores (caso exista mais de um) da sede da licitante, ou de seu domicílio ou, no caso de empresas em<br>ção judicial, que já tenham tido o plano de recuperação homologado em juízo, certidão emitida pela<br>judicial competente que

12.9.2. Certidão Negativa de Falência ou Recuperação Judicial referente aos processos distribuídos pelo PJe (processos judiciais eletrônicos) da sede da licitante ou de seu domicílio.

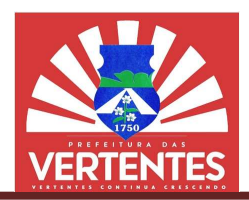

12.9.2.1. A certidão descrita no subitem "12.9.2." somente é exigível quando a certidão negativa de Falência ou Recuperação Judicial do Estado da sede da licitante ou de seu domicílio (subitem "**12.9.1.**")<br>contiver a ressalva expressa de que não abrange os processos judiciais eletrônicos.<br>**12.9.2.2.** Em caso de Certidão contiver a ressalva expressa de que não abrange os processos judiciais eletrônicos.

12.9.2.2. Em caso de Certidão Positiva com Efeito de Negativa, referente a processos eletrônicos (PJe), é necessário que o documento mencione se a licitante já teve o plano de recuperação homologado em (PJe), é necessário que o documento mencione se a licitante já teve o plano de recupe<br>juízo e se está apta econômica e financeiramente a participar do procedimento licitatóri tiva com Efeito de Negativa, referente a pr<br>e se a licitante já teve o plano de recupera<br>nte a participar do procedimento licitatório.

12.9.2.3. Caberá à licitante obter a Certidão Negativa de Falência ou Recuperação Judicial, de acordo com as disposições normativas do respectivo Estado da Federação da sede da licitante ou de seu domicílio. 12.9.2.3. Caberá à licitante obter a Certidão Negativa de Falência ou Recuperação Judicial, de com as disposições normativas do respectivo Estado da Federação da sede da licitante ou de seu io.<br>12.9.3.Balanço patrimonial e

apresentados na forma da lei, que comprovem a boa situação financeira da empresa, vedada a sua substituição por balancetes ou balanços provisórios, podendo ser atualizados por índices oficiais quando encerrado há mais de 2 (dois) meses da data de apresentação da proposta.

12.9.3.1. No caso de empresa constituída no exercício social vigente, admite-se a apresentação de balanço patrimonial e demonstrações contábeis referentes ao período de existência da sociedade;

12.9.3.2. No caso de sociedades anônimas, cópia autenticada do balanço patrimonial e demonstrações contábeis, devidamente publicados;

12.9.3.3. No caso de empresas de responsabilidade limitada, cópia autenticada das páginas do Livro Diário que contém o Termo de Abertura, Balanço Patrimonial, Demonstrações Contábeis e Termo de Encerramento, com o respectivo registro na Junta Comercial e, no caso de sociedades simples (cooperativas), no cartório competente esentados na forma da lei, que comprovem a boa situação financeira da empresa, vedades tituição por balancetes ou balanços provisórios, podendo ser atualizados por índices oficiais errado há mais de 2 (dois) meses da data el quando a certidão negativa de<br>
seu domicílio (subitem "12.9.1.")<br>
onicos.<br>
eferente a processos eletrônicos<br>
de recuperação homologado em<br>
to licitatório.<br>
cia ou Recuperação Judicial, de<br>
o da sede da licitante ou de s

12.9.4.A licitante deverá apresentar os seguintes índices contábeis, extraídos do último balanço patrimonial ou do balanço patrimonial referente ao período de existência da sociedade, atestando a boa<br>situação financeira:<br>**LG** = Liquidez Geral – superior a 1 situação financeira:

LG = Liquidez Geral - superior a 1 SG = Solvência Geral – superior a 1 LC = Liquidez Corrente – superior a 1

Sendo,

 $LG = (AC+RLP) / (PC+PNC)$  $SG = AT / (PC+PNC)$  $IC = AC / PC$ 

Onde:

AC = Ativo Circulante RLP = Realizável a Longo Prazo **PC** = Passivo Circulante PNC = Passivo não Circulante AT = Ativo Total

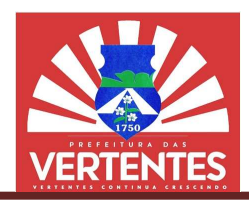

12.9.5.A empresa que apresentar resultado igual ou menor do que 1 (um) em quaisquer dos índices acima referidos deverá comprovar patrimônio líquido de 10% (dez por cento) do valor estimado da contratação. que apresentar resultado igual ou menor do que 1 (um) em quaisquer dos índices<br>comprovar patrimônio líquido de 10% (dez por cento) do valor estimado da<br>patrimonial e as demonstrações contábeis deverão estar assinados por c

12.9.6.O balanco patrimonial e as demonstrações contábeis deverão estar assinados por contador ou outro profissional equivalente, devidamente registrado no Conselho Regional de Contabilidade.

#### 12.10. Das Declarações

12.10.1. Declaração de cumprimento dos requisitos de habilitação, de acordo com o modelo do Anexo II deste edital, assinada por sócio, dirigente, proprietário ou procurador do licitante. profissional equivalente, devidamente registrado no Conselho Regional de Contabilidade.<br> **12.10.1. Declarações**<br> **12.10.1.** Declaração de cumprimento dos requisitos de habilitação, de acordo com o modelo do<br> **0 II** deste e

habilitação, fazer constar tal ressalva e comprovando condição.

ção, fazer constar tal ressalva e comprovando condição.<br>**12.10.2.** Declaração de enquadramento no regime de tributação para Microempresa e Empresa de Pequeno Porte, de acordo com o modelo do Anexo IIIdeste edital, assinada por sócio, dirigente, proprietário ou procurador do licitante, com o número da identidade do declarante; (quando for o caso).

12.10.3. Declaração de inidoneidade, nos termos do modelo constante do Anexo assinada por sócio, dirigente, proprietário ou procurador do licitante.

12.10.4. Declaração de inexistência de parentesco com servidores da Administraçã conforme modelo constante no Anexo V sócio, dirigente, proprietário ou procurador do licitante.<br>4. Declaração de inexistência de parentesco com servidores da Administraçã<br>delo constante no **Anexo V**. Administração Municipal,

12.10.5. Declaração de que não utiliza, direta ou indiretamente, mão de obra de menores conforme as disposições contidas no art. 7º, XXXIII da Constituição Federal de 1988, de acordo com o modelo do VI deste edital, assinada por sócio, dirigente, proprietário ou procurador do licitante. 0.5. Declaração de que não utiliza, direta ou indiretamente, mão de obra de contidas no art. 7º, XXXIII da Constituição Federal de 1988, de acordo cor<br>al, assinada por sócio, dirigente, proprietário ou procurador do licita Anexo

12.10.6. Declaração de ciência e concordância com os termos do edital, conforme modelo constante no Anexo VII.

#### 12.11. Julgamento de Microempresa e Empresa de Pequeno Porte

12.11.1. A microempresa ou empresa de pequeno porte deverá apresentar toda a documentação exigida para efeito de comprovação de regularidade fiscal, mesmo que esta apresente alguma restrição, sob pena de inabilitação. mento no regime de tributação para Microempresa e Empresa de do Anexo IIl/sete edital, assinada por sócio, dirigente, proprietário da Anexo IV, deste edital, assinada por sócio, dirigente, proprietário de la identidade do

12.11.2. A existência de restrição relativamente à regularidade fiscal e trabalhista não impede que a licitante qualificado como microempresa ou empresa de pequeno porte seja declarada vencedora, uma vez que atenda a todas as demais exigências do edital. 1. A microempresa ou empresa de pequeno porte deverá apresentar toda a documentação efeito de comprovação de regularidade fiscal, mesmo que esta apresente alguma restrição, sob<br>ilitação.<br>2. A existência de restrição relati

12.11.3. A declaração da vencedora acontecerá no momento imediatamente posterior à fase de habilitação.

12.11.4. Caso seja constatada a existência de alguma restrição no que tange à regularidade fiscal e trabalhista, a mesma será convocada para, no prazo de 5 (cinco) dias útei s, comprovar a regularização.

12.11.4.1. O prazo poderá ser prorrogado por igual período, a critério da administração pública,<br>querida pela licitante, mediante apresentação de justificativa. quando requerida pela licitante, mediante apresentação de justificativa.

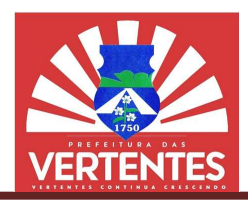

12.11.5. A não regularização fiscal e trabalhista no prazo previsto no subitem anterior acarretará a inabilitação da licitante, sem prejuízo das sanções previstas neste edital, sendo facultada a convocação das licitantes remanescentes, na ordem de classificação. ização fiscal e trabalhista no prazo previsto no subitem anterior acarretará a do da licitante, sem prejuízo das sanções previstas neste edital, sendo facultada a convocação das remanescentes, na ordem de classificação.<br>12

12.11.5.1. Se, na ordem de classificação, seguir-se outra microempresa ou empresa de pequeno porte com alguma restrição na documentação fiscal e trabalhista, será concedido o mesmo prazo para regularização.

12.11.6. Havendo necessidade de analisar minuciosamente os documentos exigidos, a Pregoeira suspenderá a sessão, informando no "chat" a nova data e horário para a continuidade da mesma. na documentação fiscal e trabalhista, será concedido o mesmo prazo<br>essidade de analisar minuciosamente os documentos exigidos, a Preg<br>ndo no "chat" a nova data e horário para a continuidade da mesma.<br>da a licitante que não

12.11.7. Será inabilitada a licitante que não comprovar sua habilitação, seja por não apresentar quaisquer dos documentos exigidos, ou apresentá-los em desacordo com o estabelecido neste edital.

12.11.8. Constatado o atendimento às exigências de habilitação fixadas no edital, a licitante será declarada vencedora.

#### 13. DO ENCAMINHAMENTO DA PROPOSTA VENCEDORA

13.1.A proposta final da licitante declarada vencedora deverá ser encaminhada no prazo de 2 (duas) horas, a contar da solicitação da Pregoeira no sistema eletrônico e deverá: los em desacordo com o estabelecido neste edital.<br>gências de habilitação fixadas no edital, a licitante será<br>**NCEDORA**<br>encedora deverá ser encaminhada no prazo de 2 (duas)<br>ma eletrônico e deverá:<br>a, datilografada ou digita

13.1.1. Ser redigida em língua portuguesa, datilografada ou digitada, em uma via, sem emendas, rasuras, entrelinhas ou ressalvas, devendo a última folha ser assinada e as demais rubricadas pel ou seu representante legal. 3.1.1. Ser redigida em língua portuguesa, datilografada ou digitada, em uma via, se<br>entrelinhas ou ressalvas, devendo a última folha ser assinada e as demais rubricadas<br>presentante legal.<br>3.1.2. Conter a indicação do banco se outra microempresa ou empresa de pequeno<br>balhista, será concedido o mesmo prazo para<br>sammente os documentos exigidos, a Pregoeira<br>rário para a continuidade da mesma.<br>rovar sua habilitação, seja por não apresentar<br>sacord

13.1.2. Conter a indicação do banco, número da conta e agência da licitante vencedora, para fins de pagamento.

13.2. A proposta final deverá ser documentada nos autos e será levada em consideração no decorrer da 13.2. A proposta final deverá ser documentada nos autos e será levada em co<br>execução do contrato e aplicação de eventual sanção à Contratada, se for o caso.

13.2.1. Todas as especificações do objeto contidas na proposta, tais como prazo prazos, procedência, garantias, vinculam a Contratada.

13.3. Os preços deverão ser expressos em moeda corrente nacional, com 2 (duas) casas decimais, sendo que o valor unitário em algarismos e o valor global em algarismos e por extenso (art. 5° da Lei nº 8.666/93). 13.2.1. Todas as especificações do objeto contidas na proposta, tais como prazos, procedência,<br>as, vinculam a Contratada.<br>3. Os preços deverão ser expressos em moeda corrente nacional, com 2 (duas) casas decimais,<br>que o va

de divergência entre os valores numéricos e os valores expressos por extenso, prevalecerão estes últimos. rio e o preço total, prevalecerá o primeiro; no caso<br>pressos por extenso, prevalecerão estes últimos.<br>rigorosamente, ao objeto deste edital, sem conter

13.4. A oferta deverá ser firme e precisa, limitada, rigorosamente, ao objeto deste alternativas de preço ou de qualquer outra condição que induza o julgamento a mais de um resultado, sob pena de desclassificação. entre os valores numéricos e os valores expressos por extenso, prevalecerão estes últimos.<br>
rta deverá ser firme e precisa, limitada, rigorosamente, ao objeto deste edital, sem conter<br>
preço ou de qualquer outra condição q

13.5. A proposta deverá obedecer aos termos deste edital e seus anexos, não sendo considerada aque<br>· não corresponda às especificações ali contidas ou que estabeleça vínculo à proposta de outra licitante. que não corresponda às especificações ali contidas ou que estabeleça vínculo à proposta de outr

13.6. As propostas que contenham a descrição do objeto, o valor e os documentos complementares arão disponíveis na internet, após a homologação. estarão disponíveis na internet, após a homologação.

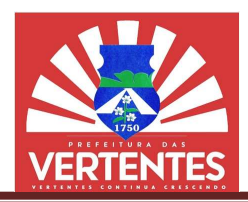

13.7. A licitante deverá indicar o nome, nacionalidade, estado civil, função ou cargo, documento de identidade e CPF da pessoa legalmente habilitada para assinar o contrato, informando o número do telefone e o endereço para efeito de notificações pela Co A licitante deverá indicar o nome, nacionalidade, estado civil, função ou cargo, documento de<br>e c CPF da pessoa legalmente habilitada para assinar o contrato, informando o número do telefone<br>eço para efeito de notificações

#### 14. DOS RECURSOS

14.1.Declaradaa vencedora e decorrida a fase de regularização fiscal e trabalhista d como microempresa ou empresa de pequeno porte, se for o caso, será concedido o prazo de no mínimo trinta minutos, para que qualquer licitante manifeste a intenção de recorrer, de forma motivada, isto é, indicando contra qual(is) decisão(ões) pretende recorrer e por quais motivos, em campo próprio do sistema. **1.**Declaradaa vencedora e decorrida a fase de regularização fiscal e trabalhista da licitante qualificac microempresa ou empresa de pequeno porte, se for o caso, será concedido o prazo de no mínim minutos, para que qualqu

14.2. Havendo quem se manifeste, caberá à Pregoeira verificar a tempestividade e a existência de motivação da intenção de recorrer, para decidir se admite ou não o recurso, fundamentadamente. rrer e por quais motivos, em campo próprio do sistema.<br>Pregoeira verificar a tempestividade e a existência de<br>dmite ou não o recurso, fundamentadamente.<br>dentrará no mérito recursal, mas apenas verificará as<br>da licitante qu

14.2.1. Nesse momento a Pregoeira não adentrará no mérito recursal, mas apenas verificará as condições de admissibilidade do recurso. 2. Havendo quem se manifeste, caberá à Pregoeira verificar a tempestividade e a existência<br>ção da intenção de recorrer, para decidir se admite ou não o recurso, fundamentadamente.<br>14.2.1. Nesse momento a Pregoeira não aden

decadência desse direito.

14.2.3. Uma vez admitido o recurso, a recorrente terá, a partir de então, o prazo de 3 (três) dias para apresentar as razões, pelo sistema eletrônico, ficando as demais licitantes, desde logo, intimadas para, querendo, apresentarem contrarrazões.

14.3. O acolhimento do recurso invalida tão somente os atos insuscetíveis de aproveitamento.

14.3. O acolhimento do recurso invalida tão somente os atos insuscetíveis de aproveitamento.<br>14.4. Os autos do processo permanecerão com vista franqueada aos interessados, no endereço constante neste edital.

### 15. DA REABERTURA DA SESSÃO PÚBLICA

15.1. A sessão pública poderá ser reaberta:

15.1.1. Nas hipóteses de provimento de recurso que leve à anulação de atos anteriores à realização da sessão pública precedente ou em que seja anulada a própria sessão pública, situação em que serão repetidos os atos anulados e os que contribuita franqueada aos interessados, no endereço tal.<br> **IRA DA SESSÃO PÚBLICA**<br>
DIRA DA SESSÃO PÚBLICA<br>
pública poderá ser reaberta:<br>
hipóteses de provimento de recurso que leve à anulação de atos anteriores à realizaç

15.1.2. Quando houver erro na aceitação do preço melhor classificado ou quando a licitante declarada vencedora não assinar o contrato, não retirar o instrumento equivalente ou não comprovar a regularização fiscal e trabalhista, nos termos do art. 43, §1º da LC nº 123/2006. Nessas hipóteses, serão adotados os procedimentos imediatamente posteriores ao encerramento da etapa de lances. 5.1.2. Quando houver erro na aceitação do preço melhor classificado ou quando a licitante declarada ra não assinar o contrato, não retirar o instrumento equivalente ou não comprovar a regularização trabalhista, nos termos sta da licitante qualificada<br>do o prazo de no mínimo<br>e forma motivada, isto é,<br>mpo próprio do sistema.<br>vidade e a existência de<br>entadamente.<br>mas apenas verificará as<br>de recorrer importará as<br>de recorrer importará as<br>da log

15.2. Todas as licitantes remanescentes deverão ser convocadas para acompanhar a sessão reaberta.

2. Todas as licitantes remanescentes deverão ser convocadas para acompanhar a sessão reaberta.<br>**15.2.1.** A convocação se dará por meio do sistema eletrônico ("chat") ou e-mail, de acordo com a fase do procedimento licitatório.

### 16. DA ADJUDICAÇÃO E HOMOLOGAÇÃO A

16.1. O objeto da licitação será adjudicado à licitante declarada vencedora, por ato da Pregoeira, caso 16.1. O objeto da licitação será adjudicado à licitante declarada vencedora, por ato da Pregoeira, caso não haja interposição de recurso, ou pela autoridade competente, após a regular decisão dos recursos apresentados.

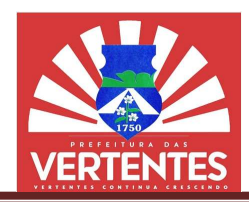

16.2. Após a fase recursal, constatada a regularidade dos atos praticados, a autoridade competente nologará o procedimento licitatório. homologará o procedimento licitatório.

### 17. DO TERMO DE CONTRATO OU INSTRUMENTO EQUIVALENTE

17.1. Após a homologação, em sendo realizada a contratação, será firmado Termo de Contrato.

17.2. A adjudicatária terá o prazo de 2 (dois) dias úteis, contados a partir da data de sua convocação, para assinar o Termo de Contrato, sob pena de decair do direito à contratação, sem prejuízo das sanções previstas neste edital.

17.2.1. Alternativamente à convocação para comparecer perante o órgão ou entidade para a assinatura do Termo de Contrato ou aceite do instrumento equivalente, a Administração poderá encaminhá para assinatura ou aceite da Adjudicatária, mediante correspondência postal com aviso de recebimento (AR) ou meio eletrônico, para que seja assinado ou aceito no prazo de 2 (dois) dias úteis, a contar da data de seu recebimento. A adjudicatária terá o prazo de 2 (dois) dias úteis, contados a partir da data de sua convocação,<br>nar o Termo de Contrato, sob pena de decair do direito à contratação, sem prejuízo das sanções<br>neste edital.<br>2.1. Alternativ ado Termo de Contrato.<br>
artir da data de sua convocação,<br>
artir da data de sua convocação,<br>
tação, sem prejuizo das sanções<br>
le o órgão ou entidade para a<br>
administração poderá encaminhá-lo<br>
al com aviso de recebimento (AR ondência postal com aviso de recebimento (AR)<br>co de 2 (dois) dias úteis, a contar da data de seu<br>tem 17.2.1 poderão ser prorrogados, por igual<br>ela Administração.<br>resa adjudicada, implica no reconhecimento de

17.2.2. Os prazos previstos no item 17.2 e no subitem 17.2.1 poderão ser prorrogados, por igual período, por solicitação justificada da adjudicatária e aceita pela Administração. meio eletrônico, para que seja assinado ou aceito no prazo de 2 (dois) dias úteis, a contar da data de seu<br>bbimento.<br>**17.2.2.** Os prazos previstos no item 17.2 e no subitem 17.2.1 poderão ser prorrogados, por igual<br>iodo, p

17.3. O aceite do instrumento contratual, emitido à empresa adjudicada, implica no que a contratada se vincula à sua proposta e às previsões contidas no edital e seus anexos.

17.4. A contratada reconhece que as hipóteses de rescisão são aquelas previstas nos artigos 77 e 78 da Lei nº 8.666/93 e reconhece os direitos da Administração previstos nos artigos 79 e 80 da mesma Lei.

17.5. O prazo de vigência para a execução do objeto será de 12 (doze) meses conforme previsão no de a será (doze) referência. instrumento contratual e no termo de referência

17.6. Na assinatura do contrato será exigida a comprovação das condições de habilitação consignadas no edital, que deverão ser mantidas pela licitante durante a vigência do contrato.

17.7. Na hipótese da vencedora da licitação não comprovar as condições de habilitação consignadas no edital ou se recusar a assinar o contrato, a Administração, sem prejuízo da aplicação das sanções das demais cominações legais cabíveis a essa licitante, poderá convocar outra licitante, respeitada a ordem de classificação, para, após a comprovação dos requisitos para habilit documentos complementares e, feita a negociação, assinar o contrato. l, que deverão ser mantidas pela licitante durante a vigência do contrato.<br>. Na hipótese da vencedora da licitação não comprovar as condições de habilitação consignadas no<br>u se recusar a assinar o contrato, a Administração mprovação das conde<br>the a vigência do conde<br>comprovar as condiçá<br>stração, sem prejuíz<br>oderá convocar outros para habilitação,<br>sinar o contrato.<br>ência contratual, ap<br>custos dos itens ex

17.8. No caso de prorrogação do prazo de vigência contratual, após 12 (doze) meses, poderá ser aplicada a correção correspondente à variação dos custos dos itens existentes na planilha integrante do termo de referênciapara os reajustes dos preços unitários. unitários.

#### 18. DA GARANTIA DO CONTRATO

18.1. No prazo de 10 (dez) dias após a assinatura do contrato, a licitante vencedora poderá ser convocada para prestar garantia correspondente a 5% (cinco por cento) sobre o valor da contratação, em conformidade com o disposto no artigo 56 da Lei nº 8.666/93. 18.1. No prazo de 10 (dez) dias após a assinatura do contrato, a licitante vencedora poderá ser<br>vocada para prestar garantia correspondente a 5% (cinco por cento) sobre o valor da contratação, em<br>formidade com o disposto n

contratuais.

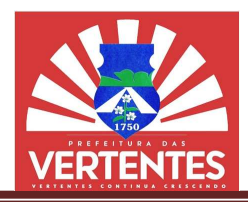

18.3. A não prestação de garantia no prazo determinado sujeitará a contratada às penalidades almente estabelecidas, sem prejuízo da rescisão do contrato. legalmente estabelecidas, sem prejuízo da rescisão do contrato.

### 19. DA EXECUÇÃO DO CONTRATO CONTRATO

19.1. O objeto deste pregão será executado em consonância com as especificações do referência, cumpridas as exigências da legislação pertinente em vigor.

19.2. Não será admitida a subcontratação do objetocontratual licitado.

#### 20. DAS OBRIGAÇÕES DA CONTRATADA

20.1. A contratada obriga-se a:

20.1.1. Prestar o serviço no tempo, lugar e forma estabelecidos no edital, termo de referência e contrato.

20.1.2. Arcar com o ônus decorrente de eventual equívoco no dimensionamento dos quantitativos de 20.1. A contratada obriga-se a:<br>
20.1.1. Prestar o serviço no tempo, lugar e forma estabelecidos no edital, termo de referência e<br>
contrato.<br>
20.1.2. Arcar com o ônus decorrente de eventual equívoco no dimensionamento dos para o atendimento ao objeto da licitação, exceto quando ocorrer algum dos eventos arrolados nos incisos do § 1º do artigo 57 da Lei nº 8.666/93.<br>21. DAS OBRIGAÇÕES DA CONTRATANTE<br>21.1. O órgão contratante obriga-se a: § 1º do artigo 57 da Lei nº 8.666/93.

### 21. DAS OBRIGAÇÕES DA CONTRATANTE

21.1. O órgão contratante obriga-se a:

21.1.1. Efetuar o pagamento no tempo, lugar e forma estabelecidos no contrato.

### 22. DA FISCALIZAÇÃO

22.1. A execução dos serviços será objeto de acompanhamento, controle, fiscalização e avaliação por 21.1.1. Efetuar o pagamento no tempo, lugar e forma estabelecidos no contrato.<br>22. DA FISCALIZAÇÃO<br>22.1. A execução dos serviços será objeto de acompanhamento, controle, fiscalização e avaliação por<br>representante ou equipe específicas determinadas na Lei nº 8.666/93 e nas normas editadas pelos órgãos de controle interno e externo. PEa termo de o o previsto inicialmente em sua proposta não seja satisfatório<br>eto quando ocorrer algum dos eventos arrolados nos incisos do<br>la<br>to quando ocorrer algum dos eventos arrolados nos incisos do<br>la<br>to de acompanhamento, control

22.2. Foramdesignados como responsáveis pela fiscalização dos serviços objeto deste edital servidores:

a) Vanessa Maria Figueiroa, CPF: 025.520.444-25.

#### 23. DA RESPONSABILIDADE DA CONTRATADA

23.1. A contratada é responsável pelos danos causado à Administração ou a terceiros, decorrentes de<br>culpa ou dolo na execução do contrato. sua culpa ou dolo na execução do

23.2. O recebimento provisório ou definitivo do objeto não exclui a responsabilidade da contratada pelos<br>juízos resultantes da incorreta execução do contrato. prejuízos resultantes da incorreta execução do contrato.

#### 24. DO PAGAMENTO

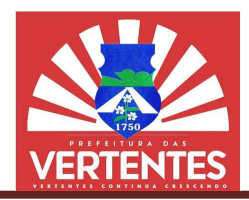

24.1. O pagamento será realizado no prazo de até 5 (cinco) dias úteis, contados da liquidação da despesa, através de ordem bancária, para crédito em banco, agência e conta corrente, indicados pela contratada.

24.2. O pagamento será precedido de consulta para comprovação de cumprimento dos requisitos de habilitação estabelecidos neste edital. esa, através de ordem bancária, para crédito em banco, agência e conta corrente, indicados<br>atada.<br>4.2. O pagamento será precedido de consulta para comprovação de cumprimento dos requisito<br>tiação estabelecidos neste edital.

24.3. Ocorrendo atrasos de pagamentos, provocados exclusivamente pela Administração, ao valor devido será acrescida compensação financeira.

24.3.1. A apuração se fará desde a data de seu vencimento até a data do efetivo pagamento, em que os juros de mora serão calculados à taxa de 0,5% (meio por cento) ao mês ou 6% (seis por cento) ao ano, mediante aplicação das seguintes fórmulas: serão calculados à taxa de 0,5% (meio por cento) ao mês ou 6% (seis por cento) ao aplicação das seguintes fórmulas:<br> **EM = I x N x VP**<br> **I = (TX/100) / 365**<br>
Onde:<br> **EM** = Encargos moratórios;<br> **N** = Número de dias entre a teis, contados da liquidação da<br>
e conta corrente, indicados pela<br>
e cumprimento dos requisitos de<br>
ela Administração, ao valor devido<br>
ta do efetivo pagamento, em que<br>
s ou 6% (seis por cento) ao ano,<br>
s ou 6% (seis por c

 $EM = I \times N \times VP$  $I = (TX/100)/365$ 

Onde:

EM = Encargos moratórios;

 $N = N$ úmero de dias entre a data prevista para o pagamento e a do efetivo pagamento;

VP = Valor da parcela em atraso

I = Índice de compensação financeira;

TX = Percentual da taxa de juros de mora anual.

### 25. DAS SANÇÕES

VP = Valor da parcela em atraso<br>
I = Índice de compensação financeira;<br>TX = Percentual da taxa de juros de mora anual.<br>DAS SANÇÕES<br>25.1. O atraso injustificado na execução do contrato sujeitará a contratada às seguintes pe

25.1.1. Advertência por escrito;

**25.1.2.** Multa de mora de 0,5% (meio por cento) sobre o valor total do contrato por dia de atraso, até o<br>e 15 (quinze) dias, após o qual será caracterizada a inexecução total do contrato; limite de 15 (quinze) dias, após o qual será caracterizada a inexecução total do contrato; tre a data prevista para o pagamento e a do efetivo pagamento;<br>em atraso<br>cão financeira;<br>a de juros de mora anual.<br>execução do contrato sujeitará a contratada às seguintes penalidades:<br>crito;<br>5,5% (meio por cento) sobre o

25.1.3. Multa compensatória de 10% (dez por cento) sobre o valor total do contrato;

25.2. A inexecução total ou parcial do contrato sujeitará à contratada às seguintes penalidades: i.1.3. Multa compensatória de 10% (dez por cento) sobre o valor total do contrato;<br>A inexecução total ou parcial do contrato sujeitará à contratada às seguintes penalidad<br>i.2.1. Advertência por escrito;<br>i.2.2. Em caso de i

25.2.1. Advertência por escrito;

25.2.2. Em caso de inexecução parcial, multa compensatória de 0,5% (meio por cento) sobre o valor total do contrato por ocorrência, até o limite de 7,5% (sete e meio por cento);

25.2.3. Em caso de inexecução total, multa compensatória de 20% (vinte por cento) sobre o valor total do contrato;

25.2.4. Suspensão temporária de participação em licitação e impedimento de contratar com a Administração, por prazo não superior a 2 (dois) anos; or ocorrência, até o limite de 7,5% (sete e meio por cento);<br>caso de inexecução total, multa compensatória de 20% (vinte por cento)<br>spensão temporária de participação em licitação e impedimento de<br>prazo não superior a 2 (d

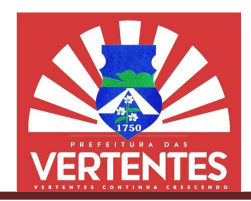

25.2.5. Declaração de inidoneidade para licitar ou contratar com a Administração Pública enquanto perdurarem os motivos determinantes da punição ou até que seja promovida a reabilitação perante a própria autoridade que aplicou a penalidade, que será concedida sempre que a contratada ressarcir a Administração pelos prejuízos resultantes e após decorrido o prazo de 2 (dois) anos. i.2.5. Declaração de inidoneidade para licitar ou contratar com a Administração Pública enquanto<br>m os motivos determinantes da punição ou até que seja promovida a reabilitação perante a própria<br>e que aplicou a penalidade, stração Pública enquanto<br>bilitação perante a própria<br>ressarcir a Administração<br>dimento de contratar e de<br>também ser aplicadas às<br>dolosos, fraude fiscal no<br>ção;<br>tração em virtude de atos<br>m que seja assegurado à<br>rentes.<br>inis

25.3. As sanções de suspensão temporária de participação em licitação e impedimento de contratar e de declaração de inidoneidade para licitar ou contratar com a Administração poderão também ser aplicadas às empresas ou aos profissionais que:

25.3.1. Tenham sofrido condenação definitiva por praticarem, por meios dolosos, fraude fiscal no recolhimento de quaisquer tributos;

25.3.2. Tenham praticado atos ilícitos visando a frustrar os objetivos da licitação;

25.3.3. Demonstrem não possuir idoneidade para contratar com a Administração em virtude de atos ilícitos praticados.

25.4. As penalidades serão aplicadas após regular processo administrativo, em que seja assegurado à licitante o contraditório e a ampla defesa, com os meios e recursos que lhes são inerentes.

25.5. A multa será descontada de pagamentos eventualmente devidos pela Administração. A multa

25.6. A sanção de declaração de inidoneidade para licitar ou contratar com a Administração Pública é de competência exclusiva do Secretário Municipal. fesa, com os meios e recursos que lhes são inerentes.<br>
e pagamentos eventualmente devidos pela Administração.<br>
e inidoneidade para licitar ou contratar com a Administração Pública é de<br>
competência exclusiva da autoridade

25.7. As demais sanções são de competência exclusiva da autoridade superior do órgão licitante.

#### 26. DA RESCISÃO DO CONTRATO TRATO

26.1. Constituem motivo para rescisão do contrato:

**1.** Constituem motivo para rescisão do contrato:<br>**26.1.1.** O não cumprimento de cláusulas contratuais, especificações, projetos ou prazos;

26.1.2. O cumprimento irregular de cláusulas contratuais, especificações, projetos e prazos;

26.1.3. A lentidão do seu cumprimento, levando a Administração a comprovar a impossibilidade da conclusão do serviço, nos prazos estipulados;

26.1.4. O atraso injustificado no início do serviço;

26.1.5. A paralisação do serviço, sem justa causa e prévia comunicação à Administração;

26.1.6. A subcontratação total ou parcial do seu objeto, a associação da contratada com outrem, a cessão ou transferência, total ou parcial, bem como a fusão, cisão ou incorporação, não admitidas neste edital e no contrato; cumprimento irregular de cláusulas contratuais, especificações, projetos e prazos;<br>lentidão do seu cumprimento, levando a Administração a comprovar a impossibilidade da<br>atraso injustificado no início do serviço;<br>paralisaçã

26.1.7. O desatendimento das determinações regulares da autoridade designada para acompanhar e fiscalizar a sua execução, assim como as de seus superiores;

26.1.8. O cometimento reiterado de faltas na sua execução, anotadas na forma do § 1º do artigo 67 da Lei nº 8.666/93;

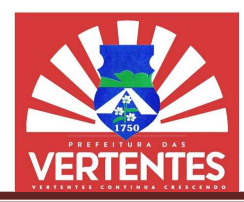

26.1.9. A decretação de falência ou a instauração de insolvência civil;

26.1.10. A dissolução da sociedade ou o falecimento da contratada;

26.1.11. A alteração social ou a modificação da finalidade ou da estrutura da empresa, que prejudique a execução do contrato; 26.1.9. A decretação de falência ou a instauração de insolvência civil;<br>26.1.10. A dissolução da sociedade ou o falecimento da contratada;<br>26.1.11. A alteração social ou a modificação da finalidade ou da estrutura da empre

determinadas pela máxima autoridade da esfera administrativa a que está subordinada a contratante e<br>exaradas no processo administrativo a que se refere o contrato;<br>**26.1.13.** A supressão, por parte da Administração, dos se exaradas no processo administrativo a que se refere o contrato;

26.1.13. A supressão, por parte da Administração, dos servicos, acarretando modificação do valor inicial do contrato além do limite permitido no § 1º do art. 65 da Lei nº 8.666/93;

26.1.14. A suspensão de sua execução, por ordem escrita da Administração, por prazo superior a 120 (cento e vinte) dias, salvo em caso de calamidade pública, grave perturbação da ordem interna ou querra, ou ainda por repetidas suspensões que totalizem o mesmo prazo, independentemente do pagamento obrigatório de indenizações pelas sucessivas e contratualmente imprevistas desmobilizações e m previstas, assegurado à contratada, nesses casos, o direito de optar pela suspensão do cumprimento das obrigações assumidas até que seja normalizada a situação; do contrato além do limite permitido no § 1º do art. 65 da Lei nº 8.666/93;<br>**26.1.14.** A suspensão de sua execução, por ordem escrita da Administração, por prazo superior a 120<br>e vinte) dias, salvo em caso de calamidade pú arte da Administração, dos serviços, acarretando modificação do valor<br>
ente da Administração, dos serviços, acarretando modificação do valor<br>
execução, por orden escrita da Administração, por prazo superior a 120<br>
e calami

26.1.15. O atraso superior a 90 (noventa) dias dos pagamentos devidos pela Administração decorrentes do serviço, ou parcelas destes, já recebidas, salvo em caso de calamidade pública, grave perturbação da ordem interna ou guerra, assegurado à contratada o direito de optar pela suspensão do cumprimento de suas obrigações até que seja normalizada a situação; por repetidas suspensões que totalizem o mesmo prazo, independentemente do pagamenizações pelas sucessivas e contratualmente imprevistas desmobilizações e mobiliz<br>tas, assegurado à contratada, nesses casos, o direito de op

26.1.16. A ocorrência de caso fortuito ou de força maior, regularmente comprovada, impeditiva da execução do contrato;

26.1.17. Descumprimento do disposto no inciso V do artigo 27 da Lei nº 8.666/93, sem prejuízo das sanções penais cabíveis. **1.16.** A ocorrência de caso fortuito ou de força maior, regularmente comprovada, impeditiva da do contrato;<br>**1.17.** Descumprimento do disposto no inciso V do artigo 27 da Lei nº 8.666/93, sem prejuízo das venais cabíveis.

26.2. A rescisão, devidamente motivada nos autos, será precedida de procedimento administrativo, assegurado o contraditório e a ampla defesa.

### 27. DA REVOGAÇÃO DO PROCEDIMENTO

27.1. A Administração poderá revogar a licitação por razões de interesse público decorrente de fato superveniente devidamente comprovado, pertinente e suficiente para justificar tal conduta.

27.2. A revogação será precedida de procedimento administrativo, assegurado o contraditório e a ampla defesa, e formalizada mediante parecer escrito e devidamente fundamentado. mente comprovado, pertinente e suficiente para justificar tal conduta.<br>será precedida de procedimento administrativo, assegurado o contraditório e a<br>mediante parecer escrito e devidamente fundamentado.

### 28. DA ANULAÇÃO DO PROCEDIMENTO CEDIMENTO

28.1. A Administração, de ofício ou por provocação de terceiros, deverá anular o procedimento quando eivado de vício insanável. **28.1.** A Administração, de ofício ou por provocação de terceiros, deverá anular o procedimento quando<br>ado de vício insanável.<br>**28.2.** A anulação será precedida de procedimento administrativo, assegurado o contraditório e

defesa, e formalizada mediante parecer escrito e devidamente fundamentado.

esa, e formalizada mediante parecer escrito e devidamente fundamentado.<br>**28.3.** A nulidade do procedimento de licitação não gera obrigação de indenizar pela Administração.

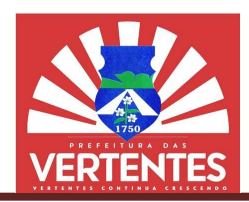

28.4. A declaração de nulidade de algum ato do procedimento somente resultará na nulidade dos atos que diretamente dependam ou sejam consequência do ato anulado.

28.5. Quando da declaração de nulidade de algum ato do procedimento, a autoridade competente indicará expressamente os atos a que ela se estende.

28.6. A nulidade do contrato administrativo opera efeitos retroativamente, impedindo os efeitos jurídicos que o contrato, ordinariamente, deveria produzir, além de desconstituir os já produzidos.

28.6.1. A nulidade do contrato não exonera a Administração do dever de indenizar o contratado pelo que este houver executado até a data em que ela for declarada e por outros prejuízos regularmente comprovados, contanto que não lhe seja imputável, promovendo-se a responsabilidade de quem lhe deu causa. A declaração de nulidade de algum ato do procedimento somente resultará na nulidade dos atos<br>
camente dependam ou sejam consequência do ato anulado.<br>
Quando da declaração de nulidade de algum ato do procedimento, a autorid

28.7. Nenhum ato será declarado nulo se do defeito não resultar prejuízo ao interesse público ou aos demais interessados.

#### 29. DAS DISPOSIÇÕES FINAIS

29.1. O desatendimento de exigências formais não essenciais não importará no afastamento da licitante, desde que seja possível a aferição da sua qualificação e a exata compreensão da sua proposta.

29.2. As normas que disciplinam esta licitação serão sempre interpretadas em favor da ampliação da disputa entre os interessados, sem comprometimento da segurança da futura contratação. e seja possível a aferição da sua qualificação e a exata compreensão da sua proposta.<br>As normas que disciplinam esta licitação serão sempre interpretadas em favor da ampliação da<br>ntre os interessados, sem comprometimento d

29.3. É facultada à Pregoeira, em gualguer fase da licitação, a promoção de diligência destinada a esclarecer ou complementar a instrução do processo, inclusive com a fixação de prazo de resposta, vedada a inclusão posterior de documento ou informação que deveria constar do mesmo desde a realização da sessão pública. esclarecer ou complementar a instrução do processo, inclusive com a fixação de prazo de resposta, vedada a<br>inclusão posterior de documento ou informação que deveria constar do mesmo desde a realização da sessão<br>pública.<br>29 the seja imputável, promovendo-se a responsabilidade de quem lhe deu<br>ado nulo se do defeito não resultar prejuízo ao interesse público ou aos<br>ado nulo se do defeito não resultar prejuízo ao interesse público ou aos<br>ado nul

incluir-se-á o do vencimento.

29.5. Os prazos somente se iniciam e vencem em dias de expediente no órgão licitante.

#### 30. DA IMPUGNAÇÃO AO EDITAL E DO PEDIDO DE ESCLARECIMENTO

30.1. Até 2 (dois) dias úteis antes da data designada para a abertura da sessão pública, qualquer pessoa poderá impugnar este edital. **30.1.** Até 2 (dois) dias úteis antes da data designada para a abertura da sessão pública, qualquer pessoa<br>lerá impugnar este edital.<br>**30.2.** A impugnação poderá ser realizada por forma eletrônica, pelo e-mail cplvertentes

por petição dirigida ou protocolada no endereço Rua Dr. Emídio Cavalcanti, nº 97 – Centro – Vertentes-PE, CEP: 55.770-000.

**30.3.** Caberá à Pregoeira, auxiliada pelos responsáveis pela elaboração deste edital e seus anexos,<br>idir sobre a impugnação no prazo de até 1 (um) dia útil contado da data de recebimento da impugnação. decidir sobre a impugnação no prazo de até 1 (um) dia úti l

30.4. Acolhida a impugnação, será definida e publicada nova data para a realização do certame.

30.5. Os pedidos de esclarecimentos referentes a este processo licitatório deverão ser enviados à Pregoeira, até 1 (um) dia útil anterior à data designada para abertura da sessão pública, exclusivamente por meio eletrônico via internet, no endereço indicado no edital. Acolhida a impugnação, será definida e publicada nova data para a realização do certame.<br>Os pedidos de esclarecimentos referentes a este processo licitatório deverão ser enviados<br>, até 1 (um) dia útil anterior à data desig

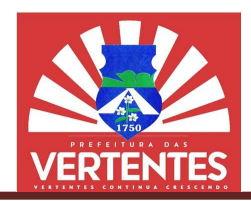

30.6. A Pregoeira responderá aos pedidos de esclarecimentos no prazo de 1 (um) dia útil, contado da data de recebimento do pedido, e poderá requisitar subsídios formais aos responsáveis pela elaboração do edital e dos anexos. A Pregoeira responderá aos pedidos de esclarecimentos no prazo de 1 (um) dia útil, contado recebimento do pedido, e poderá requisitar subsídios formais aos responsáveis pela elaboração dos anexos.<br>As impugnações e pedidos

30.7. As impugnações e pedidos de esclarecimentos não suspendem os prazos previstos no certame.

30.7.1. A concessão de efeito suspensivo à impugnação é medida excepcional e deverá ser motivada pela Pregoeira, nos autos do processo de licitação.

30.8. As respostas aos pedidos de esclarecimentos serão divulgadas pelo sistema e vincularão os participantes e a administração.

#### 31. DO FORO

31.1. O foro para dirimir questões relativas ao presente edital será o de Vertentes com exclusão de qualquer outro, por mais privilegiado que seja.

#### 32. DOS ANEXOS

32.1. Integram este edital, para todos os fins e efeitos, os seguintes anexos:

32.1.1. Anexo I – Termo de referência

32.1.2. Anexo II – Declaração de Cumprimento dos Requisitos de Habilitação;

32.1.3. Anexo III – Declaração de Enquadramento ME/EPP;

32.1.4. Anexo IV – Declaração de Inidoneidade;

**32.1.5.** Anexo V – Declaração de Inexistência de Parentes com Servidores da Administração;<br>**32.1.6.** Anexo VI – Declaração de não utilização de Mão-de-obra Infantil;

32.1.6. Anexo VI - Declaração de não utilização de Mão-de-obra Infantil;

32.1.7. Anexo VII – Declaração de Ciência e Concordância;<br>32.1.8. Anexo VIII – Minuta de Contrato.<br>:es, 20 de dezembro de 2022.

32.1.8. Anexo VIII – Minuta de Contrato.

Vertentes, 20 de dezembro de 2022

TELMA FERREIRA DE ASSUNÇÃO Secretária de Finanças

**EDILENE DE MACEDO FABRICIANO** Pregoeira

IVONALDO RIVALDO DOS SANTOS Assessor Técnico

EWERTON GABRIEL CAVALCANTI DE ASSUNÇÃO Assessor Jurídico OAB/PE nº 31.117

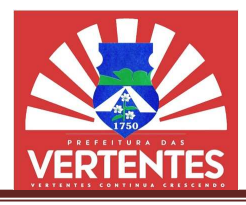

# ANEXO I PROCESSO LICITATÓRIO Nº 079/2022 PREGÃO ELETRÔNICO Nº013/2022

## TERMO DE REFERÊNCIA

### 1. OBJETO

1.1 Contratação de empresa especializada para Cessão de Uso de Sistema Integrado de Gestão Tributária, visando a modernização dos procedimentos de atendimento ao contribuinte e cobrança das receitas próprias da Prefeitura Municipal de Vertentes, Estado de Pernambuco, por um período de 12 (doze) meses, incluindo os serviços de conversão de dados, instalação, configuração, hospedagem, manutenção do sistema, assessoria no processo de implantação, treinamento dos usuários. a modernização dos procedimentos de atendimento ao contribuinte e cobrano<br>Prefeitura Municipal de Vertentes, Estado de Pernambuco, por um período de 12<br>serviços de conversão de dados, instalação, configuração, hospedagem,

### 2. DO VALOR GLOBAL E DA DOTAÇÃO ORÇAMENTÁRIA

2.1 O valor global estimado da presente contratação será de até R\$ 30.000,00 (trinta mil reais).

**2.2** As obrigações financeiras assumidas correrão por conta de recursos alocados na seguinte dotação amentária: 5004/04.123.0413.2.58 – 3.3.90.39. orçamentária: 5004/04.123.0413.2.58

## 3. QUALIFICAÇÃO TÉCNICA

3.1 A licitante deverá comprovar expertise para prestação dos serviços objeto da presente licitação, através da apresentação de atestado de capacidade técnica emitido em papel timbrado, por pessoa jurídica de direto público, comprovando que a licitante possui experiência no fornecimento de sistemas, s idêntico ao objeto desta licitação; tendo implantado os sistemas em municípios. a prestação dos serviços objeto da presente licitação,<br>técnica emitido em papel timbrado, por pessoa jurídica<br>ui experiência no fornecimento de sistemas, similar ou<br>sistemas em municípios.<br>ação assinada e fornecida por pes

3.1.1. A licitante deverá apresentar declaração assinada e fornecida por pessoa jurídica de direito público de que o seu sistema (da licitante) é compatível (ou se comunica) com outro(s) sistema(s) executado(s) em outra(s) prefeitura(s). da apresentação de atestado de capacidade técnica emitido em papel timbrado, por pessoa público, comprovando que a licitante possui experiência no fornecimento de sistemas, sir ao objeto desta licitação; tendo implantado o

3.1.2. O nome da(s) prefeitura(s) deverá ser especificado nessa declaração.

3.2 A licitante deverá disponibilizar técnicos para efetuar palestras públicas e/ou eventos para demonstração dos sistemas propostos, para os contribuintes e sociedade de modo geral, em locais e datas previamente definidos pelo órgão municipal responsável pela operação do sistema a ser contratado; 3.1.2. O nome da(s) prefeitura(s) deverá ser especificado nessa declaração.<br>3.2 A licitante deverá disponibilizar técnicos para efetuar palestras públicas e/ou eventos para<br>demonstração dos sistemas propostos, para os cont

3.3 A implantação e disponibilização do Software contendo as especificações do Item 5 (Especificações contados da data de assinatura do contrato;

3.4 A prestação dos serviços envolvidos, tais como treinamentos, conversão de dados, serviços de Data contados da data de assinatura do contrato;<br>3.4 A prestação dos serviços envolvidos, tais como treinamentos, conversão de dados, serviços de Data<br>Center, suporte ao uso do sistema e suporte especializado em cadastro técnic mesmo prazo definido no item 3.3.

### 4. ESPECIFICAÇÕES GERAIS

smo prazo definido no item 3.3.<br>**ESPECIFICAÇÕES GERAIS**<br>4.1 O Sistema Tributário e os serviços propostos deverão atender as seguintes especificações gerais:

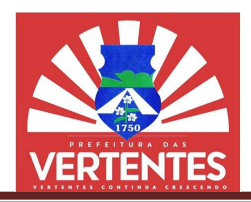

4.1.1. Execução de todos os procedimentos em ambiente WEB, não possuindo nenhum arquivo executável em suas estações, permitindo, sem restrições operacionais, o acesso por qualquer navegador (Browser) do mercado atual; todos procedimentos em ambiente WEB, não possuindo nenhem suas estações, permitindo, sem restrições operacionais, o acesso por qualquer o mercado atual;<br>comercado atual;<br>comercado atual;<br>comercado atual;<br>a Municipal de Ver

4.1.2. Ser personalizado e customizado de acordo com as normas, procedimentos e solicitações da Prefeitura Municipal de Vertentes

4.1.3. Disponibilizar os sistemas alvos do presente objeto em página da internet, cujo endereço eletrônico, deverá conter, obrigatoriamente, personalização através do Brasão Municipal e respectivas cores da bandeira municipal, identificando de forma específica o município de Vertentes - PE: alvos Disponibilizar os sistemas alvos do presente objeto em página da internet, cujo endereço everá conter, obrigatoriamente, personalização através do Brasão Municipal e respectivas cores<br>municipal, identificando de form

4.1.4. Trafegar via internet utilizando protocolo "https: HyperTextTransferProtocolSecure" para segurança das informações transmitidas, com Criptografia da Transmissão de Dados com Certificação Digital emitida por empresa amplamente reconhecida no Brasil;

4.1.5. Ser desenvolvido em linguagem de programação, versão comercial "SOFTWARE LIVRE" usando Gerenciador de Banco de Dados Relacional (SGBDR), atualizado, versão comercial "SOFTWARE LIVRE" ou "SOFTWARE PAGO", contanto que a Prefeitura não tenha custos extras com licencas de uso e que a contratada apresente a licenças vigentes no ato da contratação para que o município não utilize de tecnologia "pirata". Os dados deverão ser compatíveis com funcionamento e operacionaliza de internet com aplicativos devidamente licenciados; Trafegar via internet utilizando protocolo "https: HyperTextTransferProtocolSecure" para<br>formações transmitidas, com Criptografia da Transmissão de Dados com Certificação Digital<br>sa amplamente reconhecida no Brasil;<br>Ser de de a contratada apresente a licenças vigentes no ato da contratação para que o município não utilize de<br>conologia "pirata". Os dados deverão ser compatíveis com funcionamento e operacionalização em ambiente<br>internet com ap ossuindo nenhum arquivo<br>
por qualquer navegador<br>
cedimentos e solicitações<br>
da internet, cujo endereço<br>
nicipal e respectivas cores<br>
PE;<br>
sterProtocolSecure" para<br>
som Certificação Digital<br>
cial "SOFTWARE LIVRE"<br>
o comerci operacionalização em ambiente

4.1.6. Ter serviço de hospedagem em Data Centere serviços correlatos com sistemas de controle e redundância de banda com a internet, energia elétrica, refrigeração e disponibilidade de hardware hardware, de responsabilidade do contratado;

4.1.7. Cópias idênticas do sistema devem rodar em múltiplos servidores redundantes realizando o balanceamento de carga de solicitações dos usuários de forma transparente e automática. No caso de interrupção do serviço de um dos servidores as solicitações devem ser automaticamente redirecionadas aos outros ainda em funcionamento permitindo alta disponibilidade; Cópias idênticas do sistema devem rodar em múltiplos servidores redundantes realizando<br>to de carga de solicitações dos usuários de forma transparente e automática. No caso do<br>serviço de um dos servidores as solicitações de

4.1.8. O sistema proposto deve possibilitar a integração com outros sistemas de informática em execução em outros órgãos da Prefeitura Municipal de Vertentes - PE;

4.1.9. O sistema deverá ser multiusuário, multiplataforma e multitarefa, permitindo controlar tarefas concorrentes, com acesso simultâneo ao banco de dados, sem perder a integridade referencial; 4.1.9. O sistema deverá ser multiusuário, multiplataforma e multitarefa, permitindo controlar concorrentes, com acesso simultâneo ao banco de dados, sem perder a integridade referencial;<br>4.1.10. Operacionalização e funcion

quatro horas), exceto por motivos de caso fortuito e força maior; 1.10. Operacionalização e funcionamento em regime 7x24 (sete dias da semana por vinte e horas), exceto por motivos de caso fortuito e força maior;<br>1.1.11. Trabalhar de forma integrada com todas as funções dos Sub-Sistemas

horas), exceto por motivos de caso fortuito e força maior;<br>**4.1.11.** Trabalhar de forma integrada com todas as funções dos Sub-Sistemas especificados;

Internet Protocol" do local de conexão dos usuários;

*t Protocol*" do local de conexão dos usuários;<br>**4.1.13.** Opção para o fornecimento de back-ups das informações do Banco de Dados da Prefeitura Municipal de Vertentes sempre que a mesma requisitar, bem como ao final do contrato; 4.1.13. Opção para o fornecimento de back-ups das informações do Banco de Dados da Prefeitura<br>bal de Vertentes sempre que a mesma requisitar, bem como ao final do contrato;<br>4.1.14. Permitir o acesso aos usuários, tanto d

logine senhapersonalizável;

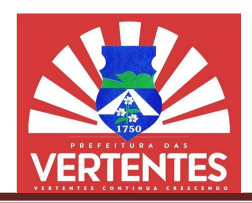

4.1.15. Os acessos ao sistema deverão ter opções de segurança no acesso, tais como teclado 4.1.15. Os acessos ao sistema deverão ter opções de segurança no acesso, tais como teclado virtual, e/ou cartão de segurança, e/ou de uma ferramenta auxiliar (CAPTCHAS), ou outras modalidades de segurança de acesso para evitar spans ou mensagens disparadas por outros computadores ou robôs, permitindo, assim, que somente seres humanos tenham acesso ao sistema tributário e garanta a integ no acesso ao sistema; para evitar spans ou mensagens disparadas por outros computadores ou robô<br>somente seres humanos tenham acesso ao sistema tributário e garanta a integrida<br>iir funcionalidade de expiração da sessão de acesso após determinado

4.1.16. Possuir funcionalidade de expiração da sessão de acesso após determinado período de sua inatividade;

4.1.17. Disponibilizar via web os manuais dos usuários contribuintes;

4.1.18. Ter manutenção periódica do seu funcionamento e aplicação das evoluções tecnológicas;

**4.1.18.** Ter manutenção periódica do seu funcionamento e aplicação das evoluções tecnológicas;<br>**4.1.19.** Disponibilizar, durante o período do contrato, suporte à distância no formato "Help on-line", comunicação por Web Chats, condições remotas e troca de arquivos para atendimento aos usuários. Esse **4.1.19.** Disponibilizar, durante o período do contrato, suporte à distância no formato "Help on-line", comunicação por Web Chats, condições remotas e troca de arquivos para atendimento aos usuários. Esse atendimento será 18h00, sem interrupções; nento será fornecido de segunda a sexta, durante o horário compreendido, no mínimo, entre 8h00 às<br>sem interrupções;<br>4.1.20. Ministrar treinamentos para os funcionários da Prefeitura Municipal de Vertentes - PE

sempre que requisitado ou na ocorrência de atualização de versões;

4.1.21. Possuir sistema de auditoria com mecanismo "LOG", para monitorar todas as operações executadas pelos usuários registrando data e hora, usuário, função do usuário, identificação de cada operação e a identificação do IP de origem; Funcionários da Prefeitura Municipal de Vertentes<br>requisitado ou na ocorrência de atualização de versões;<br>1. Possuir sistema de auditoria com mecanismo "LOG", para monitorar todas as opera<br>pelos usuários registrando data e

### 5. ESPECIFICAÇÕES TÉCNICAS DOS SUBS SUBSISTEMAS

CONCEITO: SISTEMA INFERIOR A ALGUM OUTRO MAIS AMPLO, OU SISTEMA QUE É PARTE CONSTITUINTE DE ALGUM SISTEMA MAIOR.

### 5.1 Cadastro Geral do Município

**5.1.1.** Subsistema que deverá possuir um cadastro único de pessoas físicas ou jurídicas, endendo qualquer pessoa que, de alguma forma, utilize algum serviço da Prefeitura; compreendendo qualquer pessoa que, de alguma forma, utilize algum serviço da Prefeitura;

5.1.2. A base de dados será composta por nome do contribuinte, cédula de identidade RG, órgão expedidor, data de nascimento, tipo de pessoa (física ou jurídica), CPF, CNH, categoria, validade, CNPJ, campo para assinalar se de fora ou de dentro do município, tipo logradouro, nome do logradouro, número, complemento, cidade, CEP, UF, e-mail, número de telefone celular convencional (residencial e comercial) e FAX; se de dados será composta por nome do contribuinte, cédula de identidade RG, órgão<br>scimento, tipo de pessoa (física ou jurídica), CPF, CNH, categoria, validade, CNPJ,<br>se de fora ou de dentro do município, tipo logradouro, io e garanta a integridade<br>
s determinado período de<br>
evoluções tecnológicas;<br>
no formato "Help on-line",<br>
mento aos usuários. Esse<br>
no mínimo, entre 8h00 às<br>
icipal de Vertentes - PE<br>
tiorar todas as operações<br>
icipal de

5.1.3. Estas informações estarão disponíveis para que os usuários as utilizem no cadastramento de dados em todo sistema, inclusive com a possibilidade do contribuinte cadastrar os dados do Cadastro Geral do Município via PORTAL DO CONTRIBUINTE;<br>5.1.4. Sua função será evitar redundância de informações efetuando o cru Geral do Município via PORTAL DO CONTRIBUINTE; mail, número de telefone celular convenciona<br>s estarão disponíveis para que os usuários as<br>ive com a possibilidade do contribuinte cadas<br>) CONTRIBUINTE;<br>evitar redundância de informações efetuando

**5.1.4.** Sua função será evitar redundância de informações efetuando o cruzamento de dados em toda base cadastral do sistema;

**5.1.5.** As opções para consultas de dados serão realizadas através do nome do contribuinte, NPJ e endereço registrado; CPF, CNPJ e endereço registrado;

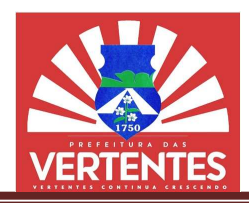

5.1.6. Esta ferramenta deverá habilitar emissão de Certidão Negativa de Débitos, notificação fiscal, confissão de débitos, certidão de regularidade fiscal, certidão positiva e certidão positiva com efeito negativa; ferramenta deverá habilitar emissão de Certidão Negativa de Débitos, notificios, certidão de regularidade fiscal, certidão positiva e certidão positiva com e<br>dulo deve permitir, o cadastro dos CNPJs do município (tomadores

5.1.7. O módulo deve permitir, o cadastro dos CNPJs do município (tomadores de serviços), para que no ato de emissão da nota fiscal o imposto seja automaticamente retido;

5.1.8. O módulo deve ter a opção para anexar todos os documentos no formato PDF.

## 5.2 Cadastro Imobiliário

5.2.1. A opção deverá contemplar as informações cadastrais imobiliárias contendo em sua estrutura os seguintes dados:

 Inscrição reduzida, inscrição imobiliária, localização do imóvel, identificação de todos os proprietários com a identificação do responsável financeiro, endereço para correspondência, medidas do imóvel, características do lote, tipologia, características da edificação, infraestrutura do imóvel, código do logradouro, face de quadra, cadastro de equipamentos urbanos, utilização do imóvel, regime de ocupação, padrão construtivo, estado de conservação, patrimônio, código e descrição do loteamento, valor venal d terreno, valor venal da edificação, valor venal do imóvel e campo destinado ao histórico das intervenções realizadas por usuários no cadastro; nódulo deve ter a opção para anexar todos os documentos no formato PDF.<br>nobiliário<br>ppção deverá contemplar as informações cadastrais imobiliárias contendo em sua<br>s dados:<br>crição reduzida, inscrição imobiliária, localização ce de quadra, cadastro de equipamentos urbanos, utilização do imóvel, regime de<br>utivo, estado de conservação, patrimônio, código e descrição do loteamento, valo<br>venal da edificação, valor venal do imóvel e campo destinado a de Débitos, notificação<br>pridão positiva com efeito<br>nadores de serviços), para<br>formato PDF.<br>liárias contendo em sua<br>identificação de todos os<br>sepondência, medidas do<br>ura do imóvel, código do<br>vel, regime de ocupação,<br>teame a edificação, infraestrutura do imóvel, código do<br>banos, utilização do imóvel, regime de ocupação,<br>ódigo e descrição do loteamento, valor venal do

 Coordenadas planas no Sistema UTM (SIRGAS2000) e coordenadas geográficas (Latitude e Longitude) no formato graus decimais, permitindo a integração dos dados imobiliários com sistemas de informações geográficas (GIS) de mercado;

 A partir do cadastro imobiliário, deve ser disponibilizada a opção de integração para abrir o googlemaps com a visualização do local e a imagem do imóvel (sempre que disponibilizado pelo google)e, a partir desse recurso, poderão ser salvas fotos do imóvel em seu histórico e dos pontos de referências, identificação de equipamentos urbanos, fotos do passado do local (caso haja disponível no googlemaps), nomear lugares de interesse, realizar marcação com ícones ou desenhos próprios, traçar trajetos, dentre outras formas de marcar e identificar a localização do imóvel.<br>5.2.2. Opção deverá permitir:<br>Adicionar um novo Cadastr outras formas de marcar e identificar a localização do imóvel. Coordenadas planas no Sistema UTM (SIRGAS2000) e coordenadas geog<br>ormato graus decimais, permitindo a integração dos dados imobiliários co<br>ráficas (GIS) de mercado;<br>A partir do cadastro imobiliário, deve ser disponibilizad

5.2.2. Opção deverá permitir:

- Adicionar um novo Cadastro:
- Efetuar consultas aos dados cadastrados;
- Intervenções para alterações nos dados cadastrados;
- Adicionar coordenadas aos dados já existentes; existentes;
- Efetuar Lançamentos de dívidas;
- Inativar cadastros;
- O módulo deve ter a opção para anexar documentos no formato PDF;
- Imprimir extratos.

5.2.3. Filtros de consulta:

- Tipo do Contribuinte (Normal, isento, imune, inativo e/ou pendente);<br>
 Inscrição Reduzida;<br>
 Referência de Loteamento;<br>
 Nome de Loteamento;
- Inscrição Reduzida;
- Inscrição Imobiliária;
- Referência de Loteamento;
- Nome de Loteamento;

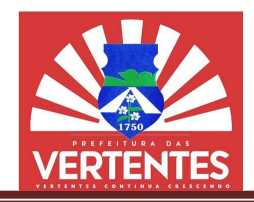

- **Endereço do Imóvel;**
- Nome do Contribuinte CGM;
- Cadastro de Pessoas Físicas CPF;
- Cadastro Nacional Pessoas Jurídicas Jurídicas CNPJ.

5.2.4. Classificação e/ou Ordenação das Consultas:

- Nome do Contribuinte CGM;
- Inscrição Reduzida;
- Inscrição Imobiliária;
- Referência de loteamento.

#### 5.3 Cadastro Mercantil

5.3.1. Esta opção deverá conter as informações mercantis e/ou mobiliárias, com sua estrutura contendo os dados indicados a seguir:

 Identificação do contribuinte, localização comercial, endereço para correspondência, 5.3.1. Esta opção deverá conter as informações mercantis e/ou mobiliárias, com sua estrutura<br>
contendo os dados indicados a seguir:<br>
• ldentificação do contribuinte, localização comercial, endereço para correspondência,<br>
i RG / Conselho Regional...), WEB site, nome de fantasia, atividade econômica principal, atividades econômicas secundárias, tipo do contribuinte (micro, pequena...), horário especial, número de número de leitos, tipo de publicidade e respectivo tamanho, área do estabelecimento, identificação com endereço e documentação dos sócios, identificação com endereço e documentação do contador responsável, base de cálculo, histórico das intervenções realizadas por usuários, tabela de atividades econômicas própria ou Classificação Nacional das Atividades Econômicas – CNAE, Código das gráficas e seleção das atividades inerentes à vigilância sanitária. à Cadastro; ho Regional...), WEB site, nome de fantasia, atividade econômica principal, atividades ecundárias, tipo do contribuinte (micro, pequena...), horário especial, número de quartos, tios, tipo de publicidade e respectivo taman plante do simples nacional, números de documentos (CPF / CNPJ /<br>
a, nome de fantasia, atividade econômica principal, atividades<br>
buinte (micro, pequena...), horário especial, número de quartos,<br>
respectivo tamanho, área do

5.3.2. Opção deverá permitir:

- Adicionar um novo Cadast
- Efetuar consultas aos dados cadastrados;
- Intervenções para alterações nos dados cadastrados;
- Efetuar Lançamentos de dívidas;
- Imprimir extratos;
- O módulo deve ter a opção para anexar documentos no formato PDF.

5.3.3. As consultas devem ser realizadas por:

- Inscrição Mercantil;
- Nome do Contribuinte;
- Nome de fantasia;
- Código da Atividade Econômica;

Situação do Contribuinte (ativo, baixado, não encontrado, infrator, regime especial de fiscalização, sem alvará de licenca, usufruindo benefício fiscal, inativo/inapto e participante do simples nacional); O módulo deve ter a opção para anexar documentos no formato PDF.<br>As consultas devem ser realizadas por:<br>Inscrição Mercantil;<br>Nome do Contribuinte;<br>Nome de fantasia;<br>Código da Atividade Econômica;<br>Situação do Contribuinte ( es realizadas por usuár<br>lades Econômicas – CN4<br>sides Econômicas – CN4<br>documentos no formato F<br>documentos no formato F<br>io fiscal, inativo/inapto<br>e Jurídica pelo CNPJ.<br>ntar com a facilidade de<br>oonsável pela realização

Tipo de Pessoa: Física através do CPF e Jurídica pelo CNPJ.

5.3.4. REDESIM – O subsistema deverá contar com a facilidade de integração com a junta comercial através do sistema REDESIM, sendo este responsável pela realizaç legalização das pessoas jurídicas (inscrição, alteração e baixa) conforme disposto na Lei Complementar 123/2006 e na Lei 11.598/2007. través do CPF e Jurídica pelo CNPJ.<br>ema deverá contar com a facilidade de integração com a junta<br>sendo este responsável pela realização do processo de registro e

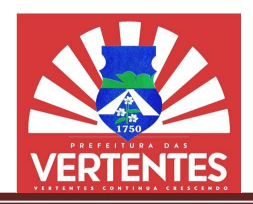

5.3.5. CARTÓRIOS – Deverá conter o Módulo para recepção das informações referentes aos serviços cartoriais tributáveis na competência municipal, para validação dos dados inerentes à Base de Cálculo do ISSQN, que deverá incidir sobre os serviços realizados pelos Cartórios instalados no município, serviços cartoriais tributáveis na competência municipal, para validação dos dados inerentes à Base de<br>Cálculo do ISSQN, que deverá incidir sobre os serviços realizados pelos Cartórios instalados no município,<br>possibilitan Prefeitura.

5.3.6. Este módulo deverá acolher os lançamentos regulares, declarados pelos Cartórios, atribuindo as alíquotas correspondentes aos serviços;

5.3.7. Deverá recepcionar lançamentos de ofício, apurados pelo Fisco Municipal, bem como valores arbitrados, fazendo incidir, de forma automática, as penalidades previstas na legislação vigente, 5.3.6. Este módulo deverá acolher os lançamentos regulares, declarados pelos Cartórios,<br>atribuindo as alíquotas correspondentes aos serviços;<br>5.3.7. Deverá recepcionar lançamentos de ofício, apurados pelo Fisco Municipal, execução.

### 5.4 Protocolo:

5.4.1. Este módulo deverá integrar-se ao Cadastro Geral do Município cadastro, trâmite, anexação de documentos em formato PDF (limitar o tamanho do total do anexo a 05 MB), cadastro, trâmite, anexação de documentos em formato PDF (limitar o tamanho do total do anexo a 05 MB),<br>encerramento, arquivamento e reabertura de processos, inserindo dados de pessoa física e/ou jurídica com informações sobre o titular, requerente, nome de fantasia, atividade econômica, ocupação profissional (se autônomo), endereço para correspondência (físico e/ou eletrônico), telefones para contato e campo para descrição do pleito do requerente; ização de pagamento na rede bancária credenciada pela<br>
cos lançamentos regulares, declarados pelos Cartórios,<br>
civos;<br>
civos;<br>
civos;<br>
civos;<br>
civos;<br>
citos de ofício, apurados pelo Fisco Municipal, bem como<br>
cutomática, a

5.4.2. Sistema deve propiciar a importação e/ou exportação de documentos, possibilitar o controle de entrada de processos com previsão de conclusão (tempo previsto para conclusão do processo), informações sobre o titular, requerente, nome de fantasia, atividade econômica, ocupação profissional (se autônomo), endereço para correspondência (físico e/ou eletrônico), telefones para contato e campo para<br>descrição do departamento original, departamento de destino, controle da situação, com pendências (faltando documentação), concluído, deferido ou indeferido com a respectiva descrição da situação e registro de taxa eventualmente cobradas. sos, inserindo dados de pessoa física e/ou jurídica com<br>ntasia, atividade econômica, ocupação profissional (se<br>e/ou eletrônico), telefones para contato e campo para<br>o e/ou exportação de documentos, possibilitar o controle<br>

5.4.3. A opção deve ser parametrizável de forma a viabilizar sua customização pelos próprios usuários de cada secretaria, atendendo as demandas específicas de cada departamento;

5.4.4. As inclusões de solicitações e consultas devem ser disponibilizadas para o cidadão na Internet, onde ele poderá pesquisar e acompanhar a situação de seu processo através do acesso por número do processo e/ou senha individual; departamento original, departamento de destino, controle da situação, com pendências (faltando documentação), concluído, deferido ou indeferido com a respectiva descrição da situação e registro de taxas eventualmente cobra

5.4.5. Esta opção deverá ser disponibilizada para todos os órgãos e secretarias municipais a fim de integrar as ações do poder público municipal.

5.4.6. O módulo do Protocolo deverá permitir também a rastreabilidade com informações do departamento de origem, situação, departamento de destino, dat ações do municipal.O permitir a rastreabilidade do departamento de departamento data a hora além do usuário responsável, sendo facilmente identificado o caminho percorrido com os devidos prazos em que permaneceu aguardando análise de cada departamento. ibilizada para todos os órgãos e secretarias municipais a fim<br>
Frá permitir também a rastreabilidade com informações do<br>
Into de destino, data a hora além do usuário responsável,<br>
Tido com os devidos prazos em que permanec

### 5.4.7. Protocolo online:

Subsistema para abertura de protocolos(processos) online pelo próprio contribuinte sem a necessidade de comparecimento presencial a prefeitura, sendo acessível a partir do site oficial da prefeitura e em seguida através do Portal do Contribuinte. Subsistema para abertura de protocolos(processos) online pelo próprio contride comparecimento presencial a prefeitura, sendo acessível a partir do site oficial através do Portal do Contribuinte.

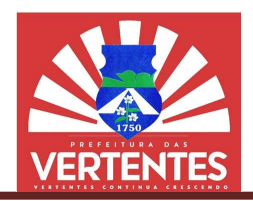

 Configurável pela prefeitura, na qual os operadores que tenham em seus pe permissões necessárias, poderão configurar todos os procedimentos que serão passíveis de abertura de protocolos diretamente pelo portal. • Configurável pela prefeitura, na qual os operadores q<br>permissões necessárias, poderão configurar todos os procedimentos que<br>protocolos diretamente pelo portal.

 Estes procedimentos já ficarão vinculados ao departamento responsável por sua análise (departamento de destino), que deverá, dentro do prazo estabelecido para sua solução, providenciar os devidos pareceres, despachos, encaminhamento para outros setores (quando necessário), até a finalização de seu trâmite, quando finalmente deverá ser deferido ou indeferido, sendo possível também durante a sua tramitação, nos diversos departamentos por onde circular, receber outros status como, por exemplo,<br>suspenso, cancelado, encaminhado e até mesmo parcialmente deferido. suspenso, cancelado, encaminhado e até mesmo parcialmente deferido. • Estes procedimentos já ficarão vinculados ao departamento responsável por sua análise partamento de destino), que deverá, dentro do prazo estabelecido para sua solução, providenciar os idos pareceres, despachos, encaminh

· Os prazos limites para solução dos processos também deverão ser disponibilizados para configuração pela prefeitura através dos operadores com perfis que permitam tal intervenção e deverão ser individualizados por departamento, no qual cada um deve receber o prazo de acordo com suas atribuições. Esses prazos sempre serão configurados em "quantidade de dias". p pela prefeitura através dos operadores com perfis que permitam tal intervenção e deverão ser<br>dos por departamento, no qual cada um deve receber o prazo de acordo com suas atribuições.<br>s sempre serão configurados em "quan

 Para segurança das informações e prevenção de eventuais fraudes, ao realizar a abertura do protocolo, o contribuinte obrigatoriamente deve informar o seu CPF. Neste momento, o sistema realizará uma busca nos registros da prefeitura prosseguindo a sua devida abertura ou criticando com a devida mensagem de orientação para que o contribuinte atualize suas informações cadastrais junto a prefeitura, havendo necessidade de atualização de dados, informações mínimas serão necessárias tais como: nome, CPF, endereco além de informações imprescindíveis para contato nas quais devem constar o e-mail para possibilitar a comunicação de forma eletrônica, além de número de celular em que preferencialmente seja(m) CPF, endereço além de informações imprescindíveis para contato nas quais devem constar o e-mail para<br>possibilitar a comunicação de forma eletrônica, além de número de celular em que preferencialmente seja(m)<br>utilizado(s) a telefone (residencial, comercial). • Para segurança das informações e prevenção de eventuais fraudes, ao realizar a abertura<br>protocolo, o contribuinte obrigatoriamente deve informar o seu CPF. Neste momento, o sistema realizará<br>a busca nos registros da pref ham em seus perfis as<br>passíveis de abertura de<br>ponsável por sua análise<br>solução, providenciar os<br>solução, providenciar os<br>essário), até a finalização<br>rel também durante a sua<br>tus como, por exemplo,<br>ser disponibilizados par do, sendo possível também durante a sua<br>eber outros status como, por exemplo,<br>erido.<br>ambém deverão ser disponibilizados para<br>ue permitam tal intervenção e deverão ser<br>o prazo de acordo com suas atribuições.<br>e eventuais fra

 Deverá ser disponibilizada também a opção para que o contribuinte possa descrever a sua solicitação/necessidade.

 Deverá ser disponibilizada também a opção para anexação de arquivos(documentos) em • Deverá ser disponibilizada também a opção para que o contribui<br>
solicitação/necessidade.<br>
• Deverá ser disponibilizada também a opção para anexação de<br>
formato PDF com o objetivo de dar maiores subsídios para análise do

 Ao concluir a abertura, o sistema deverá disponibilizar a opção do contribuinte imprimir e/ou salvar em formato PDF o seu requerimento para o devido acompanhamento através do próprio portal do contribuinte através do acesso por número do processo e/ou senha individual. Ao concluir a abertura, o sistema deverá disponibilizar a opção do contravés calvar em formato PDF o seu requerimento para o devido acompanhamento através contribuinte através do acesso por número do processo e/ou senha in

### 5.5 Imposto de Transmissão de Bens Imóveis Inter Vivos - ITBI-IV:

5.5.1. Subsistema para registro das transações imobiliárias envolvendo pessoas físicas e/ou jurídicas. Possibilitar início do processo via PROTOCOLO ou através do Atendimento ao Cidadão.

5.5.2. Opção não deverá permitir transações onde o valor da transação seja inferior ao valor venal do imóvel (valor Coletado);

5.5.3. A entrada de dados será composta pelas seguintes informações:

Número do PROTOCOLO (preenchimento não é obrigatório);

 Dados do imóvel transacionado (informações trazidas automaticamente do cadastro imobiliário), contendo Logradouro, Bairro e por Inscrição imobiliária sistema para registro das transações imobiliárias envolvendo pessoas fís<br>nício do processo via PROTOCOLO ou através do Atendimento ao Cidadão.<br>ão não deverá permitir transações onde o valor da transação seja inferior ao v<br>

Dados do Transmitente (Nome e CPF/CNPJ trazidos do Cad. imobiliário);

• Dados do Adquirente (Nome e CPF/CNPJ trazidos do PROTOCOLO ou informados no Atendimento ao Cidadão);

● Matureza da Transação (Compra e venda, Cessão, Incorporação, Usufruto, Promessa de<br>Venda, outros). Os Tipos de transações serão inseridos na implantação do sistema;<br>● Malor Coletado (informação preenchida pelo sistema a Compra e Venda, outros). Os Tipos de transações serão inseridos na implantação do sistema;

- Valor Coletado (informação preenchida pelo sistema automaticamente);
	- Valor Declarado da Operação (informado pelo Transmitente/adquirente);
- Valor Financiado (informação obtida na documentação apresentada pelo Adquirente);

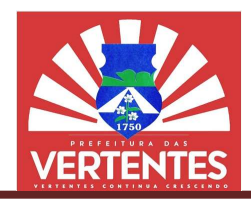

• Valor Avaliado (dado obtido através da avaliação realizada pela prefeitura ou dependendo da situação, repete-se o Valor Declarado da Operação);

 Valor Selecionado (nesta opção deverá será assinalado se Valor da Operação ou Valor Avaliado); repete-se o Valor Declarado da Operação);<br>
Valor Selecionado (nesta opção deverá será assinalado se Val<br>
Fator Redução (campo com duas posições onde será informado<br>
situações previstas em lei);<br>
Número de Parcelas – limita

Fator Redução (campo com duas posições onde será informado percentual de redução do Imposto nas situações previstas em lei);

- Número de Parcelas limitar a 12 vezes:
- Primeiro Vencimento será indicado a data de vencimento da primeira parcela;
- Campo em aberto e ilimitado para registro de Anotações.

5.5.4. O sistema deverá de Anotações. O conter opção para Simulação do Imposto a pagar e, havendo parcelamento, demonstrar o respectivo valor das prestações;

5.5.5. O sistema deverá efetuar o cálculo do tributo e gerar automaticamente o DAM – Documento de Arrecadação Municipal ou Ficha de Compensação. o respectivo O sistema do tributo o DAM Compensação. Obedecendo a formato e normas estabelecidas pela Federação dos Bancos Brasileiros - FEBRABAN, conforme convênio da Prefeitura Municipal de Vertentes e a Instituição Financeira responsável pela arrecadação do tributo.

- uição Financeira responsável pela arrecadação do tributo.<br>**5.5.6.** O módulo deve conter o histórico de todos os lançamentos realizados por uma inscrição.
- 5.5.7. Pré ITBI via Portal do contribuinte.
- 5.5.8. Exigências determinadas para o requerente efetuar o pré-ITBI:
	- Criar um protocolo no Portal;
	- Criar um protocolo no Portal;<br>● O requerente terá que ser o adquirente do imóvel, logo o ITBI será do adquirente;
- Irá gerar o ITBI normalmente, colocando todas as informações exigidas, apenas ficará<br>el a quantidade de parcelas, a redução, se é apenas territorial e também o valor avaliado;<br>● A prefeitura só precisará atualizar os ca indisponível a quantidade de parcelas, a redução, se é apenas territorial e também o valor avaliado;
	- A prefeitura só precisará atualizar os campos referentes ao item 3;
	- Caso precise atualizar mais algum campo, terá que rejeitar o Pré-ITBI;
	- · Só é gerado o débito após o ACEITE do Pré-ITBI por parte da Prefeitura.

5.6. Créditos Tributários e Dívida Ativa TributáriaO subsistema deverá estar em consonância com a Lei de Execuções Fiscais – LEF, Lei 6.830 de 1980 e jurisprudências dos Tribunais, proporcionando recursos que permitam a constituição do crédito tributário, classificação da dívida ativa, inscrição eletrônica com número do processo, livro, data, folha, além do valor principal, atualização monetária, juros, multa e demais encargos previstos, acompanhamento do processo de cobrança e respectiva evolução da dívida ativa. xecuções Fiscais – LEF, Lei 6.830 de 1980 e jurisprudências dos Tribunais, proporcionando recursos<br>mitam a constituição do crédito tributário, classificação da dívida ativa, inscrição eletrônica com<br>do processo, livro, dat ealizada pela prefeitura ou dependendo<br>nalado se Valor da Operação ou Valor<br>erá informado percentual de redução do<br>simento da primeira parcela;<br>redução do<br>simento da primeira parcela;<br>ao do Imposto a pagar e, havendo<br>ao da odos os lançamentos realizados por uma inscrição.<br>
erente efetuar o pré-ITBI:<br>
i móvel, logo o ITBI será do adquirente;<br>
ndo todas as informações exigidas, apenas ficará<br>
apenas territorial e também o valor avaliado;<br>
pos

5.6.2. A inscrição da dívida ativa poderá ocorrer de forma automática ou manual. No processo automático serão inscritos os débitos de tributos não quitados no exercício anterior. Após essa inscrição, o sistema deverá emitir as cartas de aviso de débito que, além de darem ciência aos munícipes que se encontram em dívida ativa, também possibilitaram a quitação dos mesmos. ático serão inscritos os débitos de tributos não quitados no exercício anterior. Após essa inso<br>la deverá emitir as cartas de aviso de débito que, além de darem ciência aos munícipes<br>tram em dívida ativa, também possibilit

5.6.3. O Subsistema deverá efetuar, de forma automática, a geração dos documentos para io, conforme a seguir:<br>
• Termo de inscrição da dívida;<br>
• Certidão de inscrição da dívida – CDA; inscrição, conforme a seguir:

- Termo de inscrição da dívida;
- Certidão de inscrição da dívida CDA;
- Ação de execução fiscal;
- Mandado de execução fiscal;
- Despacho final;

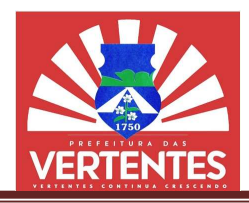

• Petição inicial.

5.6.4. Documentos serão customizados conforme disposto no Código Tributário Municipal

5.6.5. O subsistema deverá, ainda, proporcionar a geração e impressão local de guias para pagamento, em DAM com formato FEBRABAN.

5.6.6. O subsistema deverá permitir a checagem dos códigos e dados gerados para leitura do retorno bancário independente do processamento no sistema para averiguação e auditoria externa; Documentos serão customizados conforme disposto no Código Tributário Municipal – CTM.<br>O subsistema deverá, ainda, proporcionar a geração e impressão local de guias para<br>DAM com formato FEBRABAN.<br>O subsistema deverá permiti

5.6.7. Deverá ser disponibilizado back-up do banco de dados com a funcionalidade de leitura atualizada e espelhamento no banco de dados do sistema com fins de averiguação e auditoria externa;

5.6.8. Deverá ser disponibilizado relatório da Dívida Ativa atualizado mês a mês e acumulativo;

5.6.9. A Prefeitura informará à Contratada, quanto à configuração dos documentos acima relacionados (Termo, CDA, Ação de execução, Mandado, Despacho e petição), conforme sua definição, podendo ainda ser determinada a geração de arquivo para impressão onde melhor ap que terá a geração em formato TXT, a partir de filtros por valores, setores ou períodos, contemplando dívidas individuais ou agrupadas. no com fins de averiguação e auditoria externa;<br>**6.8.** Deverá ser disponibilizado relatório da Dívida Ativa atualizado mês a mês e acumulativo;<br>**6.9.** A Prefeitura informará à Contratada, quanto à configuração dos document ibutário Municipal – CTM.<br>
ssão local de guias para<br>
s gerados para leitura do<br>
didioria externa;<br>
funcionalidade de leitura<br>
e auditoria externa;<br>
s a mês e acumulativo;<br>
dos documentos acima<br>
conforme sua definição,<br>
apr up do banco de dados com a funcionalidade de leitura<br>istema com fins de averiguação e auditoria externa;<br>o da Dívida Ativa atualizado mês a mês e acumulativo;<br>atada, quanto à configuração dos documentos acima<br>landado, Desp

5.7. Créditos Não Tributários e Dívida Ativa Não TributáriaO subsistema deverá proporcionar recursos para a realização do regular processo administrativo, necessário à verificação da ocorrência do fato<br>gerador, bem como à identificação do sujeito passivo e à apuração do débito pretendido.<br>5.7.2. O módulo deverá p gerador, bem como à identificação do sujeito passivo e à apuração do débito pretendido.

5.7.2. O módulo deverá permitir que o mesmo fato gerador seja inscrito para vários contribuintes solidários, com a emissão dos documentos fiscais, com todos os contribuintes envolvidos;

5.7.3. Deverá efetuar a inscrição eletrônica com número do processo, livro, data, folha, além do solidários, com a emissão dos documentos fiscais, com todos os contribuintes envolvidos;<br>5.7.3. Deverá efetuar a inscrição eletrônica com número do processo, livro, data, folha, além do<br>valor principal, atualização monetár processo de cobrança e respectiva evolução;

5.7.4. Neste módulo deverão ser gerados e impressos conforme disposto no Código Tributário Municipal – CTM: cobrança e respectiva evolução;<br>Neste módulo deverão ser gerados e impressos conforme disposto<br>DTM:<br>Termo de inscrição da dívida;<br>Certidão de Inscrição da Dívida – CDA.

- Termo de inscrição da dívida;
- Certidão de Inscrição da Dívida CDA.

5.7.5. Ainda neste módulo deverá ser possível emitir o Termo de Confissão de Débito, proceder a 5.7.5. Ainda neste módulo deverá ser possível emitir o Termo de Confissão de Débito, pr<br>Parcelamento e gerar guias para pagamento, em número de parcelas previsto na legislação vigente.

5.8. Módulo de Protesto em CartórioSubsistema deverá oferecer um Módulo que contemple a geração de arquivos para encaminhamento de dados para Cartório de Protesto de Títulos, de forma a promover execução de créditos (tributários ou não tributários) inadimplidos junto à Fazenda Municipal e deverá conter, pelo menos, as seguintes opções: ivos para encaminhamento de dados para Cartório de Protesto de Títulos, de forma<br>io de créditos (tributários ou não tributários) inadimplidos junto à Fazenda Municipal e de<br>nos, as seguintes opções: lta e demais encargos previstos, acompanhamento do<br>dos e impressos conforme disposto no Código Tributário<br>CDA.<br>cossível emitir o Termo de Confissão de Débito, proceder a<br>úmero de parcelas previsto na legislação vigente.<br>em

- Controle do envio das execuções para protesto do Cartório;
- Geração do arquivo em lote ou individual para efetuar uma carga no sistema de cobrança no Cartório; para protesto do Cartório;<br>ndividual para efetuar uma carga no sistema de<br>」individual após executado com sucesso o pr
- Recepção do arquivo em lote ou individual após executado com sucesso o Cartório;
	- Controle dos pagamentos dos protestos, para baixa dessa cobrança no Cartório;

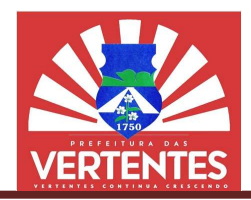

- Geração das CDA´s em formato PDF por lote para ser enviado para Cartório;
- Filtros para envio das referidas cobranças, para que não ocorra duplicidade;
- Controle para que não seja protestado o mesmo título mais de uma vez;
- Controle das críticas lançadas pelo Cartório, para que não seja gerado mais de uma vez;

 Relatórios gerenciais de todas as ações do módulo, com as respectivas baixas e protestos que ainda se encontram em aberto. ição das CDA´s em formato PDF por lote para ser enviado para Cartório;<br>is para envio das referidas cobranças, para que não ocorra duplicidade;<br>role para que não seja protestado o mesmo título mais de uma vez;<br>role das crít

5.9. Módulo de Execução Eletrônica Fornecimento de subsistema que possibilita o ajuizamento eletrônico de dívidas tributárias e não tributárias, através de integração com o Tribunal de Justiça do Estado.

ico de dívidas tributárias e não tributárias, através de integração com o Tribunal de Justiça do Estado.<br>**5.9.2.** Este Módulo operará conforme configurações definidas pelo Tribunal de Justiça, possibilitando geração de arquivos eletrônicos de exportação com discriminação nos processos, pelo menos,<br>
das seguintes informações:<br>
• CPF do Contribuinte;<br>
• CPF do Contribuinte;<br>
• Endereço do Contribuinte; das seguintes informações:

- Identificação do Contribuinte;
- CPF do Contribuinte;
- Endereco do Contribuinte:
- Identificação da Certidão de Dívida Ativa;
- Identificação do Termo de Inscrição da Dívida Ativa;
- Informação sobre Livro e Páginas relativos a cada Inscrição de Dívida; ;ão da Certidão de Dívida Ativa;<br>;ão do Termo de Inscrição da Dívida Ativa;<br>io sobre Livro e Páginas relativos a cada Inscrição de Dívida;<br>Dívida Original;<br>Atualização Monetária;
- Valor da Dívida Original:
- Índice de Atualização Monetária;
- Valor da Correção Monetária:
- Valor da Multa;
- Valor dos Juros de Mora;
- Valor Atualizado do Débito na data de inscrição eletrônica junto ao Tribunal de Justiça.

5.9.3. O módulo deverá gerar todos os documentos (Termo, CDA, Ação de execução, Mandado, valor dos Juros de Mora;<br>Valor Atualizado do Débito na data de inscrição eletrônica junto ao Tribur<br>5.9.3. O módulo deverá gerar todos os documentos (Termo, CDA, Ação de ex<br>Despacho, petição e procuração) em formato PDF pa

5.9.4. O módulo deverá importar o arquivo retorno com o NPU (Numeração Processual Única) 5.9.4. O módulo deverá importar o arquivo retorno com o NPU (Numera)<br>gerado pelo Tribunal de Justiça, para que conste na consulta de débito do contribuinte.

5.10. ISSQN das Instituições Financeiras Regidas pelo Banco Central do Brasil subsistema que permita inovar a administração tributária no tocante à fiscalização das instituições financeiras subsistema que permita inovar a administração tributária no tocante à fiscalização das instituições financeiras<br>instaladas no Município de Vertentes – PE, possibilitando maior rapidez e flexibilidade na informação através da normatização de declarações eletrônicas que deverão ser enviadas pelos bancos comerciais através da Internet. O sistema deve reconhecer o plano de contas financeiro COSIF, adotado pelo Banco Central do Brasil, e permitir o confronto entre este plano de contas e a Lista de Serviços prevista na legislação municipal (em respeito à LC 116/03). declarações eletrônicas que deverão ser enviadas pelos bancos comerciais através da<br>sistema deve reconhecer o plano de contas financeiro COSIF, adotado pelo Banco Central do<br>mitir o confronto entre este plano de contas e a mato PDF para exportar para o Tribunal de justiça.<br>
ortar o arquivo retorno com o NPU (Numeração Processual Única)<br>
e conste na consulta de débito do contribuinte.<br> **nnceiras Regidas pelo Banco Central do Brasil**Fornecimen ibilidade na informação através<br>
i bancos comerciais através da<br>
dotado pelo Banco Central do<br>
prevista na legislação municipal<br>
cos manuais de declaração e<br>
s prestados pelas instituições<br>
ss, sobre os quais deve haver a<br>

5.10.2. Sua principal função deve ser substituir os procedimentos manuais de declaração e emissão de guias para o recolhimento do ISSQN, tanto próprio (servicos prestados pelas instituições financeiras) quanto de terceiros (serviços tomados pelas instituições financeiras, sobre os quais deve haver a retenção do imposto devido), através de um sistema integrado de gestão que proporcione facilidade agilidade, segurança e comodidade nas declarações do ISSQN. to de terceiros (serviços tomados pelas instituições financeiras, sobre os quais deve haver a<br>osto devido), através de um sistema integrado de gestão que proporcione facilidade,<br>nça e comodidade nas declarações do ISSQN.<br>O

5.10.3. O subsistema deve permitir o envio das declarações via internet, gerando protocolo de envio, bem como gerar as guias necessárias ao pagamento do tributo (próprio e retido) e permitir a retificação de declarações.

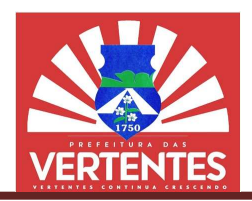

5.10.4. A ferramenta deverá ser executada totalmente em ambiente WEB, de forma que não seja necessária qualquer instalação local, seja nos servidores/computadores da Prefeitura, seja nos 5.10.4. A ferramenta deverá ser executada totalmente em ambiente WEB, de forma que não seja<br>necessária qualquer instalação local, seja nos servidores/computadores da Prefeitura, seja nos<br>servidores/computadores das Agência compatíveis com sua estrutura, de forma a permitir máxima estabilidade em seu funcionamento.

5.10.5. O tráfego das informações deve ser absolutamente seguro, sendo indispensável à compatíveis com sua estrutura, de forma a permitir máxima estabilidade em seu funcionamento.<br>5.10.5. O tráfego das informações deve ser absolutamente seguro, sendo indispensável à certificação de segurança do sistema por e sistema deve ser controlado, permitido apenas aos servidores municipais e funcionários bancários<br>devidamente credenciados, mediante senha pessoal e intransferível.<br>5.10.6. A ferramenta deve contemplar dois módulos distinto devidamente credenciados, mediante senha pessoal e intransferível.

5.10.6. A ferramenta deve contemplar dois módulos distintos:

· O primeiro destinado às Agências Bancárias, através do qual os funcionários credenciados preencherão manualmente ou farão a importação eletrônica, mensalmente, dos dados relativos às contas preencherão manualmente ou farão a importação eletrônica, mensalmente, dos dados relativos às contas<br>sobre as quais pode incidir o ISSQN Próprio e o ISSQN Retido na Fonte de seus prestadores de serviços, nos termos da LC 116/03. Além de importar, semestralmente, o próprio Balanço COSIF enviado ao Banco Central do Brasil; s da LC 116/03. Além de importar, semestralmente, o próprio Balanço COSIF enviado ao<br>Brasil;<br>• O segundo destinado à **Prefeitura**, através do qual os servidores credenciados p ciarias. O subsistema deve estar hospelado em servidores<br>minitir máxima estabilidade em ser un foncionamento.<br>
s deve ser absolutamente seguro, sendo indispensável à<br>
ntidade certificadora amplamente reconhecida. O acesso

promover cruzamentos de dados (em especial entre as declarações mensais e o COSIF semestral enviado ao Banco Central) e a emissão de relatórios que comprovem ou apresentem indícios suficientes a fundamentar a abertura de processos pelo Fisco Municipal. promover cruzamentos de dados (em especial entre as declarações mensais e o COSIF semestral<br>ao Banco Central) e a emissão de relatórios que comprovem ou apresentem indícios sufici<br>fundamentar a abertura de processos pelo F

5.10.7. Requisitos Técnicos Mínimos:

 Ambiente de Processamento: WEB (o subsistema não deve necessitar ser instalado nos servidores e/ou computadores da Prefeitura e das instituições financeiras, devendo poder ser acessado de qualquer ponto com acesso à internet pelas pessoas devidamente credenciadas/habilitadas); Ambiente de Processamento: WEB (o subsistema não deve necessitar ser instalado<br>ou computadores da Prefeitura e das instituições financeiras, devendo poder ser acessad<br>to com acesso à internet pelas pessoas devidamente cred

 Certificado de Segurança: o Subsistema deve possuir Certificado de Segurança fornecido por entidade certificadora amplamente reconhecida; • Certificado de Segurança: o Subsistema deve possuir Certificado de Segurança fornecido por<br>ertificadora amplamente reconhecida;<br>• Módulos: devem haver dois módulos, sendo um acessado pelos servidores municipais e outro

acessado por funcionários das instituições financeiras; met pelas pessoas devidamente credenciadas/habilitadas);<br>ança: o Subsistema deve possuir Certificado de Segurança fornecido por<br>reconhecida;<br>er dois módulos, sendo um acessado pelos servidores municipais e outro<br>ittuições

 Acesso ao Subsistema: deve ser restrito e controlado, podendo ser acessado unicamente por pessoas previamente credenciadas e habilitadas, com possibilidade de emissão de relatórios de acesso individualizados;

 Cruzamentos: deve estar apto a realizar confronto entre o Plano de Contas COSIF (controlado pelo Banco Central do Brasil) e a Lista de Serviços prevista na Legislação Municipal (conforme a Lei Complementar nº 116/2003); acessado por funcionários das instituições financeiras;<br>
• Acesso ao Subsistema: deve ser restrito e controlado, podendo ser acessado unicamente por<br>
pessoas previamente credenciadas e habilitadas, com possibilidade de emi

 Abrangência: deve permitir a fiscalização tanto dos serviços próprios prestados pelas instituições financeiras quanto dos serviços tomados de terceiros por estas instituições;

 Disponibilização de manual do usuário para o módulo das Agências Bancárias e pa para o módulo da Prefeitura;

 No módulo Prefeitura deve existir opção para auditar todas as ações realizadas pelos usuários dentro do Sistema (Módulo Prefeitura e Módulo Agências Bancárias);

· No módulo Prefeitura deve existir opção para efetuar as Baixas das guias através de arquivo retorno Bancário;

No módulo Prefeitura os servidores credenciados poderão:

o Visualizar os detalhes das declarações das Agências Bancárias em tela ou em arquivo PDF ou JPEG ou XLS; No módulo Prefeitura os servidores credenciados poderão:<br>○ Visualizar os detalhes das declarações das Agências Bancárias em tela ou em arquivo PDF<br>KLS; ○ Visualizar o comprovante de entrega da declaração mensal e semestra

o Visualizar o comprovante de entrega da declaração me nsal impressão do comprovante;

o Efetuar retificação da declaração entregue pela Agência Bancária, quando houver discordância dos lançamentos efetuados;

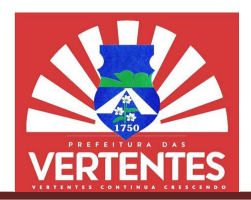

 $\circ$  Efetuar lancamento de ofício quando não houver declaração efetuada pela agência bancária;

o Abrir declaração entregue pela Agência Bancária, quando antes do vencimento, houver a necessidade da Agência Bancária inserir novas informações ou correções, sem a necessidade de efetuar uma declaração retificadora. o Efetuar lançamento de ofício quando não houver declaração efetuada pela<br>
o Abrir declaração entregue pela Agência Bancária, quando antes do vencimento,<br>
da Agência Bancária inserir novas informações ou correções, sem a n

• No Módulo de Agência Bancária os funcionários credenciados poderão:

- o Iniciar nova declaração;
- o Retificar declaração em caso de equívoco no preenchimento;
- ⊙ Iniciar nova declaração;<br>○ Retificar declaração em caso de equívoco no preen<br>○ Finalizar declaração ao término do preenchimento;

o Visualizar comprovante de entrega da declaração com opção para impressão do comprovante.

5.10.8. Funcionalidades adicionais:

 Emitir relatórios com o comportamento das receitas declaradas pelas Instituições financeiras em cada exercício com opção para visualização do comportamento em gráficos, comparando os valores declarados por mês dentro de um próprio exercício e comparando também por mês entre mais de um exercício; Visualizar comprovante de entrega da declaração com opção para impressão do<br>
5.10.8. Funcionalidades adicionais:<br>
• Emitir relatórios com o comportamento das receitas declaradas pelas Instituições financeiras em<br>
cada exer

 Emitir relatório com os todos os valores declarados por COSIF, por Instituição Financeira, destacando os valores mensais abaixo e acima da média acumulada no ano;

 Emitir relatório comparativo, entre as Instituições Financeiras, dos valores declarados em cada conta COSIF;

 Emitir de forma automatizada o documento necessário ao pagamento do imposto devido pelas instituições financeiras no formato definido pela FEBRABAN, em ambos os própria instituição financeira, a partir dos dados por ela declarados ou o documento emitido pelo Fiscal Municipal, a partir da constatação de que o recolhimento da instituição foi incorreto); stituição financeira, a partir dos dados por ela declarados ou o documento emitido pelo Fiscal<br>a partir da constatação de que o recolhimento da instituição foi incorreto);<br>● Registrar os dados referentes às Notas Fiscais

(terceiros), para análise do ISSQN a ser retido;

 Promover análise crítica automatizada das declarações mensais prestadas pelas instituições financeiras, inclusive confrontando-as com as informacões enviadas semestralmente ao Banco Central do Brasil. ara análise do ISSQN a ser retido;<br>Promover análise crítica automatizada das declarações mensais prestadas pelas instituições<br>nclusive confrontando-as com as informações enviadas semestralmente ao Banco Central do

 No Módulo "Prefeitura" deve existir opção de parâmetro para configuração: do percentual da multa e juros por atraso na declaração da Instituição Financeira (Agência Bancária) tanto mensal quanto semestral, data de vencimento da guia, mensagem de local de pagamento e Secretaria Municipal responsável e valor da taxa de expediente; No Módulo "Prefeitura" deve existir opção de parâmetro para configuração: do perculta e juros por atraso na declaração da Instituição Financeira (Agência Bancária) tanto mens mestral, data de vencimento da guia, mensagem d

Nos dois Módulos deve existir o gerenciamento de usuários, conforme descrito abaixo:

o Deverá permitir definição para a criação de determinados grupos de usuários (perfil) onde serão definidos todas as ações liberadas para o grupo, podendo inativar ou ativar a qualquer momento sem a necessidade de intervenção da contratada;

le intervenção da contratada;<br>○ Este módulo deverá permitir a criação de usuários de acordo com sua função e o departamento em que o usuário está lotado, atrelado a algum grupo de usuários (perfil), podendo seu acesso ser bloqueado ou liberado pelo administrador da prefeitura ou agência bancária, em seus respectivos módulos, sem a necessidade de intervenção da contratada; departamento em que o usuário está lotado, atrelado a algum<br>ser bloqueado ou liberado pelo administrador da prefeitura<br>módulos, sem a necessidade de intervenção da contratada;<br> $\circ$  A geração de senhas dos usuários deverão<br> o efetuada pela agência<br>
do vencimento, houver a<br>
a necessidade de efetuar<br>
o:<br>
3:<br>
cão para impressão do<br>
mstituições financeiras em<br>
comparando os valores<br>
r mês entre mais de um<br>
oor Instituição Financeira,<br>
lores decla mações enviadas semestra<br>pção de parâmetro para co<br>ção Financeira (Agência B<br>gem de local de pagam<br>ciamento de usuários, confo<br>riação de determinados gri<br>po, podendo inativar ou ativ<br>criação de usuários de a<br>po a algum gru

 $\circ$  A geração de senhas dos usuários deverão ser geradas aleatoriamente e criptografadas, sendo enviadas exclusivamente por meio eletrônico.

5.11. Módulo de Ação FiscalO sistema deverá conter um módulo para permitir a gestão das atividades de fiscalização tributária, para uso da autoridade fiscal, possibilitando o planejamento e o controle das ações<br>fiscais com base nas informações coletadas, contendo no mínimo as seguintes configurações: fiscais com base nas informações coletadas, contendo no mínimo as seguin

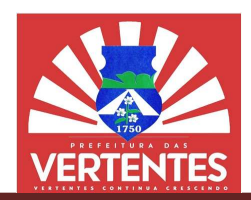

• Possibilitar a criação e configuração de uma Ordem de Serviço contendo as seguintes

funcionalidades:

- o Dados do Contribuinte;
- o Número;
- o Data da criação; Data da
- o Responsável pela criação;
- o Situação/Status;
- o Tipo;
- o Prazo de atendimento;
- o Assunto;
- o Número do protocolo ou processo administrativo;
- o Campo para descrição.
- Possibilitar o cadastramento do fiscal responsável pela Ordem de Serviço;
- Possibilitar a substituição do fiscal responsável pela Ordem e Serviço;
- Possibilitar o cadastramento do fiscal responsável pela Ordem de Serviço;<br>● Possibilitar a substituição do fiscal responsável pela Ordem e Serviço;<br>● Possibilitar que no trâmite das Ordens de Serviços contenha os seguin
	- o TIF Termo de Início de Fiscalização;
	- o Intimação/Notificação;
	- o Termo de Recepção de Documentos;
	- o Termo de Devolução de Documentos;
	- o TCF Termo de Conclusão de Fiscalização; o TIF – Termo de Início de Fiscalização;<br>○ Intimação/Notificação;<br>○ Termo de Recepção de Documentos;<br>○ TCF – Termo de Conclusão de Fiscalização;<br>○ Auto de Infração para Obrigação Principal.
	-
	- Possuir campo para permitir o registro da ciência do contribuinte dos trâmites descritos no

item acima;

 Permitir que as Ordens de Serviço possam ser visualizadas e que contenham no mínimo os Fossuir campo para permitir o registro da ciência do contribuinte dos trâmites descritos no<br>item acima;<br>filtros de pesquisa por CNPJ, número, data de criação, responsável pela criação, situação, tipo e número de protocolo ou processo administrativo; PEe sável s das contribuintes

 Permitir a configuração das regras necessárias para a aplicação de correção monetária e multas, conforme legislação vigente; <sub>)</sub> processo administrativo;<br>● Permitir a configuração das regras necessárias para a aplicação de correção monetária e<br>● Possibilitar o preenchimento dos dados oriundos da ação fiscal em planilhas customi

de acordo com a legislação vigente;

 Possibilitar a customização de todos os documentos disponibilizados para o fisco durante a Fiscalização; com a legislação vigente;<br>
• Possibilitar a customização de todos os documentos disponibilizados para o fisco durante a<br>
6;<br>
• Possibilitar o preenchimento de informações adicionais nos documentos;<br>
• Permitir o registro d

- Possibilitar o preenchimento de informações adicionais nos documentos;
- Permitir o registro de descontos da multa por infração de acordo com a legislação;
- Permitir a impressão de guias para pagamento do Auto de Infração;
- Possibilitar a impressão dos documentos no formato "PDF";
- 

do processo.

relativos ao Auto de Infração para possibilitar que o corpo de fiscalização do Município possa fazer a gestão<br>do processo.<br>**Exercitar a formação de conten**dades previstas no Código Tributário<br>Municipal pelos próprios opera Permitir a total configuração das infrações e penalidades previstas no Código Tributário Municipal pelos próprios operadores da prefeitura sem a necessidade de intervenção externa, com informações completas tais como:

- o Lei;
- o Artigo;
- o Descrição;
- o Multa Prevista;
- o Tipo de Multa (Unidade Financeira, Reais ou Porcentagem);

o Tipo de Multa (Unidade Financeira, Reais ou Porcentagem);<br>○ Situação (a qual permite inativar o item em caso de revogações para que permaneça o devido registro permitindo futuras consultas de atos ocorridos);

o Descrições completas e irrestritas de parágrafos, incisos e alíneas.

Defesa: esta opção deverá possibilitar o registro eletrônico das defesas das contribuintes devido registro permitindo futuras consultas de atos ocorridos);<br>
o Descrições completas e irrestritas de parágrafos, incisos e alíneas.<br> **e Predicações** e notificações impetradas contra este, controlando e planejando o de

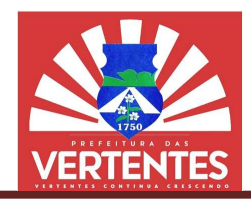

andamento entre todas as instâncias possíveis, dando amplo direito de defesa aos contribuintes, contendo como registros mínimos: todas as instâncias possíveis, dando amplo direito de defesa aos contribuintes, contribuintos:<br>Registrar as informações dos lançamentos fiscais onde constem no mínimo os segui<br>Data de Lançamento;<br>Data da Ciência;<br>Tipo de L

o Registrar as informações dos lançamentos fiscais onde constem no mínimo os seguintes

dados:

- Data de Lançamento;
- Data da Ciência;
- Tipo de Lançamento (Auto, Notificação…)
- O período fiscalizado que deu origem ao lançamento;
- Identificação do Contribuinte;
- Histórico;
- Possibilidade da descrição completa dos argumentos da defesa, em qualquer instância;
- Todos os dados do contribuinte ou seu representante legal.
- Possibilidade de arquivos(documentos) anexos em formato PDF.
- Registrar atos processuais após a solicitação da defesa onde estes atos podem ser:
	- o Despacho;
	- o Decisão;
	- $\circ$  Juntada de documentos.
	- o Possibilidade de arquivos(documentos) anexos em formato PDF.

 Após o Contribuinte dar ciência ao ato, só poderá haver alguma mudança ou cancelamento do auto de infração/notificação através da opção "defesa". Nessa fase o auto de infração/notificação será cancelado de forma automática no sistema tributário, com isso os lançamentos retornarão as situações anteriores ao auto de infração/notificação, para que a fiscalização possa corrigi de infração/notificação sem a necessidade de fazer novo lançamento das competências desejadas. Caso o município reconheça erros formais ao processo ou ainda, ocorrendo indeferimento no pedido do contribuinte, o auto de infração/notificação continua em seu andamento até ser inscrito em dívida ativa ou pago pelo contribuinte através de DAM do próprio sistema tributário. em Mudança através da criencia ao ato, só poderá haver alguma mudança ou cancelamento<br>
Infração/notificação através da opção "defesa". Nessa fase o auto de infração/notificação será<br>
de forma automática no sistema tributár de infração/notificação sem a necessidade de fazer novo lançamento das competências desejadas. Caso o<br>
município reconheça erros formais a processo ou ainda, coorrendo indeferimento no pedido do contribuinte,<br>
o auto de in defesa onde estes a<br>
m formato PDF.<br>
haver alguma mud<br>
see o auto de infraça<br>
nossa corrigir os erro<br>
to das competência<br>
o indeferimento no<br>
nscrito em dívida at<br>
quantidade, que de<br>
quantidade, que de<br>
quantidade, que de

 O módulo deverá permitir que a Prefeitura inclua quantidade, que desejar, de instâncias para defesas de acordo com sua legislação e necessidade. A ferramenta não poderá limitar essa quantidade.

5.12.ProdutividadeEsta opção deverá possibilitar o lançamento mensal e automático da produtividade dos fiscais contendo itens como:

- Nome do fiscal:
- Receita;
- Quantidade de pontos.

5.12.2. Esta opção deverá garantir também, sempre que necessário, a possibilidade de o chefe de fiscalização realizar o lançamento manual da produtividade dos fiscais.

5.12.3. Através desta opção deverá ser possível também realizar a impressão de extratos de produtividade tanto individual (por fiscal), quanto o extrato sintético de produtividade de todos os fiscais.

5.12.4. O módulo terá que fazer a pontuação total dos Auditores, para que sejam pagas as produtividades de forma transparente, e que, obrigatoriamente, todas as informações figuem no sistema, para que, em caso de fiscalização dos órgão reguladores referente aos ganhos através da produtividade dos Auditores, essas informações sejam facilmente apontadas, fazendo com que não existam dúvidas quanto aos ganhos de cada Auditor. fiscalização dos órgão reguladores referente aos ganhos através da produtiviessas informações sejam facilmente apontadas, fazendo com que não existam dúvidas que cada Auditor.<br>Cada Auditor.<br>2.5. O módulo deverá permitir ge

5.12.5. O módulo deverá permitir geração de relatório individual de cada Auditor e de todas as tarefas que sejam computadas para ganho da produtividade fiscal.

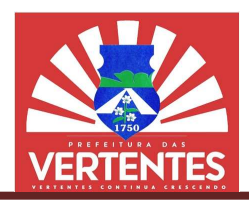

5.12.6. O módulo deverá permitir geração de relatório sintético contendo todas as pontuações todos os fiscais para envio à devida Secretaria Municipal competente, para que possa realizar os pagamentos corretamente da produtividade alcançada de cada Auditor. 5.12.6. O módulo deverá permitir geração de relatório sintético contendo todas as pontuações todos os fiscais para envio à devida Secretaria Municipal competente, para que possa realizar pagamentos corretamente da produtiv

5.13. Relatórios Esta opção deve disponibilizar a emissão completa de relatórios das ações fiscais desenvolvidas nas suas diversas possibilidades (defesas, lançamentos, notificações, ordens de serviços …), podendo ser escolhido um período (intervalo de datas) o status da fiscalização (ativo, concluído, cancelado), além do fiscal, podendo também ser ordenado de acordo com a necessidade. óriosEsta opção deve disponibilizar a emissão completa de relatórios<br>nas suas diversas possibilidades (defesas, lançamentos, notificações, orde<br>scolhido um período (intervalo de datas) o status da fiscalização (ativo, cor<br>

#### 5.14. Parcelamentos e Confissão de Débitos de Débitos

5.14.1. Parcelamento: opção deve propiciar a simulação (com opção de impressão), agrupamento de débitos, consultas, desfazer parcelamento, recomposição de saldos, acompanhamento do processo, imprimir extratos e emissão do DAM no formato FEBRABAN, com ou sem reduçã os impostos, taxas e contribuições definidas no Código Tributário do Município – CTM. **.14.1. Parcelamento: opção deve propiciar a simulação (com opção de impressão), agrupamento<br>os, consultas, desfazer parcelamento, recomposição de saldos, acompanhamento do processo,<br>extratos e emissão do DAM no format** 

5.14.2. O módulo devera ter a opção dos parcelamentos serem efetuados por exercícios ou por 5.14.2. O módulo devera ter a opção dos parcelamentos serem efetuados por exercícios ou por inscrição em dívida ativa, fazendo de forma junta ou separada, conforme definidas no Código Tributário do Município – CTM.

5.14.3. Confissão de Débitos: opção deve permitir registro, emissão e consultas dos Termos de 5.14.3. Confissão de Débitos: opção deve permitir registro<br>Confissão conforme definidos no Código Tributário Municipal – CTM.

5.14.4. O Subsistema deverá oferecer a possibilidade de digitalização dos documentos relacionados aos parcelamentos e confissão de débitos para compor em meio digital o processo de parcelamento, inclusive com a funcionalidade de assinatura digital para validação e certificação dos documentos indexados. biordas as pontuações de<br>
que possa realizar os<br>
atórios das ações fiscais<br>
stórios das ações fiscais<br>
stórios das ações fiscais<br>
stordas de serviços ...),<br>
concluído, cancelado),<br>
impressão), agrupamento<br>
anhamento do pro o formato FEBRABAN, com ou sem redução de acréscimos legais para<br>
ridas no Código Tributário do Município – CTM.<br>
a opção dos parcelamentos serem efetuados por exercicios ou por<br>
a rapção dos parcelamentos serem efetuados

### 5.15.Atendimento ao Contribuinte: Atendimento

5.15.1. O Sistema deverá disponibilizar recursos que permitam aos usuários responsáveis pelo atendimento e outros envolvidos, tratar de forma prática, objetiva e dinâmica, consultas e informações nos mais variados tipos de situação. Este recurso disporá no mínimo 5.15.1. O Sistema deverá disponibilizar recursos que permitam aos usuários responsáveis pelo<br>limento e outros envolvidos, tratar de forma prática, objetiva e dinâmica, consultas e informações nos<br>variados tipos de situação

 Consultas ao Cadastro Geral do Município, agilizando o processo de identificação do contribuinte, localização de imóveis, atividades econômicas exercidas, processos, pendências administrativas e financeiras. Deverá dispor de filtros para consultas por CPF/CNPJ. Nome do Contribuinte. Razão Social. Nome de Fantasia, endereço do Cidadão ou Atividade Comercial; ao Cadastro Geral do Município, agilizando o processo de identificação do<br>nóveis, atividades econômicas exercidas, processos, pendências administrativas<br>de filtros para consultas por CPF/CNPJ, Nome do Contribuinte, Razão S

 Consultas e impressão da Ficha Cadastral da Base imobiliária por nome do contribuinte, CPF/ CNPJ, inscrição imobiliária, inscrição reduzida, endereço e referência de loteamento; do Cidadão ou Atividade Comercial;<br>: impressão da Ficha Cadastral da Base imobiliária por nome<br>iria, inscrição reduzida, endereço e referência de loteamento;

 Consultas e impressão da Ficha Cadastral da Base Mercantil por nome do contribuinte, nome de fantasia, endereço, inscrição mercantil, CPF/CNPJ e Atividade comercial; ● Consultas e impressão da Ficha Cadastral da Base Mercantil por nome do contribuinte,<br>fantasia, endereço, inscrição mercantil, CPF/CNPJ e Atividade comercial;<br>● Reavaliações de lançamento ou relançamento para os Tributos

Taxas, Contribuições e Preços Públicos), possibilitando retroagir os valores e acréscimos legais para os últimos 05 anos;

 Consultas a base de débitos lançados, impressão de extratos unificados (imposto, taxas, Taxas, Contribuições e Preços Públicos), possibilitando retroagir os valores e acréscimos legais para os últimos 05 anos;<br>
• Consultas a base de débitos lançados, impressão de extratos unificados (imposto, taxas, contribui FEBRABAN e segundas vias de lançamentos de todos os tributos municipais por nome, endereço, CPF/CNPJ, nome de fantasia, inscrições e cadastro CGM; N e segundas vias de lançamentos de todos os tributos municipais por nome, endereç<br>l, nome de fantasia, inscrições e cadastro CGM;<br>● Parcelamentos de débitos vencidos conforme disposto no Código Tributário Municipal

- 
- CTM;
- Emissão da Nota Fiscal Avulsa e respectivo DAM para pagamento do imposto;

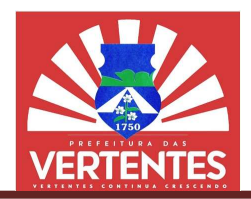

Consultas por número da nota, CNPJ/CPF ou nome;

 Emissão do DAM do Habite ou nome; Habite-se e respectivos tributos a pagar no momento do cadastramento. Consultas por nome, inscrição reduzida e endereço;

● Geração, emissão do DAM e consultas aos dados do Imposto de Transmissão Bens<br>ter Vivos – I.T.B.I. e I.T.B.I. Rural; Imóveis Inter Vivos – I.T.B.I. e I.T.B.I. Rural;

• Emissão do DAM após cadastramento prévio de todo preço público ou tarifas eventuais (apreensão de animais, editais de concorrência, inscrições em concursos, reposição de calçamento, água, etc.), através de um módulo de emissão de Tributos Diversos; o de animais, editais de concorrência, inscrições em concursos, reposição de calçamento, água,<br>és de um módulo de emissão de Tributos Diversos;<br>● Geração e impressão em formato previamente definido de confissão de

parcelamento, requerimentos e outros;

 Fornecimento de certidões diversas conforme níveis de senha e Status do usuário (negativa, narrativa, regularidade, positiva com efeito de negativa e positiva de débitos) e outros; certidões diversas conforme níveis de senha e Status do usuário regularidade, positiva com efeito de negativa e positiva de débitos);<br>prencimento de alvarás diversos por usuários previamente autorizados (Licença

 Fornecimento de alvarás diversos por usuários previamente autorizados (Licença de Construção, Habite-se, Funcionamento e/ou Localização, Transporte Alternativo e Feirante).

#### 5.16.Portal do contribuinte

5.16.1. A contratada deverá fornecer um módulo do Sistema exclusivo para acesso do contribuinte. que permita consultas e impressões dos dados cadastrais imobiliários, mobiliários, feira, transporte alternativo e respectiva consulta e impressões dos débitos e pagamentos realizados, restringindo o acesso às informações por chaves únicas de identificação do contribuinte.

5.16.2. Deverá ser permitida a emissão de DAM, Ficha de Compensação e BOLETO SIMPLIFICADO (layout simplificado) para IPTU, I.T.B.I., Taxa de limpeza pública, Taxa de coleta de lixo, Taxas de serviços de engenharia, TLF, Publicidade, Vigilância Sanitária, Taxa de uso do solo, Taxa de alvará da feira, ISS e TLF do Transporte alternativo, ISSQN de ofício, ISSQN próprio e ISSQN de terceiro ou retido na fonte. Entendendo que: BOLETO SIMPLIFICADO é o Boleto que pode conter várias parcelas em única folha, com seus respectivos códigos de barras (vários boletos em única folha). ita consultas e impressões dos dados cadastrais imobiliários, mobiliários, feira, transporte<br>e respectiva consulta e impressões dos débitos e pagamentos realizados, restringindo o acesso<br>ções por chaves únicas de identific bectivos tributos a paga<br>
ereço;<br>
oos dados do Imposto de<br>
vio de todo preço público<br>
em concursos, reposição c<br>
nte definido de confissão<br>
orme níveis de senha e<br>
tiva e positiva de débitos);<br>
suários previamente auto<br>
sp

5.16.3. O recurso disponibilizará a emissão de certidões negativas, positiva com efeito de negativa folha, com seus respectivos códigos de barras (vários boletos em única folha).<br>5.16.3. O recurso disponibilizará a emissão de certidões negativas, positiva com efeito de negativa<br>e positiva do imobiliário e mercantil, além possibilitando a terceiros validação dos documentos impressos através de numeração específica, conforme<br>dispuser o Código Tributário Municipal – CTM. dispuser o Código Tributário Municipal - CTM. de conter várias parcelas em únic<br>Jlha).<br>vas, positiva com efeito de negativ<br>sitivas com efeito negativa do CGM<br>de numeração específica, conform<br>em curso e respectivos andamento<br>mem curso e respectivos andamento<br>cértidões,

5.16.4. Deve contemplar o acompanhamento dos processos em curso e respectivos andamentos das solicitações via protocolo.

#### 5.17. Certidões / Requerimentos / Cartas / Notificações/ Alvarás

5.17.1. O sistema deverá disponibilizar geração e impressão de certidões, requerimentos, cartas e 5.17.1. O sistema deverá disponibilizar geração e impressão de certidões, requerimentos, cartas e<br>notificações, em formatos previamente definidos e conforme disposto no Código Tributário Municipal - CTM;

5.17.2. Esta opção visa atender as demandas dos departamentos: Imobiliário, Mercantil, Transporte Alternativo e Arrecadação Externa, englobando neste último os setores de Feira e Mercados, Matadouro Público, Energia Elétrica e Água; **5.17.2.** Esta opção visa atender as demandas dos departamentos: Imobiliário, Mercantil,<br>orte Alternativo e Arrecadação Externa, englobando neste último os setores de Feira e Mercados,<br>uro Público, Energia Elétrica e Água;

5.17.3. Bloquear a emissão de Certidão Negativa se o CPF ou CNPJ apresentar débitos vencidos 5.17.3. Bloquear a emissão de Certidão Negativa se o CPF ou CNPJ apresentar no imobiliário, mercantil, transporte alternativo, arrecadação externa e CGM;

5.17.4. Sistema deverá ofertar as seguintes opções:

- Certidão Positiva: Indicativa de débitos em aberto e não vencidos;
- **•** Certidão Negativa: conforme 5.14.3;

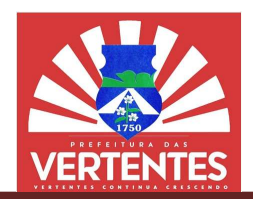

 Certidão de Regularidade (positiva com efeito negativa): será impressa com validade até o e Certidão de Regularidade (positiva com efeito negativa): será impressa com validade até o vencimento da parcela e/ou dívida mais próxima na data da geração deste documento, em qualquer dos departamentos (Imobiliário, Mercantil, Transporte Alternativo e Arrecadação Externa);

Certidão de Baixa: gerada para contribuintes com Baixa de sua atividade econômica;

**• Certidão de Baixa: gerada para contribuintes com Baixa de sua atividade econômica;<br>• Certidão Narrativa: documento impresso no Imobiliário com dados do contribuinte e imóvel,** contendo campo em aberto para informações relativas a confrontações do imóvel e outros dados diversos;

 Requerimento de Restituição: será impresso para pessoas Físicas e/ou Jurídicas que de alguma forma e comprovadamente, efetuaram pagamentos a maior que a divida original; campo em aberto para informações relativas a confrontações do imóvel e outros dados diversos;<br>• Requerimento de Restituição: será impresso para pessoas Físicas e/ou Jurídicas que comprovadamente, efetuaram pagamentos a mai

 Requerimento de Parcelamento: documento impresso para pessoas Físicas e/ou Jurídicas conforme disposto no CTM;

 Requerimento de Isenção: documento impresso para pessoas Físicas e/ou Jurídicas conforme disposto CTM;

 Requerimento 50% de desconto: documento impresso para pessoas Físicas conforme disposto no CTM; Requerimento de Isenção: documento impresso para pessoas<br>posto CTM;<br>Requerimento 50% de desconto: documento impresso para pes<br>CTM;<br>Carta Cobrança Homologado: gerada para prestadores de serviços<br>sem registro de lançamentos

 Carta Cobrança Homologado: gerada para prestadores de serviços contribuintes do ISSQN, que estejam sem registro de lançamentos e dívidas em aberto e/ou vencidas:

 Carta Cobrança Mercantil: gerada aos contribuintes devedores da taxa de Fiscalização e Funcionamento;

 Carta Convite: impressa para devedores de qualquer departamento solicitando o comparecimento do contribuinte ao órgão emissor; Carta Cobrança Mercantil: gerada aos contribuintes devedores da taxa de Fiscalização e<br>
Carta Convite: impressa para devedores de qualquer departamento solicitando o<br>
Comparecimento do contribuinte ao órgão emissor;<br>
Carta

Carta Cobrança do Simples Nacional: impressa para contribuintes optantes do Simples Nacional com registro de irregularidades;

om registro de irregularidades;<br>● Notificação Fiscal: documento gerado para qualquer tipo de dívida e utilizado na fase inicial da cobrança administrativa;

 Notificação de Suspensão de Benefícios Fiscais: comunica interrupção e cancelamento de beneficio fiscal concedido por lei;

 Notificação de descumprimento de Obrigação Acessória: opção para comunicar inobservância da lei;

Alvará de Licença e Funcionamento: opção para impressão deste documento para os cadastrados do mercantil;

 Alvará de Serviços de Engenharia: opção para impressão deste documento atrelado a solicitação via CGM e Protocolo. Alvará de Licença e Funcionamento: opção para impressão deste documento para ornecantil;<br>
Divará de Serviços de Engenharia: opção para impressão deste documento atrelado<br>
CGM e Protocolo.<br>
Filtros para consulta e impressão

5.17.5. Filtros para consulta e impressão:

- Tipo do Contribuinte (Normal, isento, imune, inativo e/ou
- Inscrição Reduzida;
- Inscrição Imobiliária;
- Referência de Loteamento;
- Nome de Loteamento;
- Endereço do Imóvel;
- Nome de Loteamento;<br>● Endereço do Imóvel;<br>● Nome do Contribuinte CGM;
- Cadastro de Pessoas Físicas CPF;
- Cadastro Nacional Pessoas Jurídicas Jurídicas CNPJ.

### 5.18.Relatórios

5.18.1. Sistema deverá apresentar grade própria, onde de forma dinâmica em tela ou impresso, 5.18.1. Sistema deverá apresentar grade própria, onde de forma dinâmica em tela ou impresso, usuário autorizado através de pré-requisitos parametrizados na implantação, efetue consultas aos dados gerenciais do sistema (mercantil, imobiliário, arrecadação externa, água, transporte alternativo, gestão da arrecadação, dívida ativa, fiscalização, auditoria nos acessos e intervenções no sistema); documento impresso no Imobiliario com dados do contribuine e inróvelo duance<br>documento imprese, mentiopara a confondação do móvele e utros dados diversos;<br>Restituição: será impresso para pessoas Físicas e/ou Jurídicas que

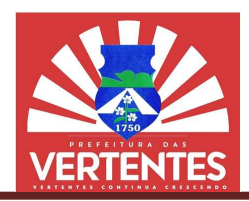

### 5.18.2. Sistema deverá ofertar as seguintes opções:

 Imóveis Cadastrados por Tipo: indicar de forma resumida número de imóveis em cada tipo de construção e número de não edificados;

 Listagem da tabela de Logradouros: contendo tipo do logradouro (rua, avenida, beco, travessa, alameda, praça…), descrição do nome do logradouro, número inicial, final e respectivo código contendo número da Zona de Terreno para cálculo do Imposto Territorial; e lmóveis Cadastrados por Tipo: indicar de forma resumida número de imóveis cadastrados<br>
avenida, por número de não edificados;<br>
buscas, alameda, praça...), descrição do nome do logradouro, número inicial, final e respecti

 Imóveis por Área da Unidade: rol contendo informações do imóvel e proprietário, indicando número de imóveis construídos no intervalo da Área Construída da Unidade informado pelo operador operador;

 Imóveis por logradouro: rol contendo os imóveis cadastrados no código informado pelo operador;

 Imóveis por Inscrição Imobiliária: opção deverá demonstrar os imóveis cadastrados no intervalo da inscrição imobiliária (início e final), indicado pelo operad

• Parcelamentos em Aberto do Imobiliário: rol contendo informações sobre os parcelamentos inadimplentes com a Fazenda Municipal; inadimplentes com a Fazenda Municipal;

 Pagamentos do IPTU: rol contendo informações analíticas dos pagamentos efetuados deste tipo de imposto; Face de Quadra: conte contendo informações Quadra: contendo informações dos equipamentos urbanos colocados à disposição

dos munícipes, valor do metro quadrado de terreno e construção;

Imóveis com Ponto Comercial: informações extraídas do imobiliário e mercantil;

munícipes, valor do metro quadrado de terreno e construção;<br>• Imóveis com Ponto Comercial: informações extraídas do imobiliário e mercantil;<br>• Dividas em Aberto: opção deverá indicar de forma sintética os débitos em aberto período e tipo do imposto;

 Extrato de Débitos por Logradouro: através de filtro especifico, opção deverá informar imóveis com dívidas em aberto no Código indicado pelo operador; ● Extrato de Débitos por Logradouro: através de filtro especifico, opção deverá informar<br>m dívidas em aberto no Código indicado pelo operador;<br>● Dívida Ativa por Faixa: opção deverá concentrar as informações infor

indicada pelo operador;

 Empresas Inadimplentes: rol analítico das empresas devedoras da Taxa de Licença e Fiscalização;

 Tipo de Atividade: contendo Código da Atividade Comercial, Descrição da Atividade, colunas para ISSQN autônomo, percentual ISSQN empresas e valor da TLF; Empresas Inadimplentes: rol analítico das empresas devedoras da Taxa de<br>Tipo de Atividade: contendo Código da Atividade Comercial, Descrição da<br>SSQN autônomo, percentual ISSQN empresas e valor da TLF;<br>Empresas por Sócio: c ndo informações dos equipamentos urbanos colocados à disposição<br>de terreno e construção;<br>mercial: informações extraídas do imobiliário e mercantil;<br>oção deverá indicar de forma sintética os débitos em aberto por<br>r Logradou

 Empresas por Sócio: contendo informações que possibilitem identificar pessoas com sociedade em mais de uma empresa;

• Devedores por Grupo de Atividades Ideverá conter as informações de débitos em abei por contribuinte nos Códigos indicados pelo operador;

 Feirantes: rol contendo as informações cadastradas dos feirantes e permissionários do Açougue Municipal e Feira Livres dos Bairros; Códigos indicados pelo operador;<br>eirantes: rol contendo as informações cadastradas dos feirantes<br>e Feira Livres dos Bairros;<br>odutividade dos Agentes Municipais Arrecadadores das Feiras: a

• Produtividade dos Agentes Municipais Arrecadadores das Feiras: a opção deverá permitir análise dos recebimentos efetuados por cada agente, indicando valores arrecadados e período;

 Baixas Manuais: contendo informações analíticas das baixas efetuadas manualmente pelos usuários autorizados; agente, indicando valores arrecadados e período;<br>nformações analíticas das baixas efetuadas manualmente pelos<br>informações analíticas das baixas recebidas através da rede

Baixas Bancárias: contendo informações analíticas das baixas recebidas através da rede bancária conveniada;

 Processos Executados: consulta individualizada por processo e acompanhamento das ações de execução, incluindo atualização financeira dos valores das ações judiciais; ● Processos Executados: consulta individualizada por processo e acompanhamento das<br>execução, incluindo atualização financeira dos valores das ações judiciais;<br>● Relatório da Dívida Ativa: estratificado mês a mês, ano a an

estratificação por débito.

o Relatório de Tributos: relatório personalizado de arrecadação ou inadimplência ou lançamento, podendo ser analítico ou sintético com opção de selecionar um ou mais módulos, indicar período, ordem desejada, situação da dívida ativa (inscritos, executados, etc.), origem do débito (simples nacional, ISS próprio, IPTU, etc), agente arrecadador, intervalo de cadastros, CPFs e/ou CNPJs específicos, nacional, ISS próprio, IPTU, etc), agente arrecadador, intervalo de cadastros, CPFs ε<br>tipos de baixas efetuadas (arquivo retorno, prescrição, cancelamento, remissão, etc.); ○ Relatório de Tributos: relatório personalizado de arrecadação ou inadimplência ou<br>hto, podendo ser analítico ou sintético com opção de selecionar um ou mais módulos, indicar<br>ordem desejada, situação da dívida ativa (ins o de imóveis cadastrados<br>
ouro (rua, avenida, beco,<br>
final e respectivo código<br>
el e proprietário, indicando<br>
ado pelo operador;<br>
inóveis cadastrados no<br>
s sobre os parcelamentos<br>
s pagamentos efetuados<br>
os colocados à dis as: contendo informações analíticas das baixas<br>cutados: consulta individualizada por processo<br>alização financeira dos valores das ações judiciai<br>vida Ativa: estratificado mês a mês, ano a ano<br>fributos: relatório personaliz

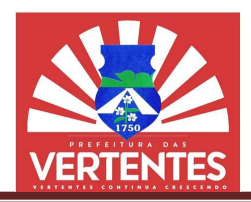

o Relatório de maiores devedores: relatório analítico de um ou mais módulos, escolhendo determinado período, informando o intervalo desejado e podendo ser agrupado pelo CPF/CNPJ;

o Relatórios de arrecadação: por banco, por intervalo de datas com opção de incluir a arrecadação do simples nacional. período, informando o intervalo desejado e podendo ser agrupado<br>○ Relatórios de arrecadação: por banco, por intervalo de da<br>do simples nacional.

5.18.3. Filtros para selecionar período, tipo do tributo, classificação e/ou ordenação, deverão ser implementados para agilizar o processo de consultas aos relatórios ofertados.

5.18.4. Previsão de Receitas.

entados para agilizar o processo de consultas aos relatórios ofertados.<br>**5.18.4.** Previsão de Receitas.<br>**5.18.5.** O sistema deverá disponibilizar relatório para Previsão de Receitas, oriundos de débitos em aberto, com os meses de vencimento e respectivos tributos.

### 5.19.Simples Nacional

5.19.1. Esta opção deverá atender ao controle da Prefeitura Municipal de Vertentes eberto, com os meses de vencimento e respectivos tributos.<br>
5.19. Simples Nacional<br>
5.19.1. Esta opção deverá atender ao controle da Prefeitura Municipal de Vertentes – PE sobre o<br>
recebimento e processamento dos arquivos por meio do Banco do Brasil, referente aos repasses do Simples Nacional, tratando de forma diferenciada o retorno eletrônico do órgão arrecadador, efetuando baixas de pagamentos e disponibil forma simples e direta dos contribuintes inscritos nessa modalidade de contribuição. do Banco do Brasil, referente aos repasses do Simples Nacional, tratando de forma diferenciada o etrônico do órgão arrecadador, efetuando baixas de pagamentos e disponibilizando relatórios de ples e direta dos contribuinte s: relativio analitico de um ou mais módulos, escolhendo e um ou mais módulos, escolhendo e podendo ser agrupado pelo CPF/CNPJ;<br>The procesor por prienvalo de datas com opção de incluir a tipo do tributo, classificação e/ou disponibilizando relatórios de

5.19.2. O subsistema deverá dispor de ferramenta que viabilize, de forma segura e eficaz, a identificação das receitas de serviços por tipo de contribuinte, fato gerador e mês de competência.

5.19.3. O módulo deverá conter opção para cruzamento das empresas que são optantes pelo simples nacional, através de um arquivo extraído no sistema do simples nacional com as empresas que 5.19.3. O módulo deverá conter opção para cruzamento das empresas que são optantes pelo<br>simples nacional, através de um arquivo extraído no sistema do simples nacional com as empresas que<br>estão cadastradas no município pos pelo simples nacional para exportar e efetuar o descredenciamento das empresas que possuem pendência com o município no sistema do simples nacional.

5.19.4. O módulo deve permitir a geração de arquivo para possibilitar a notificação, como também a exclusão, em lote, das empresas que possuem pendência, através do DTE (Domicílio Tributário Eletrônico) no sistema do simples nacional. tando a geração de um arquivo(TXT), de acordo com layout definido<br>fetuar o descredenciamento das empresas que possuem pendência<br>nacional.<br>r a geração de arquivo para possibilitar a notificação, como também<br>nossuem pendênci

#### 5.20.Gestão da Arrecadação Gestão

5.20.1. O subsistema deverá recepcionar arquivos retornos oriundos dos Órgãos Arrecadadores Conveniados, efetuando o processamento das informações até a baixa de forma automatizada nos respectivos lançamentos dos contribuintes.

5.20.2. Deverá processar os valores conforme a classificação contábil e rubricas/receitas 5.20.2. Deverá processar os valores conforme a classificação contábil e rubricas/receitas previstas no orçamento anual da prefeitura, propiciar a geração, consulta em tela e/ou impressão dos relatórios de fechamento, criticas e inconsistências para análise da Contabilidade e Tesouraria.

iento, criticas e inconsistências para análise da Contabilidade e Tesouraria.<br>**5.20.3.** Através de rotinas de entrada de dados especifica, o sistema deverá ofertar opção para realização de baixas manuais e/ou cancelamentos de débitos (meio físico), através de documentos previamente analisados e autorizados pela Diretoria de Arrecadação Tributária, gerando relatórios de acompanhamento do processo para análise dos departamentos envolvidos. e baixas manuais e/ou cancelamentos de débitos (meio físico), através de documentos<br>analisados e autorizados pela Diretoria de Arrecadação Tributária, gerando relatórios de<br>ento do processo para análise dos departamentos e

5.20.4. Deverá executar a apropriação dos recolhimentos por tipo do tributo (imposto, taxas, preços públicos e contribuições), efetuados pelos Caixas Internos e Órgãos Arrecadadores Credenciados, 5.20.4. Deverá executar a apropriação dos recolhimentos por tipo do tributo (imposto, taxas, preços públicos e<br>públicos e contribuições), efetuados pelos Caixas Internos e Órgãos Arrecadadores Credenciados,<br>permitindo a ge dia, mês e/ou período informado.

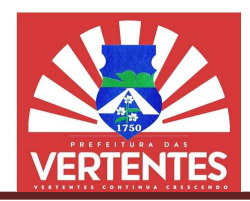

5.20.5. Está opção deverá propiciar gravação dos relatórios em arquivos, com saída em formato 5.20.5. Está opção deverá propiciar gravação dos relatórios em arquivos, com saída em formato<br>texto (TXT), que permitam exportação em layout previamente definido, possibilitando a integração com Sistemas de Execução Orçamentária informando as pendências dos contribuintes com vistas ao bloqueio de empenhos para os devedores.

5.20.6. O módulo deverá apresentar lista das inconsistências dos arquivos retorno, para os possíveis reprocessamentos, ajustando as inconsistências.

5.20.7. Novas práticas de Recebimento dos Tributos através de PIX e Cartão de crédito.

5.20.8. O Sistema deve estar adaptado para disponibilizar pagamentos dos boletos através do PIX, ferramenta que está sendo bem difundida e praticada.

5.20.9. Aplicação deve disponibilizar API entre o Sistema tributário do município e a instituição financeira, o Sistema Tributário emitirá o QRCode para que possa haver os pagamentos dos tributos que estejam em um boleto, diretamente através do PIX. de Execução Orçamentária informando as pendências dos contribuintes com vistas ao bloqueio de<br>para os devedores.<br>0.6. O módulo deverá apresentar lista das inconsistências dos arquivos retorno, para os<br>reprocessamentos, aju

5.20.10. Pagamento via Cartão de Crédito.

5.20.11. O Sistema deve o ter a possibilidade de gerar boleto, que possa efetuar o pagamento via cartão de crédito, e que reconheça os pagamentos através dos arquivos retornos.

5.20.12. O Sistema deve ter a possibilidade de gerar vários Tributos em um único boleto para facilitar o pagamento via cartão de crédito.

5.20.13. O Sistema deverá fornecer, após a baixa do arquivo, o retorno do relatório com o detalhamento do pagamento do Arquivo Retorno para ser encaminhado para a Co pagamento via cartão de crédito.<br>2**0.13.** O Sistema deverá fornecer, após a baixa do arquivo, o retorno do relatório com o<br>ento do pagamento do Arquivo Retorno para ser encaminhado para a Contabilidade.

5.20.14. As baixas do Arquivo Retorno deverão ser realizadas pelo próprio usuário, sem a<br>idade de intervenção da empresa contratada. necessidade de intervenção da empresa contratada.

### 5.21. Transporte Alternativo

5.21.1. O subsistema ofertado deverá dispor desta opção com o intuito de integrar ao sistema tributário, dados dos permissionários do Transporte Alternativo Municipal, a fim de informatizar os procedimentos de consultas, controle, cobrança, emissão de alvarás, lic cobrança no formato FEBRABAN para o ISSQN, taxas e outras situações inerentes ao funcionamento diário do Departamento responsável. l.1. O subsistema ofertado deverá dispor desta opção com o intuito de integrar ao sistema<br>dados dos permissionários do Transporte Alternativo Municipal, a fim de informatizar os<br>ntos de consultas, controle, cobrança, emiss iamente definido, possibilitando a integração com<br>déncias dos contribuintes com vistas ao bloqueio de<br>si niconsistências dos arquivos retorno, para os<br>s.<br>butos através de PIX e Cartão de crédito.<br>sponibilizar pagamentos do dade de gerar vários Tributos em um ún<br>pós a baixa do arquivo, o retorno do r<br>para ser encaminhado para a Contabilidade.<br>p deverão ser realizadas pelo próprio t<br>da.<br>dispor desta opção com o intuito de integronte Alternativ

5.21.2. A ferramenta deverá possibilitar o processamento das informações em ambiente totalmente WEB, disponibilizando recursos para atendimento online das rotinas diárias. O Sistema deverá dispor das seguintes informações: incertamento FEBRABAN para o ISSQN, taxas e outras situações inerentes ao funcionamento diário<br> **5.21.2.** A ferramenta deverá possibilitar o processamento das informações em ambiente totalmente<br>
disponibilizando recursos p

 Cadastro de veículos e condutores, cobrança dos alvarás e do ISSQN dos permissionários, controle de linhas e itinerários;

 Cadastro de veículos deverá conter as seguintes informações: número do chassi, modelo, ano, marca, combustível, potência, cilindrada, número de passageiros, cor predominante, número de classe, data da última vistoria, controle de linhas e itinerários e espaço livre para preenchimento de informações complementares;

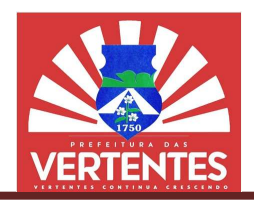

 Cadastro de condutores contendo informações de documentação e localização, validade de habilitação, categoria, função entre outros, além do espaço livre para preenchimento de informações complementares;

 Cobrança de alvarás e ISSQN do exercício e dívida ativa, com emissão de segundas vias, atualização de dados cadastrais com a respectiva correção nos valores cobrados;

 Sistema deverá exercer controles sobre: linha/itinerário, validade das habilitações com emissão de avisos para renovação ou suspensão do direito de exercer a atividade dos condutores e permissionários; • Cadastro de condutores contendo informações de documentação e localização, validade de o, categoria, função entre outros, além do espaço livre para preenchimento de informações entares;<br>• Cobrança de alvarás e ISSQN do e

 Relatórios gerenciais para o acompanhamento efetivo da arrecadação e planejamento da aplicação das receitas;

O módulo WEB deverá permitir consultas aos dados cadastrais dos permissionários e respectiva consulta dos débitos e pagamentos realizados, restringindo o acesso às informações por chaves<br>únicas de identificação do contribuinte; únicas de identificação do contribuinte;

Opção deverá permitir emissão de DAM ou Ficha de Compensação para ISSQN de ofício. ISSQN – homologado e Taxas;

 Reavaliações de lançamento ou relançamento para os Tributos Municipais, possibilitando retroagir os valores e acréscimos legais para os últimos 05 anos. pção deverá permitir emissão de DAM ou Ficha de Compensação<br>do e Taxas;<br>aavaliações de lançamento ou relançamento para os Tributos Mu<br>e acréscimos legais para os últimos 05 anos.

#### 5.22.Feiras e Mercados

5.22.1. Constará no sistema o cadastro de feirantes com controle dos produtos comercializados por setor ou ala.

5.22.2. Este módulo do sistema deverá efetuar cobrança do USO do SOLO, conforme instrução 5.22.2. Este módulo do sistema deverá efetuar cobrança do USO do SOLO, con<br>normativa que regulamenta os valores por atividade e produto exposto para comercialização.

5.22.3. A estrutura do cadastro deverá ser composta pelos seguintes dados: inscrição municipal, nome e CPF do feirante/locatário, classificação da atividade, localização da atividade, endereço residencial do feirante/locatário, produto comercializado, medidas do ban de renda, quantidade de dependentes e infraestrutura disponibilizada pela Prefeitura Municipal de Vertentes no local da comercialização. da, quantidade de dependentes e infraestrutura disponibilizada pela Prefeitura Municipal de Ve<br>I da comercialização.<br>**5.22.4.** O módulo deve ter opções na retaguarda para: emissão de segundas vias, con 5.22.3. A estrutura do cadastro deverá ser composta pelos seguintes dados: inscrição municipal,<br>ne e CPF do feirante/locatário, classificação da atividade, localização da atividade, endereço residencial<br>feirante/locatário, ultas aos dados cadastrais dos permissionários e<br>s, restringindo o acesso às informações por chaves<br>M ou Ficha de Compensação para ISSQN de ofício,<br>camento para os Tributos Municipais, possibilitando<br>J5 anos.<br>antes com con co e informações socioeconômicas como tipo<br>pilizada pela Prefeitura Municipal de Vertentes<br>para: emissão de segundas vias, controle de

pagamentos por feirante/agente arrecadador, acompanhamento da produtividade dos agentes, controle de arrecadação e inadimplência de acordo com o período desejado, comparativos de arrecadação semanal por setor, controle de parcelamento (acordos de dívidas), emissão de notificações de dívidas e cartas de cobrança. pagamentos por feirante/agente arrecadador, acompanhamento da produtividade dos agentes, controle de<br>arrecadação e inadimplência de acordo com o período desejado, comparativos de arrecadação semanal por<br>setor, controle de

5.22.5. Reavaliações de lançamento ou relançamento para os Tributos Municipais, possibilitando retroagir os valores e acréscimos legais para os últimos 05 anos. 5.22.5. Reavaliações de lançamento ou relançamento para os Tributos Municipais, possibilitando<br>ir os valores e acréscimos legais para os últimos 05 anos.<br>5.22.6. O sistema deverá dispor de estrutura para cobrança e

Pátios de Feiras Livres do município de Vertentes - PE.

5.22.7. A solução ofertada deverá proporcionar a geração e impressão do comprovante de 5.22.6. O sistema deverá dispor de estrutura para cobrança e arrecadação, que ocorrerá nos<br>Pátios de Feiras Livres do município de Vertentes – PE.<br>5.22.7. A solução ofertada deverá proporcionar a geração e impressão do com durante a vigência do contrato.

5.22.8. A responsabilidade pela substituição e troca de hardware defeituoso será da Contratante.<br>5.22.9. Poderão ser disponibilizados kits com equipamentos pelo Contratante:

5.22.9. Poderão ser disponibilizados kits com equipamentos pelo Contratante:

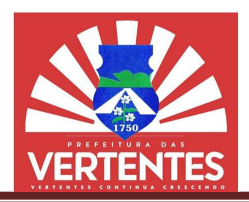

5.22.10. Cada um dos Agentes Arrecadadores receberá para a realização de suas atividades um KIT conforme descrito no item anterior e a quantidade máxima será de 01 (um) Agente.<br>5.22.11. Especificações deste Sub-Sistema:

5.22.11. Especificações deste Sub

 O recurso deverá oferecer reforço tecnológico ao Município para auxiliar ao corpo de fiscalização a incrementar a arrecadação das receitas oriundas dos Bancos de Feira, Lojas e Boxes instalados nos Mercados Públicos Municipais;

 Toda ação visa o fortalecimento de processos de cobrança, criação de mecanismos mais precisos de informação que permitam melhor acompanhamento e gerenciamento das ações e, deste modo, contribuir para a diminuição da economia informal e da evasão fiscal; O recurso deverá oferecer reforço tecnológico ao Município para auxiliar ao corpo de<br>
o a incrementar a arrecadação das receitas oriundas dos Bancos de Feira, Lojas e Boxes<br>
nos Mercados Públicos Municipais;<br>
Toda ação vis

 O sistema de pagamento e emissão de comprovante ao feirante deve necessariamente permitir que, no ato do pagamento feito, seja emitido o comprovante ao feirante e que o sistema registre de forma off-line ou em batch, para que, no fim do dia de coleta, o sistema atualize os dados dos pagamentos<br>recebidos em sua base dados.<br>• O sistema de pagamento e emissão de comprovantes deve possuir mecanismos de recebidos em sua base dados.

O sistema de pagamento e emissão de comprovantes deve possuir mecanismos de segurança que não permitam a adulteração dos dados de pagamento efetuado através do uso de funções de embaralhamento criptográfico (Funções Hash). Os comprovantes de pagamento serão gerados e impressos com o nome do contribuinte, inscrição municipal, número da feira semanal e código de segurança para validar autenticidade do documento. que não permitam a adulteração dos dados de pagamento efetuado através do uso de funções de<br>mento criptográfico (Funções Hash). Os comprovantes de pagamento serão gerados e impressos<br>ne do contribuinte, inscrição municipal s receberá para a realização de suas atividades um<br>axima será de 01 (um) Agente.<br>tecnológico ao Municipio para auxiliar ao corpo de<br>sa oriundas dos Bancos de Feira, Lojas e Boxes<br>as oriundas dos Bancos de Teira, Lojas e Bo

 Os Agentes Arrecadadores cobrirão uma área específica, que será previamente definida pelo departamento de arrecadação externa e, no final da cobranca, prestará contas de toda arrecadação, Após a verificação do sistema móvel com a base instalada na prefeitura, será gerado um boleto para que o agente pague o valor total arrecadado diretamente no banco, fechando assim o ciclo de cobrança.

 Na retaguarda, o sistema deverá emitir relatórios gerenciais que darão suporte para o planejamento das ações do departamento, entre elas: a verificação do sistema móvel com a base instalada na prefeitura, será gerado um boleto para que<br>
e pague o valor total arrecadado diretamente no banco, fechando assim o ciclo de cobrança.<br>
• Na retaguarda, o sistema deve

o Monitoramento do desempenho dos Agentes e de sua respectiva produtividade;

o Acompanhamento da adimplência e inadimplência dos Fe

- $\circ$  Gerenciamento do número de Feirantes por setor;
- o Identificação dos produtos comercializados por setor.

5.22.12. A empresa Contratada deverá, em sua proposta, explicitamente, assumir o 5.22.12. A empresa Contratada deverá, em sua proposta, explicitamente, assumir o compromisso de implantar o Sistema no prazo máximo de até 15 (quinze) dias úteis, contados da data do recebimento da Ordem de Serviço.

5.22.13. Deverá ser ministrado treinamento sobre o Sistema aos servidores municipais responsáveis pela operação do mesmo e atendimento aos contribuintes gerenciados pelo Departamento de A Externa. de Serviço.<br>á ser ministrado treinamento sobre o Sistema aos servidores municipais responsáveis<br>no e atendimento aos contribuintes gerenciados pelo Departamento de Arrecadação

5.22.14. Módulo de Coleta de Dados, Pagamentos e Emissão de comprovantes (Mobile). Este Módulo Especial utiliza tecnologia de dados móveis e atende aos seguintes requisitos técnico e funcionais: de Coleta de Dados, Pagamentos e Emissão de comprovantes (Mobile). E<br>nologia de dados móveis e atende aos seguintes requisitos técnico e funcionais:<br>desenvolvido na tecnologia JAVA para a plataforma ANDROID;

Aplicativo desenvolvido na tecnologia JAVA para a plataforma ANDROID;

● O aplicativo instalado em tablets e/ou smartphones, que serão disponibilizados pelo .<br>
2.15. As guias de cobrança devem ser impressas com as seguintes informações:<br>
● Nome do contribuinte; contratado.

5.22.15. As guias de cobrança devem ser impressas com as seguintes informações:

- Nome do contribuinte;
- Inscrição municipal;
- Valor em reais (R\$);

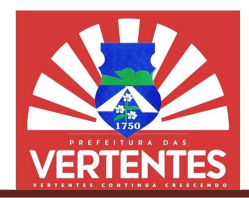

- Número da semana;
- Código da atividade;
- Resumo da cobrança e respectivo recebimento;
- Código de autenticidade do documento.

5.22.16. O sistema de pagamento e emissão de comprovante ao feirante deve necessariamente permitir pelo menos duas formas de sincronização de dados com o sistema de backend: online, ou seja, no ato da emissão do comprovante, o sistema atualiza a base de dados da prefeitura informando o pagamento feito, seja off-line ou batch. Assim, ao fim de um dia de coleta o sistema deve atualizar todos os dados de pagamento realizados no dia de trabalho. Resumo da cobrança e respectivo recebimento;<br>Código de autenticidade do documento.<br>O sistema de pagamento e emissão de comprovante ao feirante deve necessariamente<br>os duas formas de sincronização de dados com o sistema de

5.22.17. O módulo de pagamento e emissão de comprovantes deve possuir mecanismos de segurança que não permitam a adulteração dos dados de pagamento efetuado através do uso de funções de embaralhamento criptográfico (função hash). dados da emissão do comprovante, o sistema atualiza a base de dados da prefeitura informando o pagamento feito, seja off-line ou batch. Assim, ao fim de um dia de coleta o sistema deve atualizar todos os dados de pagamento

5.22.18. O sistema deve realizar o controle de recebimento dos feirantes, processando os pagamentos e atualizando a base de dados do sistema tributário geral da prefeitura, através de um arquivo no formato retorno FEBRABAN. Os Agentes Arrecadadores cobrirão uma área específica, que será previamente definida pelo departamento de arrecadação externa e, no final da cobrança, prestará contas de toda arrecadação, após a verificação do sistema móvel com a base instalada na prefeitura, será gerado um boleto para que o agente pague o valor total arrecadado diretamente no banco, fechando assim o ciclo de cobrança. mente definida pelo departamento de arrecadação externa e, no final da cobrança, prestarándo externacionales para para que o agente pague o valor total arrecadado diretamente no banco, fechando assimorda.<br>5.22.19. Na retag ualizar todos os dados de<br>possuir mecanismos de<br>possuir mecanismos de<br>possuir mecanismos de<br>rantes, processando os<br>rantes de um arquivo<br>cantes de um arquivo<br>rantes específica, que será<br>prefeitura, será gerado um<br>echando as adores cobrirão<br>externa e, no fina<br>om a base instal<br>diretamente no<br>ção externa, dev<br>ento, entre elas<br>ntes e de sua res<br>implência dos Fe<br>oor setor;<br>cializados por se<br>oor setor;<br>lo individual dos<br>neficiados com d<br>lo permissi

5.22.19. Na retaguarda, o sistema para arrecadação externa, deverá emitir relatórios gerenciais que darão suporte para o planejamento das ações do departamento, entre elas:

- Monitoramento do desempenho dos Agentes e de sua respectiva produtividade;
- Acompanhamento da adimplência e inadimplência dos Feirantes e Locatários; enho dos Agentes e de sua respectiva<br>blência e inadimplência dos Feirantes (<br>de Feirantes por setor;
- Gerenciamento do número de Feirantes por setor;
- Identificação dos produtos da feira feira comercializados por setor.

#### 5.23.Reembolso de Energia Elétrica Reembolso

5.23.1. Módulo específico para cadastramento individual dos BOX, lojas e outros serviços, instalados em mercados e outros ambientes públicos beneficiados com o fornecimento de energia elétrica custeada pelo município.

5.23.2. O cadastro será formado por dados do permissionário ou locatário com as seguintes informações: CPF, nome do permissionário, localização do BOX, lojas e outros, endereço residencial (rua, 5.23.1. Módulo específico para cadastramento individual dos BOX, lojas e outros serviços, instalados em mercados e outros ambientes públicos beneficiados com o fornecimento de energia elétrica custeada pelo município.<br>5.23 consumo mensal.

5.23.3. Após coleta do consumo efetuada por agentes municipais, o sistema recepcionará os dados coletados e automaticamente disponibilizará geração e impressão da fatura mensal com código de barras no formato FEBRABAN, onde o pagamento será invariavelmente efetuado nos caixas internos instalados na Tesouraria ou instituições financeiras conveniadas, Central de Atendimento ao Cidadão e Departamento de Arrecadação Externa da Prefeitura Municipal de Ver coleta do consumo efetuada por agentes municipais, o sistema recepcionará os tados e automaticamente disponibilizará geração e impressão da fatura mensal com código de formato FEBRABAN, onde o pagamento será invariavelment

5.23.4. A fatura deverá ser impressa com os seguintes dados:

• Nome e endereço residencial do permissionário e/ou locatário, endereço da unidade<br>ra (setor, atividade, referencia e número do medidor); consumidora (setor, atividade, referencia e número do medidor);

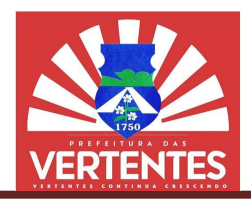

 Mensagem da administração, vencimento, data do processamento, data da impressão, número da fatura, linha digitável, leituras do consumo, período e datas de apuração (atual e anterior); Mensagem da administração, vencimento, data do processamento, data<br>linha digitável, leituras do consumo, período e datas de apuração (atual e ar<br>Detalhes do faturamento (consumo ativo – KWH, preço do KWH e valor da

Detalhes do faturamento (consumo ativo – KWH, preco do KWH e valor da fatura), inscrição municipal, CPF, histórico do consumo efetuado através de gráficos estatísticos e numéricos comparativos do consumo.

5.23.5. O sistema deverá dispor de filtros para consultas de dados do permissionário e/ou locatário, municipal, CPF, histórico do consumo efetuado através de gráficos estatísticos e numéricos compara<br>consumo.<br>5.23.5. O sistema deverá dispor de filtros para consultas de dados do permissionário e/ou lo<br>dados das faturas, in

#### 5.24. Tabelas para Manutenção de Funções

5.24.1. Subsistema deverá disponibilizar opções via Módulo Específico, onde os gestores possam incluir, alterar, excluir, consultar e gerar relatórios, definindo de forma prática, rápida, objetiva e com autonomia de decisões, ocorrências inerentes ao dia a dia na manutenção do aplicativo e situações administrativas visando agilizar o Atendimento ao Contribuinte. mia de decisões, ocorrências inerentes ao dia a dia na manutenção do aplicativo e situações<br>strativas visando agilizar o Atendimento ao Contribuinte.<br>**5.24.2.** Tabelas de grupos, senhas e níveis de acesso dos usuários: a

cadastramento dos usuários do Atendimento ao Contribuinte, administrativos e gestores, possibilitando o controle do acesso por grupo e/ou módulo do sistema, atribuindo níveis e status hierárquico. ramento dos usuários do Atendimento ao Contribuinte, administrativos e gestores, possibilitando o<br>e do acesso por grupo e/ou módulo do sistema, atribuindo níveis e status hierárquico.<br>**5.24.3.** Tabela de Equipamentos U gerar relatórios, definindo de forma prática, rápida, objetiva e com<br>s inerentes ao dia a dia na manutenção do aplicativo e situações<br>ndimento ao Contribuinte.<br>, senhas e níveis de acesso dos usuários: a opção deverá permi

de Quadra, permitindo inserir infraestrutura colocada à disposição dos munícipes: rede d´água, calçamento/pavimentação, rede esgoto, guias sarjetas, rede telefônica, coleta de lixo, limp transporte público, rede elétrica e iluminação pública.

5.24.4. Tabela de Logradouros: opção para cadastramentos das vias e logradouros públicos contendo: código atribuído ao logradouro, título e descrição do logradouro, CEP, Bairro, número inicial e final, código do loteamento e descrição, Zona do Terreno (ZT) e Zona de Construção (ZC). inserir colocada à disposição dos munícipes: rede d'água,<br>o/pavimentação, rede esgoto, guias sarjetas, rede telefônica, coleta de lixo, limpeza pública,<br>público, rede elétrica e iluminação pública.<br>4.4. Tabela de Logradour

5.24.5. Tabela de Atividades Econômicas: a opção deverá possibilitar importação da codificação e 5.24.5. Tabela de Atividades Econômicas: a opção deverá possibilitar importação da codificação e descrição do CNAE – Classificação Nacional das Atividades Econômicas e da Tabela Interna de Atividades (Feirantes, Matadouro Público e Transporte Alternativo). A composição dos dados deverá conter: Código da (Feirantes, Matadouro Público e Transporte Alternativo). A composição dos dados deverá conter: Código da<br>Atividade, Descrição, Valor da Taxa de Licença e Funcionamento – TLF, Alíquota do ISSQN Para atividades Prestadoras de Serviços, valor do ISSQN para Profissionais Autônomos (nível superior, nível médio e demais profissionais), taxa de publicidade, vigilância sanitária e outdoor, classificação de risco, tipo de moeda (real ou unidade financeira do município) e valores cobrados por USO do Solo (feirantes). iços, valor do ISSQN para Profissionais Autônomos (nível superi<br>le publicidade, vigilância sanitária e outdoor, classificação de ri:<br>a do município) e valores cobrados por USO do Solo (feirantes). valor da fatura), inscrição<br>uméricos comparativos do<br>missionário e/ou locatário,<br>ação por períodos.<br>Onde os gestores possam<br>, rápida, objetiva e com<br>aplicativo e situações<br>aplicativo e situações<br>aplicativo e situações<br>de p io Nacional das Atividades Econômicas e da Tabela<br>
iransporte Alternativo). A composição dos dados deva<br>
ka de Licença e Funcionamento – TLF, Alíquota do IS<br>
ISSQN para Profissionais Autônomos (nível superior,<br>
i, vigilânc

5.24.6. Tabela de Índices e Unidades Financeiras: a opção deverá possibilitar o cadastramento diário e mensal, dos índices financeiros adotados para atualização financeira dos tributos vencidos e diário e mensal, dos índices financeiros adotados para atualização financeira<br>correção de valores das Unidades Financeiras, conforme disposto em regulamento.

5.24.7. Tabela de Vencimentos: a opção deverá permitir o cadastro dos vencimentos tributários e respectiva opção para prorrogação de datas, conforme dispostos em regulamento através do Calendário Fiscal. de Vencimentos: a opção deverá permitir o cadastro dos vencimentos tributários e<br>rorrogação de datas, conforme dispostos em regulamento através do Calendário<br>de Itinerários: opção para codificação e cadastramento das linha

5.24.8. Tabela de Itinerários: opcão para codificação e cadastramento das linhas e itinerários. utilizados pelos permissionários do Sistema de Transporte Alternativo. Estrutura do cadastro composta por: utilizados pelos permissionários do Sistema de Transporte Alternativo. Estrutura do cadastro composta por:<br>código da linha, descrição do destino da linha, itinerário descrevendo ponto inicial, trajeto, pontos de referência, ponto final e/ou de retorno, horário de funcionamento da linha e número de permissões concedidas para aquela linha de transporte. concedidas para aquela linha de transporte.

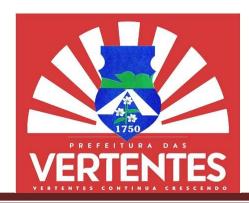

5.24.9. Tabela de Valores da Zona de Terreno (ZT) e Zona de Construção (ZC): opção para codificação e cadastramento dos valores atribuídos ao ZT e ZC, utilizados na composição dos valores venais dos imóveis. Composta por: Código do ZT e valores em reais dos últimos 05 anos e Código do ZC, também demonstrando os valores em reais dos últimos 05 anos 5.24.9. Tabela de Valores da Zona de Terreno (ZT) e Zona de Construção (ZC): opo codificação e cadastramento dos valores atribuídos ao ZT e ZC, utilizados na composição dos valore dos imóveis. Composta por: Código do ZT e

5.24.10. Tabela de Infrações: a opção deverá permitir o cadastramento dos artigos contidos no 5.24.10. Tabela de Infrações: a opção deverá permitir o cadastramento dos artigos contid<br>Código Tributário Municipal – CTM, no Código Tributário Nacional – CTN e na Constituição Federal onde são tratados e dispostas as penalidades e as infrações impostas por inobservância da lei. Estrutura das informações: Código do artigo atribuído pelo sistema e/ou Fisco Municipal, número do artigo, descrição do artigo e penalidade imposta; tas por inobservância da lei. Estrutura das<br>⁄lunicipal, número do artigo, descrição do<br>Financeiras Credenciadas a receberem os

5.24.11. Tabela de Agentes Arrecadadores e Instituições Financeiras Credenciadas a re Tributos Municipais: deverá efetuar o cadastro dos agentes fiscais, onde através da Matrícula Funcional, nome do agente, CPF e endereço residencial, sistema possa identificar e habilitar cobranças e recebimentos de tributos do Departamento de Arrecadação Externa. As Instituições Financeiras Credenciadas serão cadastradas por código da instituição no BACEN, CNPJ, endereço sede e dados do gerente local. ações: Código do artigo atribuído pelo sistema e/ou Fisco Municipal, número do artigo, descrição do<br>e penalidade imposta;<br>5.24.11. Tabela de Agentes Arrecadadores e Instituições Financeiras Credenciadas a receberem os<br>os M ionstituição Federal – CF,<br>ância da lei. Estrutura das<br>ro do artigo, descrição do<br>denciadas a receberem os<br>s da Matrícula Funcional,<br>cobranças e recebimentos<br>iras Credenciadas serão<br>gerente local.<br>itas tributarias para ser

5.24.12. Tabela de receitas contábeis: deverá disponibilizar todas as receitas tributarias para serem classificadas de acordo com o código da contabilidade do município. e dados do gerente local.<br> **5.24.12.** Tabela de receitas contábeis: deverá disponibilizar todas as receitas tributarias para serem<br>
lassificadas de acordo com o código da contabilidade do município.<br> **5.24.13.** Tabela de c

5.24.13. Tabela de configuração de parcelamento/refis: deverá possibilitar a configuração de parcelamento de acordo com a lei/decreto editado pelo município.

5.24.14. Tabela honorários sucumbenciais: deverá possibilitar a configuração de percentual aplicado por lei municipal para efetuar cobrança dos honorários da procuradoria.

5.24.15. Tabela de configuração do lançamento: deverá possibilitar a configuração do lançamento do IPTU do exercício com todos os seus parâmetros (número de parcelas, valor mínimo, vencimentos, atualização monetária).

#### 5.25.Gestão de Segurança

**5.25.1.** O Sistema Tributário deverá dispor de aplicativo executável em aparelhos Smartphone, que<br>ma senha inteligente para o usuário a cada 1(um) minuto. Esta senha terá sua expiração no tempo gere uma senha inteligente para o usuário a cada 1(um) citado e após transcorrido 1(um) minuto, o aplicativo gera uma nova senha. Esse procedimento acontecerá de forma automática e simultânea a cada expiração ocorrida; e após transcorrido 1(um) minuto, o aplicativo gera uma nova senha. Esse procedimento acontecerá<br>na automática e simultânea a cada expiração ocorrida;<br>**5.25.2.** Para acessar o Sistema Tributário, o usuário deverá infor recadação Externa. As Instituições Finan<br>no BACEN, CNPJ, endereço sede e dados<br>contábeis: deverá disponibilizar todas as re<br>da contabilidade do município.<br>ração de parcelamento/refis: deverá pos<br>reto editado pelo município

e cadastrada por ele, abrir aplicação no seu aparelho Smartphone e informar os números exibidos na tela do aparelho ao Sistema Tributário; strada por ele, abrir aplicação no seu aparelho Smartphone e informar os números exibidos na tela do<br>no ao Sistema Tributário;<br>**5.25.3. Cumulativamente ao aplicativo executável** para Smartphone, o licitante deverá apre

um sistema de segurança através de CARTÃO NUMÉRICO, para usuários que não possuam tais aparelhos.

5.25.3.1. O CARTÃO NUMÉRICO possui o mesmo objetivo do aplicativo gerador de senhas, ou seja, reforçar a segurança da senha tradicional, haja vista, serem duas chaves de acesso independentes;

5.25.3.2. A primeira é a senha do usuário, que é definida por ele, e a segunda, é um enhas, ou seja, reforçar a segurança da senha tradicional, haja vista, serem duas chaves de acesso<br>independentes;<br>5.25.3.2. A primeira é a senha do usuário, que é definida por ele, e a segunda, é um<br>conjunto de 60 composiç solicitadas quando o usuário fizer LOGIN na aplicação;

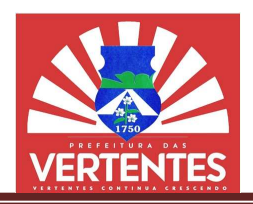

5.25.3.3. A cada LOGIN do sistema um dos 60 códigos do cartão é sorteado de forma aleatória por um algoritmo gerador de números randômicos tendo uma semente única para cada usuário;

5.25.3.4. O usuário deve, então, digitar sua senha tradicional e o número apresentado no código sorteado do cartão; 1.25.3.3. A cada LOGIN do sistema um dos 60 códigos do cartão é sorteado de forma<br>
aleatória por um algoritmo gerador de números randômicos tendo uma semente única para cada usuário;<br>
1.25.3.4. O usuário deve, então, digit

5.25.3.5. Os códigos e números apresentados no cartão devem ser protegidos no banco de quebrar ou violar sua integridade.

#### 5.26.ISSQN Eletrônico

5.26.1. Opção para Controle e Gestão Eletrônica do Imposto Sobre Serviços de Qualquer Natureza – ISSQN, com funcionalidades que permitam o incremento do imposto (ISSQN), bem como o combate à sonegação.

5.26.2. O sistema deverá dispor de atualização contínua, uniformizada, primando pelo interesse dos seus usuários, incluindo o armazenamento do banco de dados deles com segurança, fluxo de dados e acesso compatíveis ao adequado funcionamento. 6.1. Opção para Controle e Gestão Eletrônica do Imposto Sobre Serviços de Qualquer Nature:<br>
com funcionalidades que permitam o incremento do imposto (ISSQN), bem como o combate<br>
0.<br>
6.2. O sistema deverá dispor de atualiza

5.26.3. O aplicativo deverá gerar automaticamente ou de forma manual multas acessórias quando o(s) contribuinte(s) incorrerem nas seguintes situações: ausência de declaração e declaração após o prazo.

5.26.4. O aplicativo deverá dispor de módulos distintos para acesso do CONTRIBUINTE e ADMINISTRATIVO (Fisco Municipal).

5.26.5. Ferramentas Técnicas do Módulo CONTRIBUINTE:

 Permitir o cadastramento via WEB de prestadores e tomadores de serviços pessoa jurídica, estejam elas cadastradas ou não na base de dados do município;

 Permitir o cadastramento via WEB dos profissionais autônomos estejam eles cadastrados ou não na base de dados do município; • Permitir o cadastramento via WEB de prestadores e tomadores de serviços pessoa jurídica,<br>
elas cadastradas ou não na base de dados do município;<br>
• Permitir o cadastramento via WEB dos profissionais autônomos estejam el

 Emissão automática da Solicitação de Desbloqueio e Senha Principal para envio ao fisco municipal (documento deve ser impresso com instruções de uso);

 Possibilitar identificação das empresas ou profissionais autônomos que prestam serviços de contabilidade; Após consibilitar identificação das empresas ou profissionais autônomos que prestam serviços de de;<br>
Após comunicação das empresas da Construção Civil instaladas ou não no município;<br>
Após comunicação do FISCO, deferindo e

Possibilitar identificação das empresas da Construção Civil instaladas ou não no município;

disponibilizar para o Administrador da Empresa acesso à CONFIGURAÇÃO do PERFIL, onde serão autorizados usuários previamente cadastrados e atribuídos níveis hierárquicos para navegação, e, ao mesmo tempo, adicionadas informações ao cadastro do contribuinte; disponibilizar para o Administrador da Empresa acesso à CONFIGURAÇÃO do PERFIL, onde serão<br>autorizados usuários previamente cadastrados e atribuídos níveis hierárquicos para navegação, e, ao mesmo<br>tempo, adicionadas inform

- Permitir a identificação dos contribuintes optantes do Simples Nacional;
- Permitir a Identificação dos contribuintes registrados como Micro Empreendedor Individual

– MEI;

 Permitir a Escrituração da Prestação de S Serviços, tornando-o obrigatório para todo prestador localizado dentro ou fora do município com serviços prestados nas empresas locais;

 Deverá dispor de opções distintas para Escrituração Eletrônica, compreendidos entre TOMADOR, PRESTADOR e SEM MOVIMENTO, p localizado dentro distintas para possibilitando a geração, emissão e impressão do Livro Fiscal Eletrônico, contendo todas as informações sobre as Notas Fiscais Eletrônicas de Serviços geradas, alteradas e canceladas, bem como dos documentos de arrecadação, por período a ser definido; mdo todas as informações sobre as Notas Fiscais Eletrônicas de Serv<br>, bem como dos documentos de arrecadação, por período a ser definido;<br>nibilizar alertas e relatórios com dados em tempo real do sistema; remando pelo interesse<br>
surança, fluxo de dados e<br>
multas acessórias quando<br>
eclaração após o prazo.<br>
o do CONTRIBUINTE e<br>
e serviços pessoa jurídica,<br>
estejam eles cadastrados<br>
ncipal para envio ao fisco<br>
s que prestam se *tação de Serviços*, tornando-o<br>serviços prestados nas empresa<br>as para Escrituração Eletrônica<br>ossibilitando a geração, emissão

Disponibilizar alertas e relatórios com dados em tempo real do sistema;

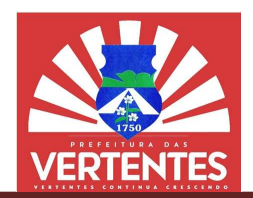

- Deverá dispor de ferramenta para Notificação Automática de contribuintes;
- Deverá permitir visita virtual aos Livros Fiscais dos Contribuintes;
- **Deverá permitir visita virtual aos Livros Fiscais dos Contribuintes;<br>• Deverá dispor de módulo específico para atuação dos Contabilistas;**
- Deverá oferecer ferramenta de busca dinâmica de dados do sistema;

 Deverá Disponibilizar ferramenta para compensação e/ou restituição aos contribuintes de valores indevidamente pagos; Possibilitar a geração e impressão dinâmica de dados do sistema;<br>
Possibilitar a geração e impressão das guias de pagamento no Formato FEBRABAN, tanto<br>
Possibilitar a geração e impressão das guias de pagamento no Formato F

para o Prestador de Serviço quanto para o Tomador de Serviço;

 Permitir que a emissão das Notas Fiscais de Serviço Eletrônicas sejam obrigatoriamente controladas conforme item da lista da Lei Complementar 116/2003, com o obj receita no município; de Serviço quanto para o Tomador de Serviço;<br>Permitir que a emissão das Notas Fiscais de Serviço Eletrônicas sejam obrigatoriamente<br>prme item da lista da Lei Complementar 116/2003, com o objetivo de evitar a evasão de

 Permitir na emissão das notas fiscais de serviços eletrônicas, das empresas de construção civil, que no ato da criação da nota o Sistema libere para preenchimento os campos de "Código da Obra" e "ART" onde o Prestador será obrigado a inserir as informações de acordo com a tabela de cadastro da obra; • Permitir na emissão das notas fiscais de serviços eletrônicas, das empresas de construção civil, que no ato da criação da nota o Sistema libere para preenchimento os campos de "Código da Obra" e<br>"ART" onde o Prestador se

 Permitir interligação através de Webservice dos Sistemas das Empresas Prestadores de síncrona (interligação automática entre os Sistemas) e assíncrona (interligação quando ocorrer perda de conexão entre os Sistemas); mento no Formato FEBRABAN, tanto<br>
o Eletrônicas sejam obrigatoriamente<br>
om o objetivo de evitar a evasão de<br>
orônicas, das empresas de construção<br>
to os campos de "Código da Obra" e<br>
lo cos campos de "Código da Obra" e<br>
em

 O Sistema deverá permitir a obrigatoriedade do Prestador e do Tomador em reconhecer a nota fiscal da prestação do serviço; (interligação automática entre os Sistemas) e assíncrona (interligação quando ocorrer perda de<br>
entre os Sistemas);<br>
• O Sistema deverá permitir a obrigatoriedade do Prestador e do Tomador em reconhecer a<br>
al da prestação

 Caso não ocorra prestação de serviço, o sistema terá que possuir declaração informando que não existe serviço para uma determinada competência (sem movimento);

Possibilitar que a Declaração de Serviços realizada pelo Tomador, seja obrigatoriamente controlada conforme item da lista da Lei Complementar 116/2003, com o objetivo de evitar a evasão de receita no município; Possibilitar que a Declaração de Serviços realizada pelo Tomador, seja obrigatoriamente<br>conforme item da lista da Lei Complementar 116/2003, com o objetivo de evitar a evasão de<br>nunicípio;<br>O Sistema deve possibilitar a Rec

O Sistema deve possibilitar a Recusa da Nota Fiscal por parte do Tomador de Serviço;

O Sistema deve possibilitar a Recusa da Nota Fiscal por parte do Prestador de Serviço, somente quando este, tiver sido identificado como emitente da nota fiscal pela empresa que tomou o serviço;

 O Sistema deve disponibilizar funcionalidade para cópia na íntegra de uma nota fiscal já emitida anteriormente; sido este, tiver sido identificado como emitente da nota fiscal pela empresa que tomou o serviço;<br>
• O Sistema deve disponibilizar funcionalidade de emissão de nota fiscal para substituto<br>
independente do controle estabele

 O Sistema deve disponibilizar funcionalidade de emissão de nota fiscal para substituto tributário, independente do controle estabelecido no item da Lista da Lei Complementar 116/2003;

 O Sistema deve disponibilizar funcionalidade para emissão de Nota Fiscal Avulsa para Tomadores substitutos tributários;

 O Sistema deve disponibilizar parâmetro de prazo para Cancelamento de notas fiscais pelo Prestador de Servico automaticamente sem a necessidade de intervenção do Fisco Municipal, Após o prazo o Sistema deve apresentar opção para que o Prestador faça a solicitação ao Fisco Municipal; recusa da<br>
entificado como emitente<br>
disponibilizar funcionalida<br>
e disponibilizar funcionalida<br>
e estabelecido no item da<br>
e disponibilizar funcionalid<br>
disponibilizar parâmetro<br>
dente sem a necessidade<br>
para que o Presta

 O Sistema deve disponibilizar parâmetro de prazo para Substituição de notas fiscais pelo Prestador de Serviço automaticamente sem a necessidade de intervenção do Fisco Municipal. Após o prazo o Sistema deve apresentar opção para que o Prestador faça a solicitação ao Fisco Municipal; apresentar opção para que o Prestador faça a solicitação ao Fisco Municipal;<br>O Sistema deve disponibilizar parâmetro de prazo para Substituição de notas fiscais pelo<br>prviço automaticamente sem a necessidade de intervenção

O Sistema deve gerar na emissão da nota fiscal o QRCode para validação e verificação da mesma;

 O Sistema deve diferenciar o acesso da empresa Prestadora ou Tomadora de Serviço da Matriz e Filial;

 O Sistema deve disponibilizar prazo para Cancelamento das declarações realizadas pelo Prestador e Tomador de Serviço automaticamente até o vencimento do ISS, sem a necessidade de intervenção do Fisco Municipal. Após o prazo o Sistema deve apresentar opção para que o<br>Prestador/Tomador faça a solicitação ao Fisco Municipal.<br>5.26.6. Ferramentas Técnicas do Módulo ADMINISTRATIVO (Fisco Municipal): Prestador/Tomador faça a solicitação ao Fisco Municipal. O Sistema deve diferenciar o acesso da empresa Prestadora ou Tomadora de Serviço da<br>O Sistema deve disponibilizar prazo para Cancelamento das declarações realizadas pelo<br>nador de Serviço automaticamente até o vencimento do

5.26.6. Ferramentas Técnicas do Módulo ADMINISTRATIVO (Fisco Municipal):

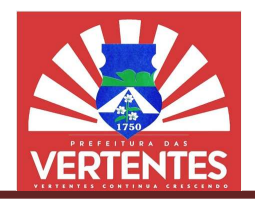

 Permitir ao administrador detentor da senha MÁSTER autonomia para definir grupos e administrador detentor definir aos integrantes perfis de acesso aos integrantes do Fisco;

 Deverá gerar opção para parcelamento de débitos oriundos de requerimentos dos de O Sistema deverá ter funcionalidade para o Fisco autorizar\homologar ou negar o pedido de contribuintes;

O Sistema deverá ter funcionalidade para o Fisco autorizar\homologar ou negar o pedido de acesso dos contribuintes prestadores de serviços na Nota Fiscal Eletrônica de Serviços;

 Bloquear ou desbloquear o acesso de prestadores de serviços enquadrados na Nota Fiscal Eletrônica de Serviços; buintes prestadores de serviços na Nota Fiscal Eletrônica de Serviços;<br>Bloquear ou desbloquear o acesso de prestadores de serviços enquadrados na Nota Fiscal<br>viços;<br>O Sistema deverá dar opção para o Fisco enquadrar ou dese

 O Sistema deverá dar opção para o Fisco enquadrar ou desenquadrar uma pessoa jurídica como prestadora de serviço para não permitir um acesso indevido na Nota Fiscal de Serviços Eletrônica;

Gerar e imprimir Termo de Intimação ou Notificação para cada contribuinte selecionado, para que se enquadre na Nota Fiscal Eletrônica de Serviços;

- Sistema deverá permitir a atualização dos dados cadastrais de seus contribuintes; na Nota Fiscal Eletrônica de Serviços;<br>ma deverá permitir a atualização dos dados cadastrais de seus contrib<br>mir a Ficha cadastral de seus contribuintes;<br>ber, analisar e responder as solicitações dos prestadores de serviço
	- Imprimir a Ficha cadastral de seus contribuintes;
	- Receber, analisar e responder as solicitações dos prestadores de serviços;

 Pesquisar, consultar e imprimir as Notas Fiscais Eletrônicas de Serviços emitidas, alteradas e canceladas pelos prestadores de serviços; ● Pesquisar, consultar e imprimir as Notas Fiscais Eletrônicas de Serviços emitidas, alteradas<br>las pelos prestadores de serviços;<br>● Pesquisar, consultar e imprimir os documentos de arrecadação emitidos e cancelados pelos

prestadores de serviço;

- Efetuar comparativos entre arrecadações e repasses do Simples Nacional;
- Deverá permitir visita virtual aos Livros Fiscais dos Contribuintes;

 Possibilitará o "deferimento" e "indeferimento" das solicita e repasses Livros Fiscais "indeferimento" solicitações dos contribuintes de forma ágil e dinâmica utilizando os recursos da Nota Fiscal de Serviços Eletrônica;

 Deverá dispor de ferramentas de Inteligência de Negócios a gerar alertas automáticos equivalentes a auditores virtuais e relatórios de fiscalização com dados em tempo real do sistema; utilizando os recursos da Nota Fiscal de Serviços Eletrônica;<br> Deverá dispor de ferramentas de Inteligência de Negócios a gerar alertas a<br>auditores virtuais e relatórios de fiscalização com dados em tempo real do sistema;

 Deverá dispor de recursos que possibilitem o cruzamento de escriturações entre tomadores e prestadores de serviços;

 Deverá efetuar análises automáticas gerando alertas de críticas e inconsistências nas escriturações eletrônicas; Deverá dispor de recursos que possibilitem o cruzamento de escriturações entre tomadores<br>
Deverá efetuar análises automáticas gerando alertas de críticas e inconsistências nas<br>
ies eletrônicas;<br>
Possibilitar a consulta e c

- Possibilitar a consulta e controle da adimplência e inadimplência dos contribuintes;
- Possibilitar a cobrança eletrônica dos contribuintes inadimplentes;
- Deverá oferecer ferramenta de busca dinâmica de dados do sistema;

Fisco Municipal;

Parecer de escriturações pelo Fisco;

 Funcionalidade para consultar a recusa da nota fiscal de serviços eletrônica por parte do Tomador de Servico. Podendo filtrar por período, CNPJ ou Razão Social; Parecer de escriturações pelo Fisco;<br>Funcionalidade para consultar a recusa da nota fiscal de serviços eletrônica por parte do<br>Serviço. Podendo filtrar por período, CNPJ ou Razão Social;

 Funcionalidade para dar parecer sobre a recusa da nota fiscal de serviços eletrônica por parte do Tomador de Serviço; Inscription Municipal, and ar parecer sobre a recusa da nota<br>
parte do Tomador de Serviço;<br>
Controle de Multa das Declarações Mensais. Podendo se<br>
Inscrição Municipal, Tipo de Multa e Tipo de Serviço (Prestado ou Tomado).

Controle de Multa das Declarações Mensais. Podendo ser filtrado por Período, CNPJ

5.26.7. Relatórios para o Fisco:

• Relatório dos usuários (operadores) vinculados às empresas;

 Relatório gerencial da arrecadação municipal. Podendo ser filtrado por período, inscrição municipal, Forma de Pagamento do Podendo filtrado por Pagamento Imposto (Especificando se foi realizado com ou sem a utilização de créditos), Situação do Impostos (Pago, em aberto, pago parcialmente, cancelado, parcelado, etc.). Este créditos), Situação do Impostos (Pago, em aberto, pago parcialmente, cancelado, parcelado, etc.). Es<br>relatório deve permitir ser ordenado por inscrição municipal, data de pagamento, valor do pagamento, etc.); al ter funcionalidade para o Fisico antorizan'homologar ou negar o pedido de serviços and Nota Fiscal Elebrânica de Serviços enquadrados na Nota Fiscal<br>cioquero acesso de prestadores de serviços enquadrados na Nota Fiscal<br>

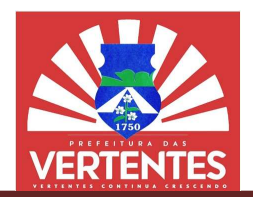

 Relatório das empresas por Atividade, podendo ser gerado de todos os cadastros mercantis ou só os deferidos para utilização da nota fiscal de serviços eletrônica. Deve possibilitar filtrar por atividade e ordenar por CNPJ, Razão Social, Endereço, etc.; • Relatório das empresas por Atividade, podendo ser gerado de todos os cadastros mercantis<br>deferidos para utilização da nota fiscal de serviços eletrônica. Deve possibilitar filtrar por atividade e<br>or CNPJ, Razão Social,

 Relatório Gerencial de ISS dos Prestadores de Serviços. Relatório poderá ser filtrado por Período, ISS retido ou não, CNPJ\CPF, Situacão da Nota, Regime de Tributação, Tributação do Servico. O relatório deve ter opção de ordenação por CNPJ\CPF, Inscrição Municipal, Valor do Serviço, Valor do ISS;

● Melatório Gerencial de ISS dos Tomadores de Serviço. Relatório poderá ser filtrado por ributação do Serviço;<br>● Melatório das Empresas que possuem créditos de ISS;<br>● Melatório dos dados do Contribuinte; Período, Tributação do Serviço;

- Relatório das Empresas que possuem créditos de ISS;
- Relatório dos dados do Contribuinte:

 Relatório Analítico e Sintético das Escriturações Pendentes dos Serviços Prestados ou Tomados com Tipos de Declarações podendo ser normal, retificadora ou sem movimento. Podendo ser filtrado por período, CNPJ\CPF, Optante pelo Simples, etc;

 Relatório Analítico e Sintético das Escriturações sem pagamento dos Serviços Prestados ou Tomados com Tipos de Declarações podendo ser normal, retificadora ou sem movimento. Podendo ser filtrado por período, CNPJ\CPF, Optante pelo Simples, etc; Relatório Analítico e Sintético das Escriturações Pendentes dos Serviços Prestados<br>m Tipos de Declarações podendo ser normal, retificadora ou sem movimento. Podendo<br>ríodo, CNPJ\CPF, Optante pelo Simples, etc;<br>Relatório Ana

 Relatório Analítico e Sintético das Escriturações com o imposto Quitado dos Serviços Prestados ou Tomados com Tipos de Declarações podendo ser normal, retificadora ou sem movimento. Podendo ser filtrado por período, CNPJ\CPF, Optante pelo Simples, etc;

 Relatório Analí Analítico e Sintético das Escriturações das empresas optantes pelo simples nacional que passaram do sublimite de faturamento dos Serviços Prestados com Tipos de Declarações nacional que passaram do sublimite de faturamento dos Serviços Prestados com Tipos de<br>podendo ser normal ou retificadora. Podendo ser filtrado por período, CNPJ\CPF, Optante pelo S

● Relatório das empresas cadastradas no município. Podendo ser filtrado por Período e<br>؛ Tributação com opção para ordenação por CNPJ e Razão Social; Regime de Tributação com opção para ordenação por CNPJ e Razão Social;

 Relatório das empresas cadastradas no município com liberação de uso da nota fisca fiscal de serviços eletrônica. Podendo ser filtrado por Período e Regime de Tributação com opção para ordenação por CNPJ, Razão Social e Data do deferimento;

 Relatório para fiscalização das empresas que emitem nota fiscal de serviços eletrônica e estão enquadradas como optantes do Simples Nacional. O relatório deve conter: CNPJ Municipal, Competência, Faturamento Anual da empresa, Faturamento Mensal da empresa, Alíquota do Simples que está enquadrada de acordo com o faturamento e Alíquota que a empresa realizou o pagamento através do DAM do Simples Nacional. A consulta pode ser filtrada pelo período da competência; Simples que está enquadrada de acordo com o faturamento e Alíquota que a empresa realizou o pagamento<br>através do DAM do Simples Nacional. A consulta pode ser filtrada pelo período da competência;<br>estão enquadradas como opt Relatório das empresas cadastradas no município com liberação de uso da nota fiscal de<br>etrônica. Podendo ser filtrado por Período e Regime de Tributação com opção para ordenação por<br>ão Social e Data do deferimento;<br>Relatór CNPJ\CPF, Inscrição

 Relatório para fiscalização das empresas que emitem nota fiscal de serviços eletrônica e Municipal, Competência, Faturamento Anual da empresa, Faturamento Mensal da empresa, Alíquota do Simples que está enquadrada de acordo com o faturamento, Valor devido pela empresa de acordo com a alíquota do simples, Total pago através do DAM do Simples Nacional, Alíquota que a empresa realizou o pagamento através do DAM do Simples Nacional e a diferença entre o valor devido e o total pago. A consulta pode ser filtrada pelo período da competência; I, Competência, Faturamento Anual da empresa, Faturamento Mensal da empresa, Alíquota do que está enquadrada de acordo com o faturamento, Valor devido pela empresa de acordo com a do simples, Total pago através do DAM do S VICPF, Situação da Norla, Regime de Tributação, Tributação, do Serviço, do Serviço, Valor do SSS,<br>incidi de ISS dos Tomadores de Serviço. Relatório poderá ser filtrado po<br>proposas que possuem créditos de ISS;<br>cival de ISS

 Relatório com os indicadores do Sistema da Nota Fiscal contendo: Contribuintes Cadastrados: Contribuintes Enquadrados: Total de NFS-e, Total de NFS-e Emitidas no mês, Faturamento Cadastrados: Contribuintes Enquadrados: Total de NFS-e, Total de NFS-e Emitidas no mês, Faturamento<br>Total, Faturamento no mês, ISS Total Recolhido, Total do ISS no mês atual Recolhido, Quantidade. Guias emitidas mês, Previsão de Receita do mês, Faturamento Fora do Município, Faturamento com Tributação Normal, ISS por Tributação Normal, Faturamento das empresas do Simples Nacional, Total de ISS das empresas do Simples Nacional. Este relatório deve ser filtrado por competência; turamento no mês, ISS Total Recolhido, Total do ISS no mês atual Recolhido,<br>mês, Previsão de Receita do mês, Faturamento Fora do Município, Faturamer<br>ISS por Tributação Normal, Faturamento das empresas do Simples Nacional,

 Relatório Gerencial de arrecadação de ISS de acordo com CNAE. O relatório deve conter: Ano da competência, mês da competência, Valor total do ISS mensal. O filtro de compreender o CNAE e o período da competência; Inscrição Mercantil, Período da competência, Valor total do ISS mensal. O filtro de compreender o CNAE e o período da competência;<br>
Período da competência;<br>
Inscrição Mercantil, Período da competência, Tipo de Multa (notas

 Relatório com o total das multas aplicadas pelo Fisco. O filtro do relatório deve conter: Multas quitadas e Multas em aberto;

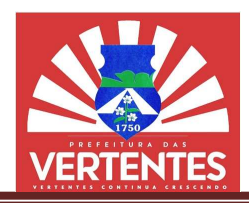

• Relatório das Notificações emitidas no Sistema da Nota Fiscal de Serviços Eletrônica. O filtro deverá conter: Período da notificação. Ordenado por CNPJ e Data da Notificação.

#### 5.27.Nota Fiscal Eletrônica

5.27.1. O Sistema de Nota Fiscal Eletrônica de Serviços, deverá funcionar em conformidade com o ISSQN eletrônico, permitindo que os parâmetros necessários para a emissão da Nota Fiscal Eletrônica seja importada do perfil delineado pelo Administrador da empresa; verá conter: Período da notificação. Ordenado por CNPJ e Data da Notificação.<br> **Nota Fiscal Eletrônica**<br> **S27.1.** O Sistema de Nota Fiscal Eletrônica de Serviços, deverá funcionar em conformidade com o<br>
eletrônico, permiti

5.27.2. Aplicativo deverá dispor módulos distintos para acesso do CONTRIBUINTE e ADMINISTRATIVO (Fisco Municipal).

5.27.3. Ferramentas Técnicas do Módulo CONTRIBUINTE:

- Solicitação de acesso ao aplicativo via Web para Pessoa Jurídica:
- o Cadastramento de solicitação pelo CNPJ da empresa;
- o Emissão de formulário solicitando liberação de acesso, para assinatura e entrega ao ⊙ Emissão de formulário solicitando liberação de acesso, para assinatura<br>○ Cadastramento do perfil da Empresa;<br>○ Alteração da senha do CNPJ quando o usuário achar conveniente;

município;

- o Cadastramento do perfil da Empresa;
- 
- o Solicitação de credenciamento para utilização de Nota Fiscal Eletrônica;
- o Atribuição de permissões para o contador;
- o Atribuição de permissões para usuários;
- o Recuperação de senha de acesso.
- Solicitação de acesso ao aplicativo via Web para Pessoa Física:
- o Cadastramento de solicitação de senha para o CPF;
- o Alteração da senha pessoal quando o usuário achar conveniente;
- o Recuperação de senha de acesso.
- Configuração do Perfil:

o Configuração de informações sobre cada Perfil: Nome de Fantasia, CNPJ, e e opções de emissão; ibuição de permissões para o contador;<br>ibuição de permissões para usuários;<br>cuperação de senha de acesso.<br>licitação de acesso ao aplicativo via Web para Pessoa Física:<br>dastramento de solicitação de senha para o CPF;<br>eração

- o Personalização da nota fiscal, com a inclusão de logotipo ou marca utilizada pela empresa;
- o Atribuição de permissões a pessoas físicas que terão acesso ao aplicativo em nome de
- Operações com Notas Fiscais:
	- o Emissão e impressão de nota fiscal;
	- o Emissão e impressão de nota fiscal;<br>o Consultas a Notas Emitidas baseadas em diferentes filtros;
- $\circ$  Solicitação de cancelamento ou substituição de nota fiscal, permitindo anexar documentos o Solicitação de cancelamento ou substituição de nota fiscal, permitindo anexar documentos<br>○ Emissão e impressão de notas fiscais com informação de recolhimento pelo Simples

necessários;

Nacional;

cada CNPJ.

o Permitir a geração e impressão da Nota Fiscal Avulsa para contribuintes classificados como Profissionais Autônomos e de locação, desde que previamente autorizados pelo Fisco Municipal;

- o Permitir emissão de Nota Fiscal sem Tomador;
- \utônomos e de locação, desde que previamente autorizados pelo Fisco Municipal;<br>○ Permitir emissão de Nota Fiscal sem Tomador;<br>○ Envio e reenvio da nota fiscal ao e-mail do tomador dos serviços com permissão impressão;

o Exportação de Notas fiscais em formato "TXT" e "XML" para importação em planilhas software de terceiros;<br>○ Geração de talão de Notas em formato PDF para arquivamento pelo prestador.<br>○ Gistema deve possibilitar a Recusa eletrônicas ou software de terceiros;

- o Geração de talão de Notas em formato PDF para arquivamento pelo prestador.
- O Sistema deve possibilitar a Recusa da Nota Fiscal por parte do Tomador de Serviço;

 O Sistema deve possibilitar a Recusa da Nota Fiscal por parte do Prestador de Serviço, somente quando este, tiver sido identificado como emitente da Nota Fiscal por parte do Prestador de Serviço,<br>; somente quando este, tiver sido identificado como emitente da nota fiscal pela empresa que tomou o serviço; a, CNPJ, e-mail, Telefone,<br>a utilizada pela empresa;<br>io aplicativo em nome de<br>titindo anexar documentos<br>colhimento pelo Simples<br>buintes classificados como<br>co Municipal;<br>viços com permissão de<br>importação em planilhas<br>elo pr

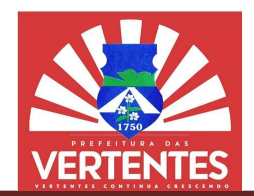

 O Sistema deve disponibilizar funcionalidade para cópia na íntegra de uma nota fiscal já emitida anteriormente;

 O Sistema deve disponibilizar funcionalidade de emissão de nota fiscal para substituto • O Sistema deve disponibilizar funcionalidade para cópia na íntegra de uma nota fiscal<br>emitida anteriormente;<br>o Sistema deve disponibilizar funcionalidade de emissão de nota fiscal para substiturio, independente do contro

 O Sistema deve disponibilizar parâmetro de prazo para Cancelamento de notas fiscais pelo Prestador de Serviço automaticamente sem a necessidade de intervenção do Fisco Municipal. Após o prazo o Sistema deve apresentar opção para que o Prestador faça a solicitação ao Fisco Municipal;

 O Sistema deve disponibilizar parâmetro de prazo para Substituição de notas fiscais pelo Prestador de Serviço automaticamente sem a necessidade de intervenção do Fisco Municipal. Após o prazo o Sistema deve apresentar opção para que o Prestador faça a solicitação ao Fisco Municipal; O Sistema deve disponibilizar parâmetro de prazo para Cancelamento de notas fiscais pelo<br>erviço automaticamente sem a necessidade de intervenção do Fisco Municipal. Após o prazo<br>apresentar opção para que o Prestador faça a

Operações com boletos bancários/DAM's para pagamento do ISSQN:

Geração, impressão, consulta e cancelamento baseada em filtros;

Seleção de Notas Fiscais a serem incluídas na Guia baseada em parâmetros, com opção para selecionar Notas individuais a fazer parte do DAM;

 Geração e impressão de boletos bancários com atraso de pagamento, acrescidos de juros, multa e atualização monetária; selecionar Notas individuais a fazer parte do DAM;<br>• Geração e impressão de boletos bancários com atraso de pagamento, acrescidos de juros,<br>• Geração, impressão e consulta de boletos bancários complementares para ajustar b

Geração, impressão e consulta de boletos bancários complementares para ajustar boletos pagos a menor.

5.27.4. Ferramentas Técnicas do Módulo ADMINISTRATIVO (Fisco Municipal):

Controle de acesso:

o Alteração da senha pessoal quando o usuário achar conveniente;

o Adição de usuário do município e atribuição de senhas individuais por parte do Administrador(es); al quando o usuário achar conveniente;<br>município e atribuição de senhas<br>s de um usuário como administrador.

o Sistema deve permitir mais de um usuário como administrador.

Atualização de cadastros e integração com outros sistemas:

Atualização de cadastros e integração com outros sistemas:<br>○ Cadastro de Contribuintes do Mobiliário e Atividades feito por meio de importação do cadastro efetuado no software tributário do município, podendo ocorrer em lote ou unidade;

 $\circ$  Integração com o software tributário do município para atualização dos dados: contribuintes do mobiliário e suas atividades, dados sobre atividades e alíquotas associadas praticadas pelo município;

o Cadastro de Contador feito por meio de importação do cadastro efetuado no software o Integração com o software tributário do município para atualização dos dados: contribuir<br>do mobiliário e suas atividades, dados sobre atividades e alíquotas associadas praticadas pelo município;<br>conditativo de Contador f

 $\circ$  Envio de dados com o retorno bancário para efetuar baixas dos boletos emitidos para as guias de recolhimento geradas pelo aplicativo Web;

o Exportação em lote ou por unidade dos boletos emitidos pelos contribuintes para o software tributário do município;

o Geração e impressão do Documento de Arrecadação Municipal automática após encerramento do mês de competência.

Suporte à fiscalização:

o Pesquisa, autorização, exclusão, suspensão e alteração de contribuintes e permissões d de acesso ao sistema através de login e senha;

 $\circ$  Realizar a pesquisa de boletos emitidos e faturamento das notas fiscais, podendo filtrar as mesmas por data inicial e final de emissão, por contribuinte, por situação de pagamento do tributo, por código de serviço do cadastro, por guia de recolhimento; o Envio de dados com o retorno bancário para efetuar baixas dos boletos emitidos para as<br>
recolhimento geradas pelo aplicativo Web;<br>
o Exportação em lote ou por unidade dos boletos emitidos pelos contribuintes para o soft da Lista da Lei Complementar 116/2003;<br>To de prazo para Cancelanento de notas fiscais pelo<br>de de intervenção do Fisco Municipal. Após o prazo<br>de de intervenção do Fisco Municipal. Após o prazo<br>to de prazo para Substituição

 $\circ$  Consulta de arrecadação baseada em filtros que inclua contribuinte, data inicial e final de emissão, e código de serviço do cadastro.

- Atendimento a solicitações dos contribuintes:
- o Autorização para cancelamento ou substituição de nota fiscal;
- o Visualizar, excluir, autorizar ou recusar solicitações dos contribuintes;

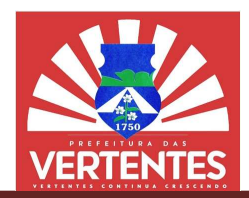

o Possibilitar a geração e impressão da Nota Fiscal de Serviços Avulsa para contribuintes de que previamente analisados e autorizados pelo Fisco Municipal. eventuais, desde que previamente analisados e autorizados pelo Fisco Municipal.

Auditorias:

o Registro de todos os acessos e as operações realizadas no Sistema pelos administradores e contribuintes a fim de apurar eventual fraude ou equívoco; o Registro de todos os acessos e as operações realizadas no Sistema pelos administradores<br>s a fim de apurar eventual fraude ou equívoco;<br>⊙ Possibilitar o registro eletrônico da AIDF – Autorização para Impressão de Documen

Fiscal, firmando parâmetros para início e término dos períodos determinados;

o Consultas com filtros diversos para gerar relatórios com dados de cada acesso.

Alteração de regime tributário:

o O módulo deve permitir que o FISCO MUNICIPAL, altere o regime Nacional para Normal e vice-versa, quando necessário. Consultas com filtros diversos para gerar relatórios com dados de cada acesso.<br>Alteração de regime tributário:<br>O módulo deve permitir que o FISCO MUNICIPAL, altere o regime tributário<br>rmal e vice-versa, quando necessário.<br> tributário de Simples

5.27.5. Controle da geração e emissão do Recibo Provisório de Serviços - RPS.

**5.27.6.** Sistema deverá disponibilizar para o contribuinte aplicativo para controle eletrônico de o de RPS tanto online como off-line. emissão de RPS tanto online como off

5.27.7. Deverá fornecer um número único para cada RPS emitido pelo contribuinte ou por softwares de terceiros.

5.27.8. Tanto o contribuinte quanto os softwares de terceiros que emitem RPS devem solicitar a geração do número do RPS para o controlador eletrônico que mapeará esse número exclusivo com o número da nota fiscal de serviços, gerada a partir do mesmo. Deverá fornecer um número único para cada RPS emitido pelo contribuinte ou por<br>iros.<br>Tanto o contribuinte quanto os softwares de terceiros que emitem RPS devem solicitar a<br>o do RPS para o controlador eletrônico que mapeará

5.27.9. Esse software deve trabalhar integrado ao sistema de notas fiscais eletrônicas e funcionar 5.27.9. Esse software deve trabalhar integrado ao sistema de notas fiscais eletrônicas e funcionar quando a máquina estiver tanto on-line quanto off-line. Quando a máquina estiver online, deve sincronizar automaticamente, em formato "TXT", com o sistema de notas ficais eletrônicas e gerar as notas ficais automaticamente, em formato "TXT", com o sistema de notas ficais eletrônicas e gerar as<br>relativas aos RPS emitidos. Quando off-line deve permitir que o usuário exporte os arquivos "TXT", de RPS para ser armazenado e posteriormente importado pelo sistema de notas ficais eletrônicas. mpressão de Documento<br>cada acesso.<br>jime tributário de Simples<br>– RPS.<br>ra controle eletrônico de<br>pelo contribuinte ou por<br>mm RPS devem solicitar a<br>o exclusivo com o número<br>ais eletrônicas e funcionar<br>ra mine, deve sincroniza ntrolador eletrônico que mapeará esse número exclusivo com o número<br>artir do mesmo.<br>trabalhar integrado ao sistema de notas fiscais eletrônicas e funcionar<br>ne quanto off-line. Quando a máquina estiver online, deve sincroni

5.27.10. O arquivo gerado deve usar criptografia para não permitir modificações indevidas por parte do contribuinte. ra ser armazenado e posteriormente importado pelo sistema<br>O arquivo gerado deve usar criptografia para não permitir m<br>Aplicativo deverá dispor de:<br>Manual com definição de formato para envio dos dados de R<br>Envio (upload) vi

5.27.11. Aplicativo deverá dispor de:

- Manual com definição de formato para envio dos dados de RPS;
- Envio (upload) via Web de dados dos RPS emitidos;
- Validação via Web dos dados de RPS enviados;
- Consulta ao estado das remessas de RPS enviadas;
- Consulta ao estado das remessas de RPS enviadas;<br>● Solicitação de processamento das remessas de RPS enviadas;
- Consulta do processamento das remessas de RPS enviadas;
- Exportação de Notas geradas pelo processamento de remessas de RPS;

 Operações de inclusão de RPS, cancelamento e alteração de dados de RPS com substituição automática das notas fiscais associadas. eradas pelo processamento de remessas de RPS;<br>o de RPS, cancelamento e alteração de dados<br>associadas.

5.27.12. Ambiente para WEBSERVICES (Produção):

● O Sistema deve disponibilizar para o contribuinte Webservices para geração de Nota Fiscal de<br>›s Eletrônica;<br>● O ambiente de Webservices funcionará de forma online e off-line; Serviços Eletrônica;

O ambiente de Webservices funcionará de forma online e off

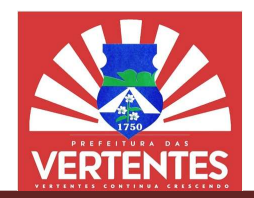

• Este software deve trabalhar integrado ao sistema de notas fiscais eletrônicas e funcionar quando a máquina estiver tanto online quanto off-line;

Este software deve trabalhar integrado ao sistema de terceiros;

 O acesso do Contribuinte a WEBSERVICES estará habilitado automaticamente de permissões definidas no Sistema da Nota Fiscal de Serviços Eletrônica; Este software deve trabalhar integrado ao sistema de terceiros;<br>O acesso do Contribuinte a WEBSERVICES estará habilitado automaticamente<br>ies definidas no Sistema da Nota Fiscal de Serviços Eletrônica;

 Quando o sistema de terceiros estiver online deve sincronizar automaticamente com o sistema de Quando o sistema de terceiros estiver online deve sincronizar automaticamente com o sistema de notas ficais de serviços eletrônicas e enviar os RPS emitidos, em formato XML com padrão ABRASF (versão 2.02), para geração das notas fiscais de serviços eletrônicas;

para geração das notas fiscais de serviços eletrônicas;<br>• Quando o sistema de terceiros estiver off-line deve sincronizar em até 30 dias, respeitando o vencimento do imposto, com o sistema de notas ficais de serviços eletrônicas e enviar os RPS emitidos, em formato XML com padrão ABRASF (versão 2.02 ou superior), para geração das notas fiscais de serviços superior), para das notas O dispor:para envio dos dados eletrônicas;

- O aplicativo deverá dispor:
	- o Manual com definição de formato para envio dos dados da WEBSERVICES;
	- o Envio (upload) dos dados via protocolo https;
	- o Os dados enviados devem ser autenticados via certificado digital.
	- Validação via padrão ABRASF (versão 2.02 ou superior);
	- Envio dos dados do RPS;
	- Envio do lote do RPS;
	- · Possuir recursos para cancelamento da Nota Fiscal de Serviços Eletrônica;
	- Possuir recursos para substituição da Nota Fiscal de Serviços Eletrônica;
	- Consulta a Nota Fiscal de Serviços Eletrônica;
	- Possuir recursos para substituição da Nota Fiscal de Servi<br>● Consulta a Nota Fiscal de Serviços Eletrônica;<br>● Consulta ao lote das Notas Fiscais de Serviços Eletrônica;
	- Consulta a situação de processamento do lote;

**• Retorno das Notas Fiscais de Serviços Eletrônica para os Sistemas de terceiros seguirá RASF** (versão 2.02 ou superior). padrão ABRASF (versão 2.02 ou superior).

#### 5.27.13. Ambiente para WEBSERVICES (Homologação\Teste):

 O ambiente homologação O deve seguir as mesmas configurações do ambiente WEBSERVICES (produção), com objetivo de testar e homologar os dados a serem integrados entre os Sistemas de terceiros e da Nota Fiscal de Serviços Eletrônica. Este ambiente terá a finalidade de identificar eventuais erros na integração dos dados; VEBSERVICES (produção), com objetivo de testar e homologar os dados a serem integra<br>istemas de terceiros e da Nota Fiscal de Serviços Eletrônica. Este ambiente terá a finalidade<br>ventuais erros na integração dos dados; ntegrado ao sistema de notas fiscais eletrônicas e funcionar quando a<br>eline;<br>eline;<br>eline;<br>eline;<br>eline; elinesido ao sistema de leurcinos;<br>relistando ao sistema de leurcinos;<br>relistando com as estave com acordo com as est mitidos, em formato XML com<br>ônicas;<br>line deve sincronizar em ats<br>s de serviços eletrônicas e en<br>superior), para geração das<br>ra envio dos dados da WEBSI<br>blo https;<br>ticados via certificado digital.<br>ão 2.02 ou superior);<br>da N

 Para acessar o ambiente de homologação o contribuinte deverá se cadastrar em uma aplicação específica;

 O acesso será concedido de forma automática e não estará vinculado com as permissões definidas no Sistema da Nota Fiscal de Serviços Eletrônica; ● Para acessar o ambiente de homologação o contribuinte deverá se cadastrar em uma<br>
● O acesso será concedido de forma automática e não estará vinculado com as permissões<br>
■ O contribuinte receberá suas credenciais de ace

específica;

#### 5.28.Cadastro de Construção Civil Cadastro

5.28.1. Funcionalidade destinada a realizar o cadastro simples dos dados de uma obra no ISSQN, para que possa ser utilizado na dedução de notas fiscais eletrônicas.

5.28.2. Requisitos:

Liberar menu para contribuinte com atividade e item relacionado a Construção de Obra;

 O Cadastro de Obra deve até sua finalização ficar aberto para adição de novas notas fiscais de materiais, onde o Fisco da Prefeitura poderá acessar a qualquer momento; er utilizado na dedução de notas fiscais eletrônicas.<br>Requisitos:<br>Liberar menu para contribuinte com atividade e item relacionado a Construção de Obra;<br>O Cadastro de Obra deve até sua finalização ficar aberto para adição d

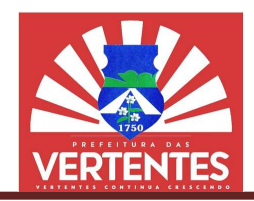

 De acordo com a configuração do tipo de abatimento o sistema deve classificar a forma de realizar a dedução ao emitir a nota eletrônica; Ao Emitir uma nota Eletrônica o sistema deve acordo com de abatimento o sistema classificar de ao emitir a nota Ao permitir que o usuário escolha quais nota ele

deseja utilizar para dedução;

 O sistema deve controlar a utilização das notas de materiais adicionadas pelo usuário, para não utilizar novamente a mesma;

 O sistema irá ter 3 opções para iniciar o Cadastro de Obras que serão: Sem descontos, Com o desconto padrão pela Lei municipal e Desconto de acordo com notas de materiais utilizadas para efetuar uma obra; O sistema deve controlar a utilização das notas de materiais adicionadas pelo usuário, para<br>novamente a mesma;<br>O sistema irá ter 3 opções para iniciar o Cadastro de Obras que serão: Sem descontos,<br>conto padrão pela Lei mun

- O sistema terá o controle do estágio da obra do pro
- O sistema deve conter:
	- o Tela de Filtro e Consulta de Obras Cadastradas;
	- o Tela de Cadastro de Obra;
	- o Menu para Edição de Obra Cadastrada;
	- o Menu para Exclusão de Obras Cadastrada;
	- O sistema deve conter:<br>
	 Tela de Filtro e Consulta de Obras Cadastradas;<br>
	 Tela de Cadastro de Obra;<br>
	 Menu para Exclusão de Obras Cadastrada;<br>○ Menu para Exclusão de Obras Cadastrada;<br>○ Emitir documento Contendo o Res
	- o Gerar um identificador único para cada obra;
	- o Tela de Filtro e Consulta de Obras Cadastradas no FISCOWEB; para cada obra;<br>Obras Cadastradas no FISCOWEB;<br>ção dos Anexos;<br>as e não finalizadas no FISCOWEB;
	- o Detalhes da nota e visualização dos Anexos;
	- o Relatório de Obras finalizadas e não finalizadas no FISCOWEB;
	- $\circ$  O modulo deve permitir a adição e salvamento dos seguintes dados:
	- o Local da Obra (Território Nacional ou não, se dentro do município ou não, Rua, Logradouro,
- Número, CEP, Cidade, Bairro, Estado, Complemento);
	- o Inscrição Imobiliária;
	- o Nome da Razão Social do Proprietário;
	- o CPF/CNPJ do Proprietário;
	- o Título da Obra;
	- o Data de Início da Obra;
	- o Data de Cadastramento no sistema;
	- o CEI (cadastro especifico do INSS);
	- o Data de Encerramento;
	- o Tipo de Obra (Construção, Demolição, Reforma);
	- o Observação;
	- o Nº de Processo/Alvará;

 $\circ$  Tipo de Abatimento de Materiais (Abatimento Padrão 50%; Abatimento por Nota Fiscal; o Local da Obra (Território Nacional ou não, se dentro do município ou não, Rua, Logradouro,<br>
Cidade, Bairro, Estado, Complemento);<br>
o Inscrição Imobiliária;<br>
> Nome da Razão Social do Proprietário;<br>
Σ Título da Obra;<br>
Σ

Sem abatimento);

- Adição de Notas Ficais de Serviço:
	- o CNPJ prestador, Valor da Nota, Data de Emissão da Nota, Arquivo PDF, JPEG.

#### 5.29.Cadastro de Agência de Publicidade / Agência de Viagens Cadastro

5.29.1. Funcionalidade destinada a realizar o cadastro simples dos dados de uma Agência, para que possa ser utilizado na dedução de notas fiscais eletrônicas. lo projeto até sua conclus<br>as;<br>dos da Obra Cadastrada;<br>as no FISCOWEB;<br>s no FISCOWEB;<br>dentro do município ou ná<br>dentro do município ou ná<br>na);<br>na);<br>o Padrão 50%; Abatime<br>são da Nota, Arquivo PDF<br>**iagens**<br>ro simples dos dad

5.29.2. Requisitos:

 Liberar menu para contribuinte com atividade e item relacionado a Agência de Publicidade / Agência de Viagens; ser utilizado na dedução de notas fiscais eletrônicas.<br> **9.2.** Requisitos:<br>
• Liberar menu para contribuinte com atividade e item relacionado a Ag<br>
• Ao emitir uma nota Eletrônica o sistema deve permitir qu

 Ao emitir uma nota Eletrônica o sistema deve permitir que o usuário escolha quais nota ele deseja utilizar para dedução;

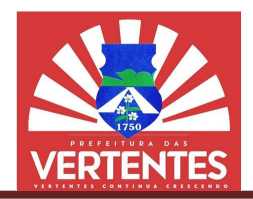

 O sistema deve controlar a utilização das notas de mercadoria adicionadas pelo usuário, para não utilizar novamente a mesma; O sistema deve controlar a utilização das notas de mercadoria adicionadas pelo usuário,<br>
C sistema terá o controle do percentual máximo de uma nota através das notas de<br>
C sistema terá o controle do percentual máximo de um

mercadorias, sem limite máximo de dedução, desde que não seja a dedução maior que o valor da nota, caso mercadorias, sem limite máximo de dedução, desde que não seja a dedução maior que o valor da nota, caso<br>isso ocorra o sistema não deixará gerar a nota fiscal e informará ao fisco sobre essa tentativa de emissão de nota;

- O sistema deve conter:
	- o Tela de Filtro e Consulta de Agência;
	- o Tela de Cadastro de Agência;
	- o Menu para Edição de Agência;
	- o Menu para Exclusão de Agência Cadastrada;
	- o Emitir documento Contendo o Resumo dos dados da Agência Cadastrad O sistema deve conter:<br>Tela de Filtro e Consulta de Agência;<br>Tela de Cadastro de Agência;<br>Menu para Edição de Agência;<br>Menu para Exclusão de Agência Cadastrada;<br>Emitir documento Contendo o Resumo dos dado<br>Gerar um identifi
	- o Gerar um identificador único para cada Agência;
	- o Tela de Filtro e Consulta de Agência Cadastradas no FISCOWEB;
	- o Detalhes da nota e visualização dos Anexos;
	- O modulo deve permitir a adição e salvamento dos seguintes dados:
	- o Título da Agência;
	- o Data de Cadastramento no sistema.

 Adição de Notas Ficais de mercadorias no serviço realizado, podendo o Fisco da Prefeitura acessá-las a qualquer momento:

o Dados Tomador, Número da Nota, Valor da Mercadoria, Data de Emissão da Nota, Arquivo PDF ou JPEG.

### 5.30.Auditoria

5.30.1. A opção deverá conter um módulo capaz de registrar todas as intervenções realizadas no sistema por meio dos operadores municipais, onde constem a identificação do usuário, data, hora, endereço de IP da máquina utilizada e todos as intervenções realizadas naquele acesso, informando sempre a situação anterior e atual dos dados alterados. o Tela de Filtro e Consulta de Agência Cadastradas no FISCOWEB;<br>
○ Detalhes da nota e visualização dos Anexos;<br>
● O modulo deve permitir a adição e salvamento dos seguintes dados:<br>
○ Título da Agência;<br>
○ Data de Cadastra Cadastrada;<br>
VEB;<br>
dados:<br>
podendo o Fi;<br>
de Emissão<br>
as intervençõ<br>
usuário, data<br>
esso, inform<br>
sistemas (cade, protoco<br>
de intervençõ<br>
de intervençõ<br>
de intervençõ<br>
de intervençõ<br>
de sua resp<br>
ltados por m<br>
sobre quem<br>

5.30.2. Estes procedimentos serão abrangentes a todos os subsistemas (cadastros, dívidas, baixas, geração e emissão de relatórios, feiras, matadouro, alteração de tabelas, protocolo e controle da arrecadação).

5.30.3. Subsistema disponibilizará opções para geração de relatórios de intervenções por nome do usuário, por data, por período e por módulo.

5.30.4. Estes relatórios serão gerados na tela e poderão ser impressos, não necessitando de solicitação à Contratada para que seja operacionalizado, exceto quanto à sua responsabilidade de capacitação ao Gestor ou a quem este designar. anterior e atual dos dados alterados.<br>
30.2. Estes procedimentos serão abrangentes a todos os subsistemas (cadastros, dívidas, peração e emissão de relatórios, feiras, matadouro, alteração de telabas, protocolo e controle

5.30.5. Este Módulo deverá ter um controle de acesso aos seus resultados por meio de grupos de usuários e senhas, cabendo ao Gestor, ou a quem este designar, a definição sobre quem poderá operar e visualizar seu conteúdo.

### 5.31.Gerenciamento de usuários: Gerenciamento

5.31.1. Este módulo deverá permitir definição para a criação de determinados grupos de usuários usuários e senhas, cabendo ao Gestor, ou a quem este designar, a definição sobre quem poderá operar e<br>visualizar seu conteúdo.<br>5.31. Gerenciamento de usuários:<br>5.31.1. Este módulo deverá permitir definição para a criação d momento, incluindo o controle total dos dias e horários que os grupos de usuários terão direito à utilização do<br>sistema sem a necessidade de intervenção da contratada; sistema sem a necessidade de intervenção da contratada;

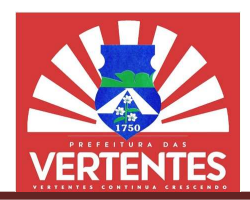

5.31.2. Este módulo deverá permitir a criação de usuários de acordo com sua função e o departamento em que o usuário está lotado, atrelado a algum grupo de usuários(perfil), podendo seu acesso ser bloqueado ou liberado pelo administrador da prefeitura sem a necessidade de intervenção da contratada: 5.31.2. Este módulo deverá permitir a criação de usuários de acordo com sua função e departamento em que o usuário está lotado, atrelado a algum grupo de usuários(perfil), podendo seu acesso de per bloqueado ou liberado pe

5.31.3. A geração de senhas dos usuários deverão ser geradas aleatoriamente e criptografadas, sendo enviadas exclusivamente por meio eletrônico. 5.31.3. A geração de senhas dos usuários deverão ser geradas aleatoriamente e criptograf<br>do enviadas exclusivamente por meio eletrônico.<br>00 JULGAMENTO<br>6.1. O julgamento desta será efetuado pela Comissão Permanente de Licit

#### 6. DO JULGAMENTO

disposto na legislação pertinente, bem como o critério de avaliação para o tipo de licitação de menor preço.

#### 7. TESTE DE CONCEITO (DEMONSTRAÇÃO DO SISTEMA E SUBSISTEMAS)

7.1. A licitante declarada vencedora provisória do certame terá a obrigação de demonstrar todo o seu sistema e subsistemas (através de teste de conceitos), que será avaliado por técnico indicado pela prefeitura em até 02 (dois) dias úteis a partir da data da secão. A licitante declarada vencedora provisória do certame terá a obrigação de demonstrar todo o<br>e subsistemas (através de teste de conceitos), que será avaliado por técnico indicado pela prefei<br>l2 (dois) dias úteis a partir da

7.2. A prefeitura dará infraestrutura de internet e energia elétrica, exclusivamente, para que o vencedor provisório demonstre (na sua própria máquina) seu sistema e seus subsistemas no prédio da Secretaria de Finanças em horário a ser informado dentro do expediente da prefeitura das 08h00 às 13h30min. A prefeitura dará infraestrutura de internet e energia elétrica, exclusivamente, para que o vencedor<br>o demonstre (na sua própria máquina) seu sistema e seus subsistemas no prédio da Secretaria de<br>› em horário a ser informa idade de intervenção da contratada;<br>
das aleatoriamente e criptografadas,<br>
ante de Licitação observando-se o<br>
o tipo de licitação de menor preço.<br> **TEMAS)**<br>
por técnico indicado pela prefeitura<br>
xclusivamente, para que o v

7.3. Em razão das especificações gerais (4.1.), esta demonstração deverá ser feita, exclusivamente, em ambiente Web (internet).

7.4. O procedimento licitatório será suspenso para que, nos prazos previstos neste Edita Edital, possam ser analisadas as funcionalidades exigidas na prova de conceito e ser dado o resultado final desta etapa. Em razão das especificações gerais (4.1.), esta demonstração deverá ser feita, exclusivamente, the Web (internet).<br>
O procedimento licitatório será suspenso para que, nos prazos previstos neste Edital, possam das as funcio

7.5. Fica reconhecido o direito dos licitantes concorrentes acompanharem os procedimentos relativos à prova de conceito.

7.6. Os licitantes que forem assistir a prova de conceito não poderão interrompê-la de nenhum modo, sendo-lhes permitido fazer constar pronunciamento em Ata.

7.7. Após a realização do referido teste, o avaliador declarará de forma fundamentada se o sistema e subsistemas da vencedora provisória atende, ou não, às exigências do edital.

**7.8.** Caso não atenda integralmente ao edital, o presidente da comissão de licitação deverá convocar o<br>undo colocado, para que apresente seu sistema e, de mesma forma, seja avaliado.<br>**7.9.** Se o terceiro colocado for conv segundo colocado, para que apresente seu sistema e, de mesma forma, seja avaliado.

7.9. Se o terceiro colocado fo r aprovação na avaliação, a licitação deve ser declarada como fracassada.

ovação na avaliação, a licitação deve ser declarada como fracassada.<br>**7.10.**Estas exigências devem estar contidas, obrigatoriamente, no edital, conforme art.45 e 46, da lei 8.666/93.

Vertentes, 12 de dezembro de 2022.

TELMA FERREIRA DE ASSUNÇÃO Secretária de Finanças

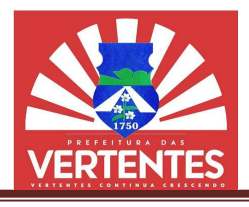

## ANEXO II

## PROCESSO LICITATÓRIO Nº 079/2022 PREGÃO ELETRÔNICO Nº 013/2022

## MODELO DE DECLARAÇÃO DECLARAÇÃO DE CUMPRIMENTO DOS REQUISITOS DE HABILITAÇÃO

Razão Social/Nome: CNPJ/CPF: Endereço: Dados para contato:

Objeto: execução de serviços compreendendo a cessão de uso de sistema integrado de gestão tributária, visando a modernização dos procedimentos de atendimento ao contribuinte e cobrança tributária, visando a modernização dos procedimentos de atendimento ao contribuinte e cobrança<br>das receitas próprias da Prefeitura Municipal de Vertentes-PE, incluindo os serviços de conversão de dados, instalação, configuração, hospedagem, manutenção do sistema, assessoria no processo<br>de implantação e treinamento dos usuários. de implantação e treinamento dos usuários

DECLARAMOS, nos termos do artigo 4.º, VII, da Lei 10.520/2002, que cumprimos plenamente os requisitos de habilitação para o Pregão Eletrônico nº 013/2022, com a apresentação na forma editalícia dos documentos exigidos. -PE, incluindo os senção do sistema, as<br>20/2002, que cump<br>3/2022, com a aproximata de legal

Local, Data.

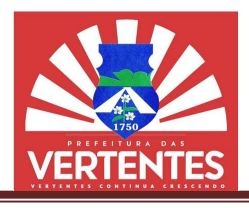

## ANEXO III

## PROCESSO LICITATÓRIO Nº 079/2022 PREGÃO ELETRÔNICO Nº 013/2022

## MODELO DE DECLARAÇÃO DE ENQUADRAMENTO COMO MICROEMPRESA<br>OU EMPRESA DE PEQUENO PORTE (LEI COMPLEMENTAR Nº 123/06) OU EMPRESA DE PEQUENO PORTE (LEI COMPLEMENTAR Nº 123/06)

Razão Social/Nome: CNPJ/CPF: Endereço: Dados para contato:

Objeto: execução de serviços compreendendo a cessão de uso de sistema integrado de gestão tributária, visando a modernização dos procedimentos de atendimento ao contribuinte e cobrança tributária, visando a modernização dos procedimentos de atendimento ao contribuinte e cobrança<br>das receitas próprias da Prefeitura Municipal de Vertentes-PE, incluindo os serviços de conversão de dados, instalação, configuração, hospedagem, manutenção do sistema, assessoria no processo<br>de implantação e treinamento dos usuários. de implantação e treinamento dos usuários

DECLARAMOS, sob as penas da lei, para fins do disposto no artigo 3º da Lei Complementar nº 123,<br>de 14.12.2006, que a empresa:<br>1. Enquadra-se como: <sub>(assinale a alternativa correta)</sub><br>( ) Microempresa-ME; de 14.12.2006, que a empresa:

1. Enquadra-se como: (assinale a alternativa correta)

- ) Microempresa-ME;
- ( ) Empresa de Pequeno Porte Porte-EPP.

2. Teve receita bruta anual que não ultrapassa: (assinale a alternativa correta)

- $($ ) o disposto no inciso I (ME);
- () o disposto no inciso II (EPP).

3. Não tem nenhum dos impedimentos do § 4º, do artigo 3º, da Lei Complementar nº 123, e está ciente da obrigatoriedade de declarar ocorrências posteriores.

Local, Data.

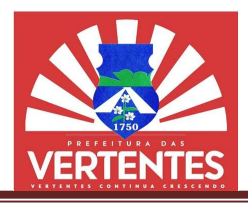

## ANEXO IV

# PROCESSO LICITATÓRIO Nº 079/2022 PREGÃO ELETRÔNICO Nº 013/2022

## MODELO DE DECLARAÇÃO DE DECLARAÇÃO DE INIDONEIDADE

Razão Social/Nome: CNPJ/CPF: Endereço: Dados para contato:

Objeto: execução de serviços compreendendo a cessão de uso de sistema integrado de gestão tributária, visando a modernização dos procedimentos de atendimento ao contribuinte e cobrança<br>das receitas próprias da Prefeitura Municipal de Vertentes-PE, incluindo os serviços de conversão das receitas próprias da Prefeitura Municipal de Vertentes-PE, incluindo os servicos de conversão de dados, instalação, configuração, hospedagem, manutenção do sistema, assessoria no processo de implantação e treinamento dos usuários usuários. DE DECLARAÇÃO DE INIDONEIDADE<br>compreendendo a cessão de uso de sistema<br>ão dos procedimentos de atendimento ao cor<br>ra Municipal de Vertentes-PE, incluindo os ses<br>s usuários.<br>s usuários.<br>la Lei, que na qualidade de proponen

DECLARAMOS, sob as penas da Lei, que na qualidade de proponente do procedimento licitatório, DECLARAMOS, sob as penas da Lei, que na qualidade de proponente do procedimento licitatório,<br>sob a modalidade Pregão Eletrônico nº 013/2022, instaurado pela Prefeitura Municipal de Vertentes, que não fomos declarados inidôneos para licitar ou contratar com o Poder Público, em qualquer de suas esferas.

Local, Data.

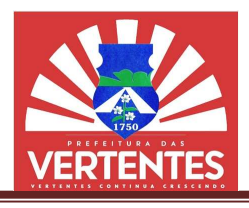

## ANEXO V

## PROCESSO LICITATÓRIO Nº 079/2022 PREGÃO ELETRÔNICO Nº 013/2022

## MODELO DE DECLARAÇÃO MODELO DECLARAÇÃO DE INEXISTÊNCIA DE PARENTES COM SERVIDORES DA ADMINISTRAÇÃO MUNICIPAL

Razão Social/Nome: CNPJ/CPF: Endereço: Dados para contato:

Objeto: execução de serviços compreendendo a cessão de uso de sistema integrado de gestão tributária, visando a modernização dos procedimentos de atendimento ao contribuinte e cobrança tributária, visando a modernização dos procedimentos de atendimento ao contribuinte e cobrança<br>das receitas próprias da Prefeitura Municipal de Vertentes-PE, incluindo os serviços de conversão de dados, instalação, configuração, hospedagem, manutenção do sistema, assessoria no processo<br>de implantação e treinamento dos usuários. de implantação e treinamento dos usuários

DECLARAMOS, para os devidos fins, e de acordo com o art. 9º da Lei nº 8.666/93, de 21 de junho DECLARAMOS, para os devidos fins, e de acordo com o art. 9º da Lei nº 8.666/93, de 21 de junho<br>de 1993, que nossa empresa não tem sócio com relação familiar ou parentesco no âmbito da Administração Pública Direta do Poder Executivo Municipal, por cônjuge, companheiro ou parente em linha reta, colateral ou por afinidade, até o terceiro grau, de Agentes Públicos (Prefeito, Vi Prefeito, Secretários Municipais e Procurador Geral do Município) e de servidores investidos em cargo de direção, chefia ou assessoramento Administração Pública Direta do Poder Executivo Municipal, por cônjuge, companheiro ou<br>em linha reta, colateral ou por afinidade, até o terceiro grau, de Agentes Públicos (Prefeit<br>Prefeito, Secretários Municipais e Procura LARAÇÃO DE INEXISTENCIA DE PARENTES COM<br>ORES DA ADMINISTRAÇÃO MUNICIPAL<br>exactação dos procedimentos de atendimento ao contribuinte e cobrança<br>exactação dos procedimentos de atendimento ao contribuinte e cobrançação<br>dos usu

Local, Data.

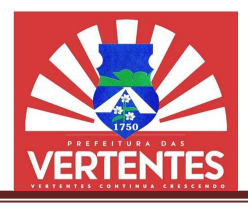

## ANEXO VI

## PROCESSO LICITATÓRIO Nº 079/2022 PREGÃO ELETRÔNICO Nº 013/2022

MODELO DE DECLARAÇÃO DE NÃO UTILIZAÇÃO DE MÃO-DE-

Razão Social/Nome: CNPJ/CPF: Endereço: Dados para contato:

Objeto: execução de serviços compreendendo a cessão de uso de sistema integrado de gestão tributária, visando a modernização dos procedimentos de atendimento ao contribuinte e cobrança tributária, visando a modernização dos procedimentos de atendimento ao contribuinte e cobrança<br>das receitas próprias da Prefeitura Municipal de Vertentes-PE, incluindo os serviços de conversão de dados, instalação, configuração, hospedagem, manutenção do sistema, assessoria no processo de implantação e treinamento dos usuários usuários. DE-OBRA INFANTIL<br>
ma integrado de gestão<br>
contribuinte e cobrança<br>
serviços de conversão<br>
assessoria no processo<br>
566, de 21 de junho de<br>
pregamos menor de 18<br>
regamos menor de 16<br>
PE PE, incluindo os serviços de conversão<br>ção do sistema, assessoria no processo<br>27 da Lei nº 8.666, de 21 de junho de<br>99, que não empregamos menor de 18

DECLARAMOS, para fins do disposto no inciso V do art. 27 da Lei nº 8.666, de 21 de junho de DECLARAMOS, para fins do disposto no inciso V do art. 27 da Lei nº 8.666, de 21 de junho<br>1993, acrescido pela Lei nº 9.854, de 27 de outubro de 1999, que não empregamos menor de (dezoito) anos em trabalho noturno, perigoso ou insalubre e não empregamos menor de 16 (dezesseis) anos.

Local, Data.

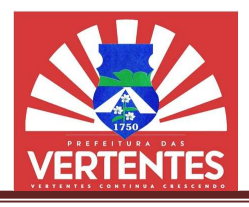

## ANEXO VII

## PROCESSO LICITATÓRIO Nº 079/2022 PREGÃO ELETRÔNICO Nº 013/2022

## MODELO DE DECLARAÇÃO DE CIÊNCI DECLARAÇÃO CIÊNCIA E CONCORDÂNCIA

Razão Social/Nome: CNPJ/CPF: Endereço: Dados para contato:

Objeto: execução de serviços compreendendo a cessão de uso de sistema integrado de gestão tributária, visando a modernização dos procedimentos de atendimento ao contribuinte e cobrança das receitas próprias da Prefeitura Municipal de Vertentes-PE, incluindo os serviços de conversão de dados, instalação, configuração, hospedagem, manutenção do sistema, assessoria no processo<br>de implantação e treinamento dos usuários. de implantação e treinamento dos usuários Ide uso de sistema integrado de gestão<br>atendimento ao contribuinte e cobrança<br>PE, incluindo os serviços de conversão<br>ção do sistema, assessoria no processo<br>edital de Pregão Eletrônico nº 013/2022<br>mento do edital e anexos,

DECLARAMOS, para fins de atendimento ao que consta no edital de Pregão Eletrônico nº da Prefeitura Municipal de Vertentes, que tomamos conhecimento do edital e anexos, e de todas as DECLARAMOS, para fins de atendimento ao que consta no edital de Pregão Eletrônico nº 013/2022<br>da Prefeitura Municipal de Vertentes, que tomamos conhecimento do edital e anexos, e de todas as<br>condições de participação na executar o objeto contratual, sob as penas da Lei.

Local, Data.

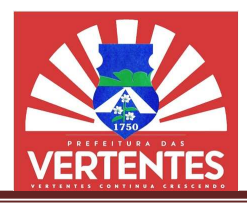

## ANEXO VIII

## PROCESSO LICITATÓRIO Nº 079/2022 PREGÃO ELETRÔNICO Nº 013/2022

## MINUTA DE CONTRATO

O MUNICÍPIO DE VERTENTES, por intermédio da PREFEITURA, CNPJ: 10.296.887/0001· sede na Rua Dr. Emídio Cavalcanti, nº 97 – Centro – Vertentes-PE, CEP: 55.770-000, neste ato representado pela Secretária de Finanças, Telma Ferreira de Assunção, brasileira, solteira, funcionária pública, portadora do Registro Geral nº 4.315.332 SSP/PE e inscrita no CPF sob nº funcionária pública, portadora do Registro Geral nº 4.315.332 SSP/PE e inscrita no CPF sob nº<br>799.518.484-00, residente na Rua Irineu Correia de Araújo, nº 80 – Centro – Vertentes-PE, CEP: 55.770-000, no uso de suas atribuições legais, doravante designada simplesmente CONTRATANTE,e a empresa ....................................................................,CNPJ: ............... is, CNPJ: ..........................., com endereço na ................................. com ....................................................................................., neste ato representada por, ................................................. ........................................................................................, daqui por diante denominada simplesmente CONTRATADA,têm entre si acordados os termos deste contrato, objeto do Pregão Eletrôni CONTRATADA,têm entre si acordados os termos deste contrato, objeto do Pregão Eletrônico nº<br>013/2022 consoante consta do Processo Licitatório nº 079/2022, sujeitando-se as partes às leis nº 8.078/90 e 8.666/93, e mediante as cláusulas e condições seguintes: 10.296.887/0001-60, com<br>P: 55.770-000, neste ato<br>nção, brasileira, solteira,<br>inscrita no CPF sob nº<br>tro – Vertentes-PE, CEP:<br>esignada simplesmente<br>siste ato representada por,<br>enominada simplesmente<br>do Pregão Eletrônico nº<br> .........., neste ato representada por,<br>r diante denominada simplesmente<br>to, objeto do Pregão Eletrônico nº se as partes às leis nº<br>xecução de serviços

## DO OBJETO

8.078/90 e 8.666/93, e mediante as cláusulas e condições seguintes:<br>DO OBJETO<br>CLÁUSULA PRIMEIRA - O presente contrato tem por objeto a execução de ser compreendendo a cessão de uso de sistema integrado de gestão tributária, visando a modernização dos procedimentos de atendimento ao contribuinte e cobrança das receitas próprias da Prefeitura Municipal de Vertentes-PE, incluindo os servicos de conversão de dados, instalação, configuração, hospedagem, manutenção do sistema, assessoria no processo de implantação e treinamento dos usuários. essão de uso de sistema integrado de gestão tributária, visando a modernização<br>de atendimento ao contribuinte e cobrança das receitas próprias da Prefeitura<br>tes-PE, incluindo os serviços de conversão de dados, instalação, PE, incluindo os serviços de conversão de dados, instalação, configura<br>ção do sistema, assessoria no processo de implantação e treinamento<br>A discriminação detalhada do objeto, inclusive quantidades, unidade<br>tam do termo de

Subcláusula Única - A discriminação detalhada do objeto, inclusive quantidades, unidades e precos estimativos constam do termo de referência anexo ao processo de licitação em epígrafe.

## DO REGIME DE EXECUÇÃO

empreitada por preço unitário.

## DO FUNDAMENTO

CLÁUSULA SEGUNDA - O objeto deste contrato será executado de forma indireta, em regime de<br>empreitada por preço unitário.<br>DO FUNDAMENTO<br>CLÁUSULA TERCEIRA - O presente instrumento tem fundamento no Processo Licitatório nº<br>07 CLÁUSULA TERCEIRA - O presente instrumento tem fundamento no Processo Licitatório nº 079/2022, Pregão Eletrônico nº 013/2022, norteado pelas disposições estabelecidas na Lei Federal nº 10.520/2002, e aplicação subsidiária da Lei Federal nº 8.666/93. 079/2022, Pregão Eletrônico nº 013/2022, norteado pelas disposições estabelecidas na Lei Federal<br>nº 10.520/2002, e aplicação subsidiária da Lei Federal nº 8.666/93.<br>**DO PREÇO**<br>**CLÁUSULA QUARTA -** O valor total deste contra

## DO PREÇO

conforme disposto na proposta da Contratada:

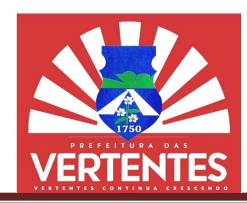

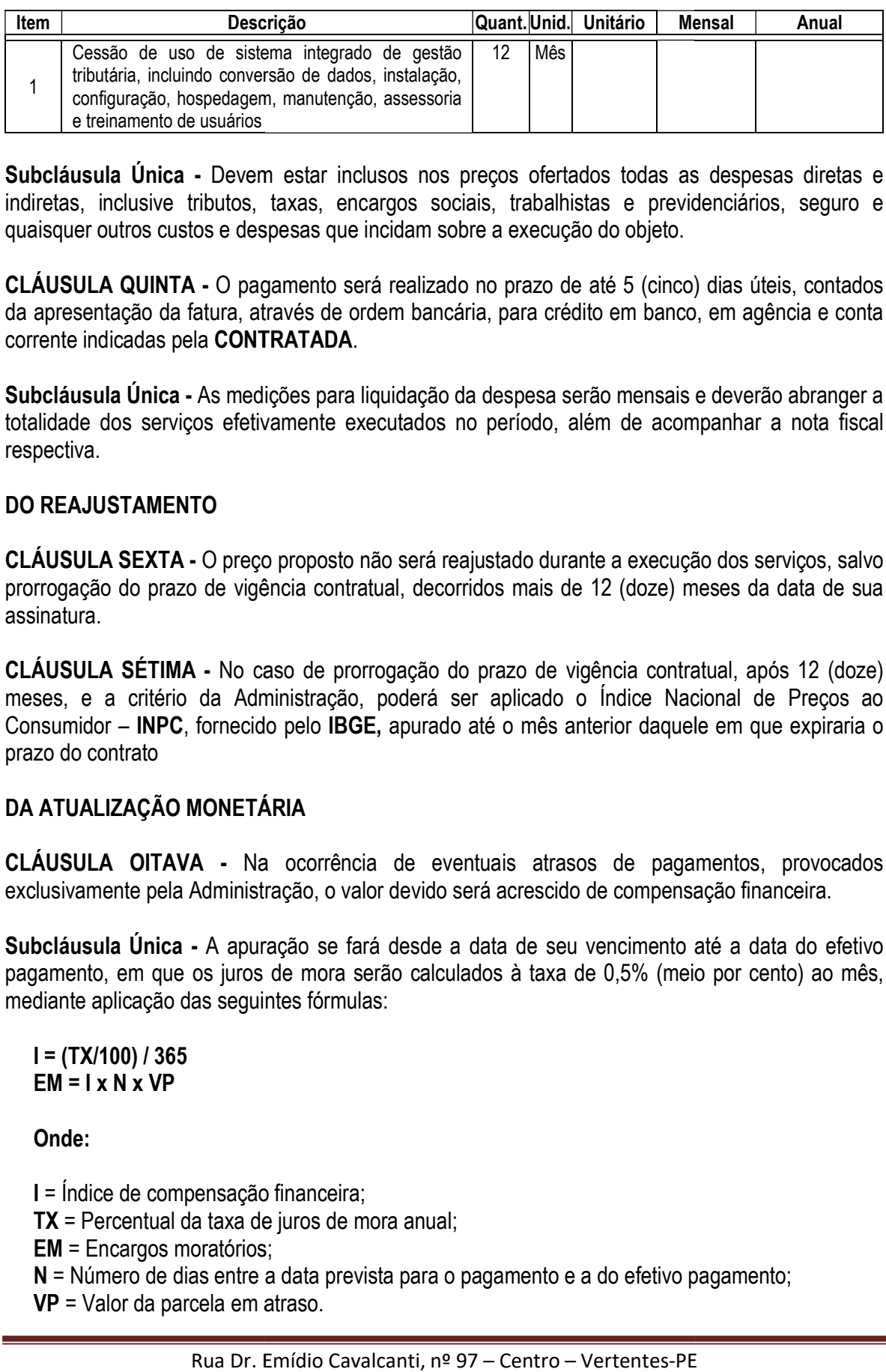

Subcláusula Única - Devem estar inclusos nos preços ofertados todas as despesas diretas e indiretas, inclusive tributos, taxas, encargos sociais, trabalhistas e previdenciários, seguro e quaisquer outros custos e despesas que incidam sobre a execução do objeto.

CLÁUSULA QUINTA - O pagamento será realizado no prazo de até 5 (cinco) dias úteis, contados da apresentação da fatura, através de ordem bancária, para crédito em banco, em agência e conta corrente indicadas pela CONTRATADA Unica - Devem estar inclusos nos preços ofertados todas as despesas diretas e<br>slusive tributos, taxas, encargos sociais, trabalhistas e previdenciários, seguro e<br>tros custos e despesas que incidam sobre a execução do objet

Subcláusula Única - As medições para liquidação da despesa serão mensais e deverão abranger a **Subcláusula Única -** As medições para liquidação da despesa serão mensais e deverão abranger a<br>totalidade dos serviços efetivamente executados no período, além de acompanhar a nota fiscal respectiva.

## DO REAJUSTAMENTO

CLÁUSULA SEXTA - O preço proposto não será reajustado durante a execução dos serviços, salvo prorrogação do prazo de vigência contratual, decorridos mais de 12 (doze) me assinatura. O preço proposto não será reajustado durante a execução dos ser<br>de vigência contratual, decorridos mais de 12 (doze) meses da o<br>- No caso de prorrogação do prazo de vigência contratual, apó<br>da Administração, poderá ser apl meses da data de sua

CLÁUSULA SÉTIMA - No caso de prorrogação do prazo de vigência contratual, após 12 (doze) meses, e a critério da Administração, poderá ser aplicado o Índice Nacional de Preços ao Consumidor – INPC, fornecido pelo IBGE, apurado até o mês anterior daquele em que expiraria o prazo do contrato

## DA ATUALIZAÇÃO MONETÁRIA

CLÁUSULA OITAVA - Na ocorrência de eventuais atrasos de pagamentos, provocados exclusivamente pela Administração, o valor devido será acrescido de compensação fina o até o mês anterior daquele em que expira<br>ventuais atrasos de pagamentos, provoc<br>será acrescido de compensação financeira.

Subcláusula Única - A apuração se fará desde a data de seu vencimento até a data do efetivo pagamento, em que os juros de mora serão calculados à taxa de 0,5% (meio por cento) ao mês, mediante aplicação das seguintes fórmulas: **ILA OITAVA -** Na ocorrência de eventuais atrasos de pagamentos, provocados<br>imente pela Administração, o valor devido será acrescido de compensação financeira.<br>sula **Única -** A apuração se fará desde a data de seu vencimen

 $I = (TX/100)/365$  $EM = I \times N \times VP$ 

Onde:

I = Índice de compensação financeira;

- TX = Percentual da taxa de juros de mora anual;
- EM = Encargos moratórios;
- N = Número de dias entre a data prevista para o pagamento e a do efetivo pagamento;

VP = Valor da parcela em atraso.

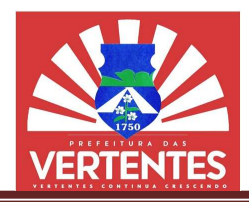

## DO PRAZO DE EXECUÇÃO

CLÁUSULA NONA - Este contrato tem um prazo de vigência para a execução dos serviços de 1 (doze) meses, a contar da data de sua assinatura, podendo ser prorrogado o prazo a critério da Administração.

## DO CRÉDITO ORÇAMENTÁRIO

CLÁUSULA DÉCIMA - As obrigações financeiras serão custeadas com recursos Tesouro Municipal, consignados nas dotações orçamentárias: 5004/04.123.0413.2.58 - 3.3.90.39. , a contar da data de sua assinatura, podendo ser prorrogado o<br>
0.<br> **ORÇAMENTÁRIO**<br> **DÉCIMA -** As obrigações financeiras serão custeadas com recipal, consignados nas dotações orçamentárias: 5004/04.123.0413. próprios do

### DOS DIREITOS E RESPONSABILIDADES

DOS DIREITOS E RESPONSABILIDADES<br>CLÁUSULA DÉCIMA PRIMEIRA - Obriga-se a CONTRATADA a cumprir rigorosamente as normas e exigências previstas no edital da licitação e em todos os seus anexos, devendo, ainda:

- 1. Admitir e dirigir, sob sua inteira responsabilidade o pessoal adequado e capacitado de que necessitar em todos os níveis dos trabalhos, para a execução dos serviços, correndo por sua conta exclusiva, todos os encargos, obrigações e responsabilidades de ordem trabalhista, previdenciária, civil e penal; ências previstas no edital da licitação e em todos os seus anexos, devendo, ainda:<br>Admitir e dirigir, sob sua inteira responsabilidade o pessoal adequado e capacitado de que<br>necessitar em todos os níveis dos trabalhos, par ição dos serviços de 12<br>do o prazo a critério da<br>1413.2.58 – 3.3.90.39.<br>gorosamente as normas<br>ando, ainda:<br>do e capacitado de que<br>do e capacitado de que<br>do e capacitado de que<br>de ordem trabalhista,<br>ara permitir a execução<br>
- 2. Reforçar a sua equipe, se ficar constada à insuficiência da mesma para permit dos serviços dentro dos prazos previstos; permitir a execução
- 3. Abster-se de veicular publicidade ou qualquer outra informação acerca da execução do contrato, sem prévia autorização da CONTRATANTE; conta exclusiva, todos os encargos, obrigações e responsabilidades de ordem<br>previdenciária, civil e penal;<br>Reforçar a sua equipe, se ficar constada à insuficiência da mesma para permitir<br>dos serviços dentro dos prazos prev
- 4. Prestar esclarecimentos à CONTRATANTE sobre eventuais atos ou fatos noticiados que a envolvam, independente de solicitação. envolvam, independente de

CLÁUSULA DÉCIMA SEGUNDA SEGUNDA - A execução dos serviços objeto do presente contrato estará sujeita a mais ampla e irrestrita fiscalização por parte da CONTRATANTE, que a exercerá diretamente ou através de terceiros para tanto credenciados, a fim de:

- 1. Exigir da CONTRATADA estrita obediência ao contido no instrumento da licitação e seus anexos, à sua proposta, especificações, normas aplicáveis, e a este contrato;
- 2. Rejeitar e sustar serviços que estiverem em desacordo com as normas, especificações ou ainda, melhor técnica consagrada pelo uso, a seu critério exclusivo e, ordenar que sejam refeitos sem ônus para a CONTRATANTE: anexos, à sua proposta, especificações, normas aplicáveis, e a este contrato;<br>Rejeitar e sustar serviços que estiverem em desacordo com as normas, especificações ou<br>ainda, melhor técnica consagrada pelo uso, a seu critério
- 3. Determinar a prioridade da execução dos serviços, definir e autorizar as suas etapas, controlar as condições de trabalho e exigir a respectiva programação;
- controlar as condições de trabalho e exigir a respectiva programação;<br>4. Proceder à aplicação de multas à CONTRATADA, pelo não cumprimento de quaisquer das cláusulas do presente Contrato;

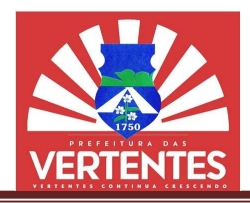

5. Dar assistência à CONTRATADA na condução dos trabalhos, verificando ou glosando-os, notadamente se estiverem em desacordo com o presente contrato, com o ou glosando-os, notadamente se estiverem em desacordo com o presente contrato, com o<br>edital da licitação, seus anexos, e, ainda, com as especificações respectivas fornecidas pela CONTRATANTE.

## DAS SANÇÕES

CLÁUSULA DÉCIMA TERCEIRA - O descumprimento total ou parcial das obrigações assumidas pela CONTRATADA, sem justificativa aceita, poderá acarretar as seguintes sanções:

- 1. Advertência;
- 2. Multa de mora de 0,5% (meio por cento) sobre o valor total do contrato por dia de atraso, até o limite de 15 (quinze) dias, após o qual será caracterizada a inexecução total do contrato;
- 3. Multa compensatória de 0,5 o de Multa 0,5% (meio por cento) sobre o valor total do contrato por ocorrência, até o limite de 7,5% (sete e meio por cento), após o qual será caracterizada a inexecução total do contrato;
- 4. Multa compensatória no percentual de 20% (vinte por cento), calculada sobre o valor total do contrato, pela inadimplência além do prazo máximo de 15 (quinze) dias. contrato, pela inadimplência além do prazo máximo de 15 (quinze) dias.

## DOS CASOS DE RESCISÃO

CLÁUSULA DÉCIMA QUART QUARTA - Este contrato poderá ser rescindido a qualquer tempo, independentemente de notificações ou interpelações judiciais ou extrajudiciais, com base nos<br>motivos previstos nos artigos 77 e 78, na forma do artigo 79, da Lei nº 8.666/93. motivos previstos nos artigos 77 e 78, na forma do artigo 79, da Lei nº 8,666/93,

## DOS CASOS FORTUITOS OU DE FORÇA MAIOR

DOS CASOS FORTUITOS OU DE FORÇA MAIOR<br>CLÁUSULA DÉCIMA QUINTA - Não constitui inadimplemento contratual os atrasos e/ou faltas na execução dos serviços, quando decorrentes ou causados por caso fortuito ou força maior, execução dos serviços, quando decorrentes ou causados por caso fortuito ou força maior,<br>devidamente comprovados no prazo máximo e improrrogável de 72 (setenta e duas) horas, por iniciativa exclusiva da CONTRATADA ou quando públicos e notórios forem os eventos. verificando-os, aprovando-os<br>
1 o presente contrato, com o<br>
1 o presente contrato, com o<br>
1 s respectivas fornecidas pela<br>
1 das obrigações assumidas<br>
1 das obrigações<br>
1 s respectivas fornecidas pela<br>
1 do contrato por oc , após o qual será caracterizada a in<br>
vinte por cento), calculada sobre o val<br>
iximo de 15 (quinze) dias.<br>
b poderá ser rescindido a qualque<br>
b poderá ser rescindido a qualque<br>
b poderá ser rescindido a qualque<br>
fes judic

## DO RECONHECIMENTO DOS DIREITOS DA ADMINISTRAÇÃO

CLÁUSULA DÉCIMA SEXTA - No caso de rescisão administrativa prevista no artigo 77 da Lei Federal nº 8.666/93 ficam assegurados os direitos da Administração.

## DA VINCULAÇÃO AO EDITAL DE LICITAÇÃO

DA VINCULAÇÃO AO EDITAL DE LICITAÇÃO<br>CLÁUSULA DÉCIMA SÉTIMA - Fazem parte integrante deste contrato, independentemente de transcrição, as condições previstas no edital da licitação e na proposta da CONTRATADA.

## DAS CONDIÇÕES DE HABIL HABILITAÇÃO

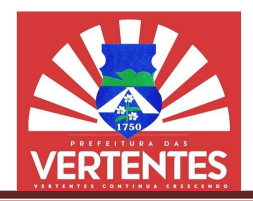

CLÁUSULA DÉCIMA OITAVA - É obrigação da CONTRATADA manter durante toda a execução do contrato, em compatibilidade com as obrigações por ela assumidas, todas as condições de<br>habilitação e qualificação exigidas na licitação. habilitação e qualificação exigidas na licitação.

## DO MODELO DE GESTÃO

CLÁUSULA DÉCIMA NONA - A execução do objeto será acompanhada e fiscalizada pela CONTRATANTE que poderá elaborar um modelo de gestão do contrato objetivando uma eficiente atuação, de forma a garantir os resultados esperados pela Administração

CLÁUSULA VIGÉSIMA - O controle e a fiscalização da execução do contrato serão realizados pelos servidores designados: TANTE que poderá elaborar um modelo de gestão do contrato objetivando um<br>de forma a garantir os resultados esperados pela Administração<br>LA VIGÉSIMA - O controle e a fiscalização da execução do contrato serão<br>vidores design

- 1. Gestor: Telma Ferreira de Assunção, CPF: 799.518.484-00;
- 2. Fiscal: Vanessa Maria Figueiroa, CPF: 025.520.444-25.

## DA PUBLICAÇÃO

CLÁUSULA VIGÉSIMA PRIMEIRA PRIMEIRA - A CONTRATANTE providenciará a publicação resumida do presente instrumento, nos termos do artigo 61, parágrafo único, da Lei nº 8.666/93.

## DO FORO

CLÁUSULA VIGÉSIMA SEGUNDA - As questões decorrentes da execução deste contrato que não possam ser dirimidas administrativamente serão processadas e julgadas na Justiça Estadual, no possam ser dirimidas administrativamente serão processadas e julgadas na Justiça Estadual, no<br>Foro do Município de Vertentes-PE, com exclusão de qualquer outro, por mais privilegiado que seja ou venha a se configurar. PE, com exclusão de qualquer outro, por mais<br>
.......... de 2022.<br>
EWERTON GABRIEL CAVALCANTI DE ASSUNÇÃO<br>
Assessor Jurídico OAB/PE nº 31.117<br>
17<br>
16<br>
16<br>
16<br>
16<br>
16<br>
16<br>
16<br>
16<br>
17<br>
18<br>
29<br>
2 – Centro – Vertentes-PE

Vertentes, ..... de ................................. de 2022 ................ 2022.

EWERTON GABRIEL CAVALCANTI DE ASSUNÇÃO Assessor Jurídico OAB/PE nº 31.117